## **TUGAS AKHIR**

**"Analisis Pengendalian Biaya dan Waktu Pada Perbaikan Saluran dan Outlate Frontage Seksi IV Pekerjaan Preservasi Rekontruksi Jalan Metropolitan Makassar ''**

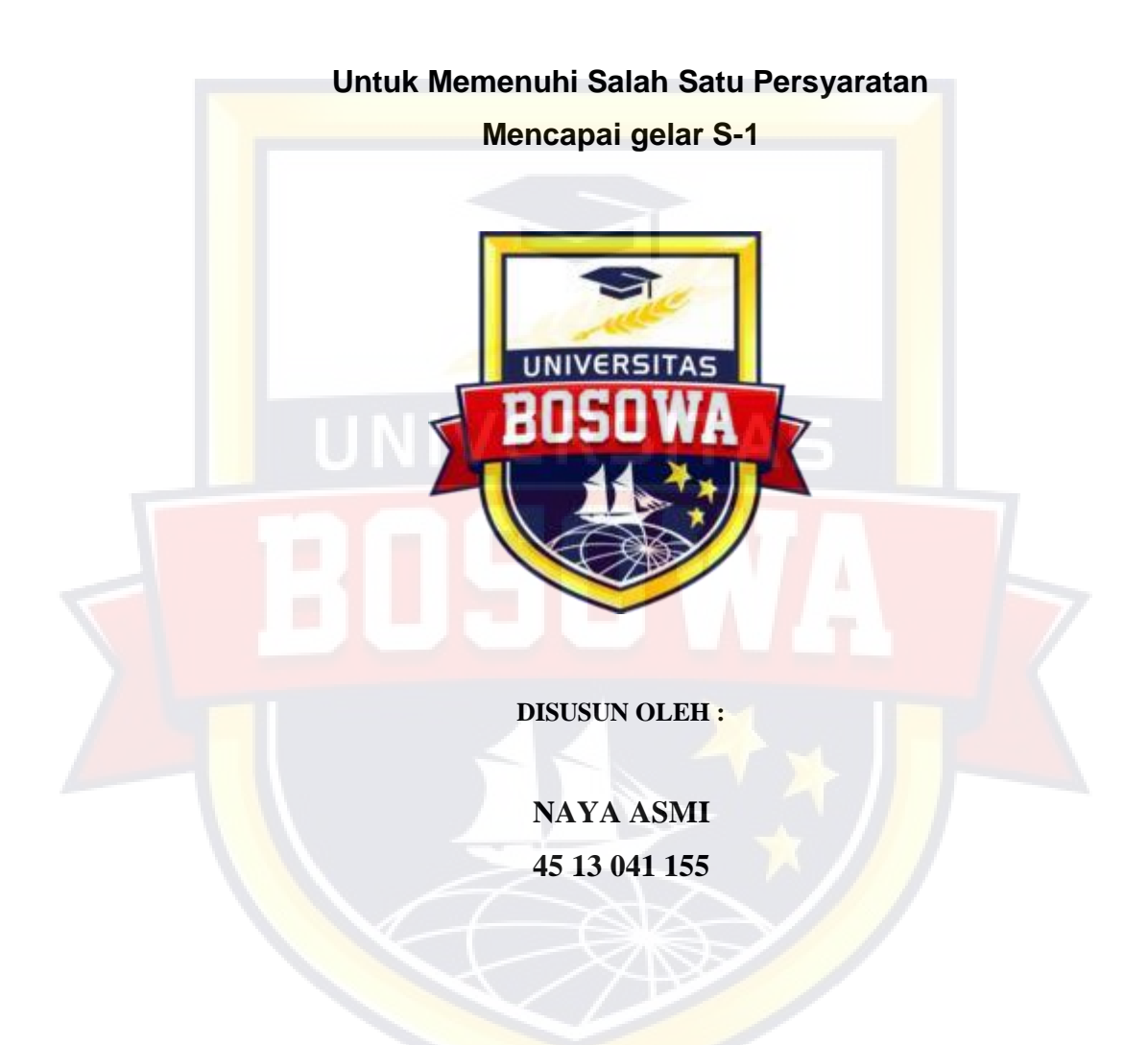

# **JURUSAN TEKNIK SIPIL FAKULTAS TEKNIK UNIVERSITAS BOSOWA MAKASSAR**

 **2019**

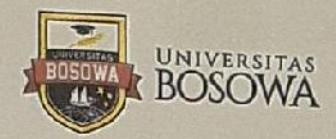

**FAKULTAS TEKNIK** JalanUripSumihardjo Km. 4 Gd. 2 Lt.7 Makassar - Sulawesi Selatan 90231 Telp. 0411 452901-452789 ext. 116 Fax. 0411 424568 http://www.universitasbosowa.ac.id

#### DEPARTEMEN TEKNIK SIPIL PROGRAM STUDI TEKNIK SIPIL

## **LEMBAR PENGAJUAN UJIAN TUTUP**

Tugas Akhir:

### "ANALISIS PENGENDALIAN BIAYA DAN WAKTU PADA PERBAIKAN SALURAN DAN OUTLET FRONTAGE SEKSI IV PEKERJAAN PRESERVASI REKONSTRUKSI JALAN METROPOLITAN MAKASSAR"

Disusun dan diajukan oleh :

Nama Mahasiswa Naya Asmi

No. Stambuk : 45 13 041 155

Sebagai salah satu syarat, untuk memperoleh gelar Sarjana pada Program Studi

Teknik Sipil/Jurusan Sipil Fakultas Teknik Universitas Bosowa Makassar.

Telah Disetujui oleh Komisi Pembimbing

Pembimbing I : Dr.Ir.M. Natsir Abduh, Msi Pembimbing II : Savitri Prasandi .M , ST, MT

. . . . . . . . )  $\overline{\cdot \cdot \cdot \cdot}$ 

Mengetahui

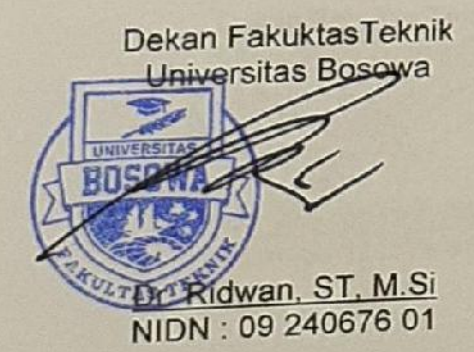

Ketua Program Studi Sarjana Teknik Sipil **Jurusan Sipil** 

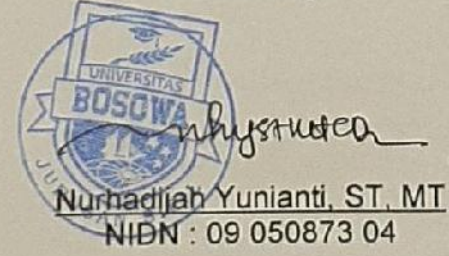

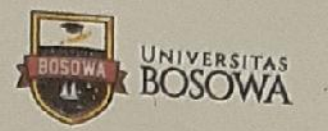

**FAKULTAS TEKNIK** Jalan UripSumihardjo Km. 4 Gd. 2 Lt.7 Makassar - Sulawesi Selatan 90231 Telp. 0411 452901-452789 ext. 116 Fax. 0411 424568 http://www.universitasbosowa.ac.id

DEPARTEMEN TEKNIK SIPIL PROGRAM STUDI TEKNIK SIPIL

### **LEMBAR PENGESAHAN**

Berdasarkan Surat Keputusan Dekan Fakultas Teknik Universitas Bosowa Makassar No. 333 / SK / FT / UNIBOS / III / 2019, Tanggal 15 Maret 2019, perihal Pengangkatan Panitia dan Tim Penguji Tugas Akhir, maka pada:

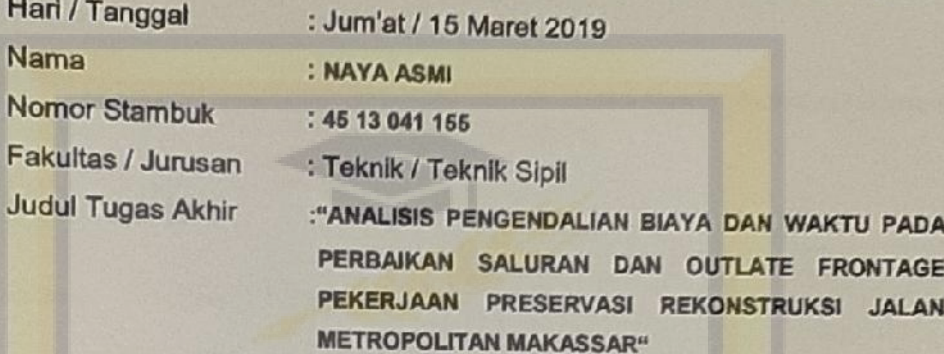

Telah diterima dan disahkan oleh Panitia Tugas Akhir Fakultas Teknik Universitas Bosowa Makassar setelah dipertahankan di depan Tim penguji Ujian Sarjana Strata Satu (S-1) untuk memenuhi salah satu syarat guna memperoleh gelar Sarjana Teknik pada Jurusan Teknik Sipil Fakultas Teknik Universitas Bosowa Makassar.

#### **Tim Penguji Tugas Akhir**

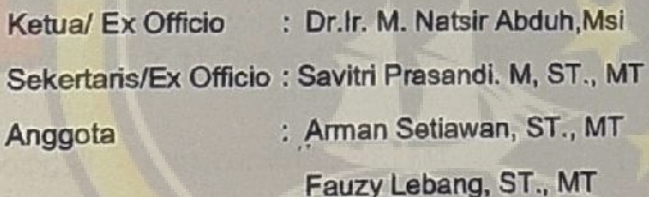

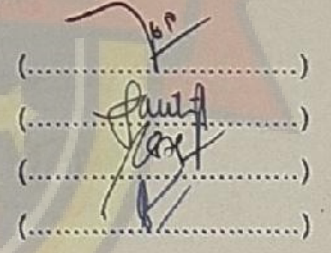

Makassar, 21 April 2019

Mengetahui,

 $\mathbb{R}^2$ 

Ketua Program Studi SarjanaTeknik Sipil **Jurusan Sipil** 

Dekan Eakultas Teknik *iversitas* **Bosewa Ridwan, ST., M.Si)** NIDN 09 101271 01

nhystater (Nurhadijah Yunianti, ST., MT) NIDN: 09 16068201

## **SURAT PERNYATAAN KEASLIAN DAN PUBLIKASI TUGAS AKHIR**

Yang bertanda tangan dibawah ini:

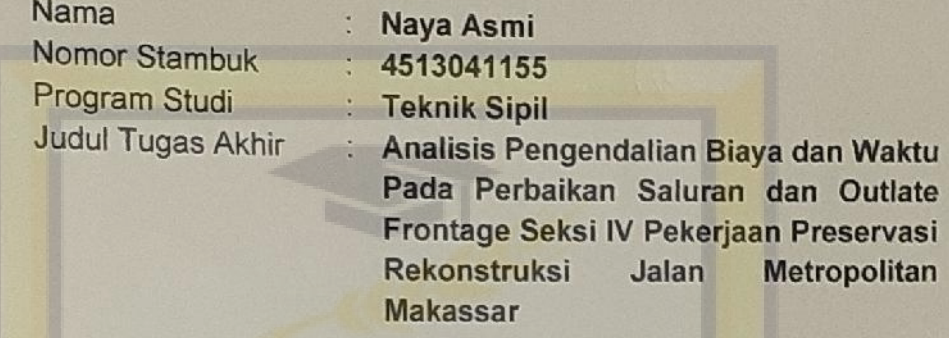

Menyatakan dengan sebenarnya bahwa:

- 1. Tugas akhir yang saya tulis ini merupakan hasil karya saya sendiri dan sepanjang pengetahuan sayatidak terdapat karya atau pendapat yang pernah ditulis atau diterbitkan orang lain, kecuali secara tertulis diacu dalam naskah dan disebutkan dalam daftar pustaka.
- 2. Demi pengembangan ilmu pengetahuan, saya tidak keberatan apabila Jurusan Sipil Fakultas Teknik Universitas Bosowa menyimpan, mengalih mediakan / mengalih formatkan, mengelola dalam bentuk data base, mendistribusikan dan menampilkanya untuk kepentingan akademik.
- 3. Bersedia dan menjamin untuk menanggung secara pribadi tanpa melibatkan pihak Jurusan Sipil Fakultas Teknik Universitas Bosowa dari semua bentuk tuntutan hukum yang timbul atas pelanggaran hak cipta dalamtugas akhir ini.

Demikian pernyataan ini saya buat dengan sesungguhnyauntuk dapat digunakan sebagaimana mestinya.

**Maret 2019** Makassar. Yang Menyatakan AFF778307817 Naya Asmi

#### **PRA KATA**

Puji dan syukur penulis panjatkan kehadirat Allah SWT, yang telah melimpahkan begitu banyak nikmat, sehingga penulis dapat menyelesaikan Skripsi ini dengan judul "Analisis Pengendalian Biaya dan Waktu Pada Perbaikan Saluran dan Outlate Frontage Seksi IV Pekerjaan Preservasi Rekontruksi Jalan Metropolitan Makassar ". Tujuan dari penyusunanan skripsi ini guna memenuhi salah satu syarat untuk bisa menempuh ujian sarjana pendidikan pada program Studi Strata-1 Fakultas Teknik Jurusan Sipil Universitas Bosowa Makassar.

Dalam pengerjaan skripsi ini tidak sedikit hambatan dan kesulitan yang penulis hadapi baik dalam pengambilan serta dalam pelaksanaan penelitian itu sendiri, penyediaan literatur yang terkait dengan penelitian kemampuan penulis yang serta terbatas dengan segala kekurangannya. Namun demikian dapat terselesaikan oleh karena itu penulis mengharuskan berterimakasih yang sebesar-besarnya dan setinggi-tingginya kepada :

- 1. Bapak **Prof.Dr.Saleh Pallu,M.E ng.** selaku Rektor Universitas Bosowa Makassar.
- 2. Bapak **DR.Ridwan,ST.,M.Si.** selaku Dekan Fakultas Teknik Universitas Bosowa Makassar.
- 3. Ibu **Nurhadijah Yunianti, ST., MT.** selaku ketua Jurusan Sipil Fakultas Teknik Universitas Bosowa Makassar.
- 4. Bapak **Dr.Ir.M***.***Natsir Abduh, Msi** selaku dosen pembimbing I, yang telah meluangkan waktu, semangat, inovasi, dan motivasi dalam menyelesaikan penelitian kami ini.
- 5. Ibu **Savitri Prasandi M,ST.,MT***.* selaku dosen pembimbing II, atas waktu yang telah diluangkannya serta koreksi terhadap penulisan dan saran dari awal penelitian hingga terselesainya penulisan ini.
- 6. Seluruh **Dosen, Staf, dan Karyawan** Fakultas Teknik Jurusan Sipil Universitas Bosowa Makassar.
- 7. Orang tua tercinta, Ibu **Daryati** yang selalu memberikan doa, semangat, serta kasih sayang yang tiada hentinya agar penulis dapat menyelesaikan studi dan skripsi ini.
- 8. Kakak tersayang **Andrita Eko Candraini** dan Adek tersayang **Dani Iswanto** yang selalu memberi dukungan dan semangat agar penulis dapat menyelesaikan skripsi ini.
- 9. Teman-teman seperjuangn **Sipil Angkatan 2013 Mahasiswa Teknik Bosowa** yang memberikan motivasi serta bantuan fasilitas.

Penulis menyadari bahwa apa yang penulis sajikan dalam skripsi ini masih jauh dari kesempurnaan karena kekeliruan dan kekhilafan yang dilakukan penulis. Karna itu, kritik dan saran yang sifatnya membanguan sangat diharapkan guna kesempurnaan skripsi ini.

Makassar, April 2019

**Penulis** 

#### **ABSTRAK**

Pelaksanaan proyek seringan mengalami banyak masalah,salah satunya adalah pengeluaran biaya proyek yang berbeda dengan biaya perencanaan awal, sehingga manager proyek harus melakukan ussaha pengendalian biaya terhadap proyek. Untuk pengendalian biaya proyek yang baik maka yang perlu lebih diutamakan adalah pengendalian biaya tenaga kerja, material dan peralatan dimana ketiganya mempunyai porsi yang besar dalam proyek. Tujuan penelitian ini untuk menganalisis pengendalian biaya dan waktu sudah tercapai dengan baik pada proyek Perbaikan Saluran dan Outlate Frontage Seksi IV Pekerjaan Preservasi Rekontruksi Jalan metropolitan Makassar. Untuk mengeolah data tersebut maka dinggunakan metode *Earned Value*. Pada penelitian ini terjadi keterlambatan sebesar sebesar 48,423% .

Hasil penelitian menggunakan *Earned Value* dapat disimpulkan kinerja proyek pada minggu ke 30 dari aspek biaya menunjukan pembiayaan aktual lebih besar dari anggaran rencana, hal ini ditunjukan dari indikator Cost Varian bernilai positif (Rp - 112.864.021.523) atau nilai index kinerja biaya ( CPI ) =  $0.093 < 1$  sedangkan dari aspek jadwal pelaksanaa proyek lebih lambat dari yang dituju oleh indikator Schedule Varians bernilai positif (Rp -11.030.564.976) atau indek kinerja jadwal (  $SPI$ ) = 0,512 < 1

vi

## **DAFTAR ISI**

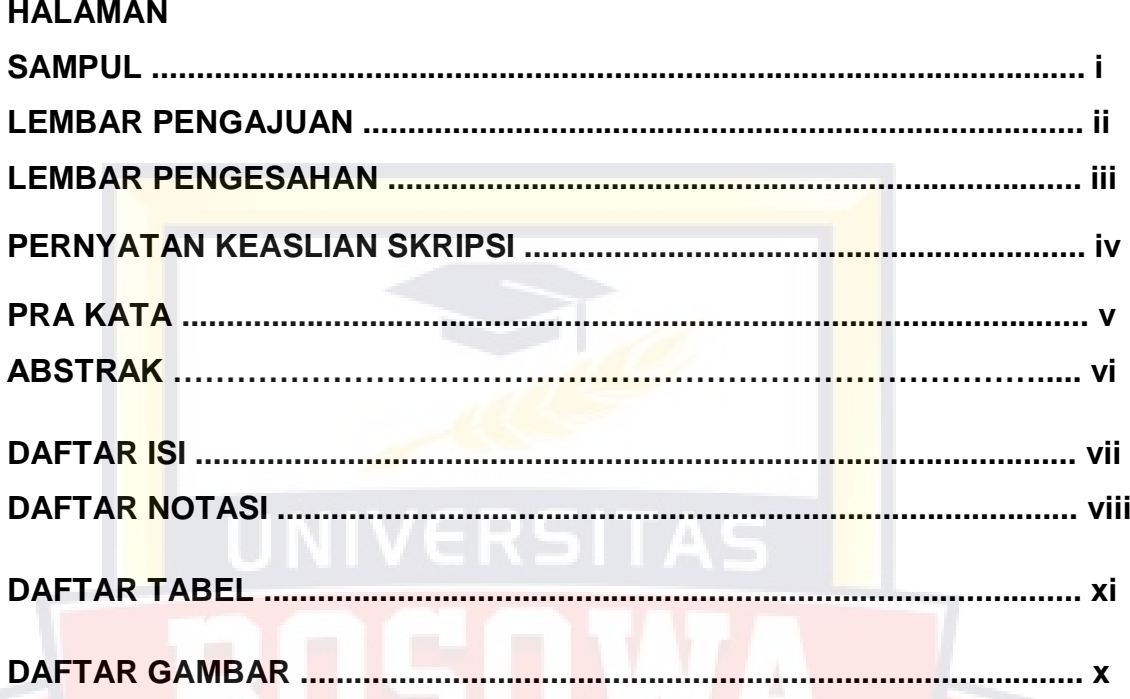

## **BAB I.PENDAHULUAN**

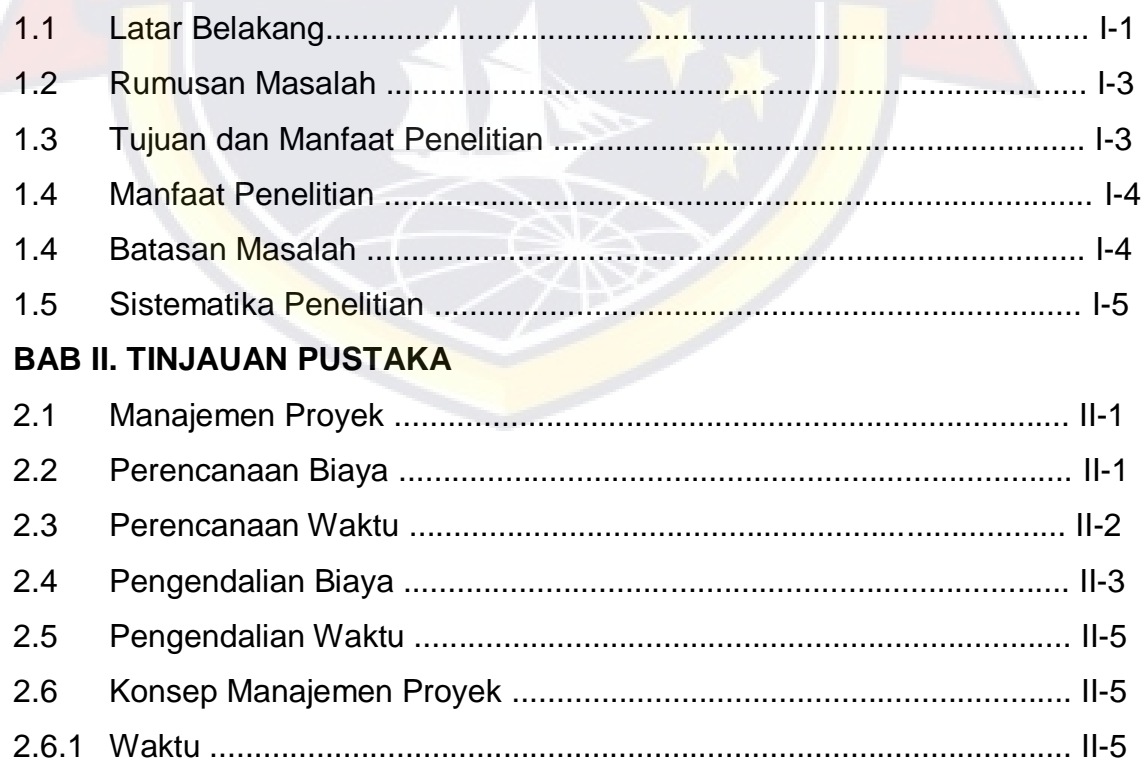

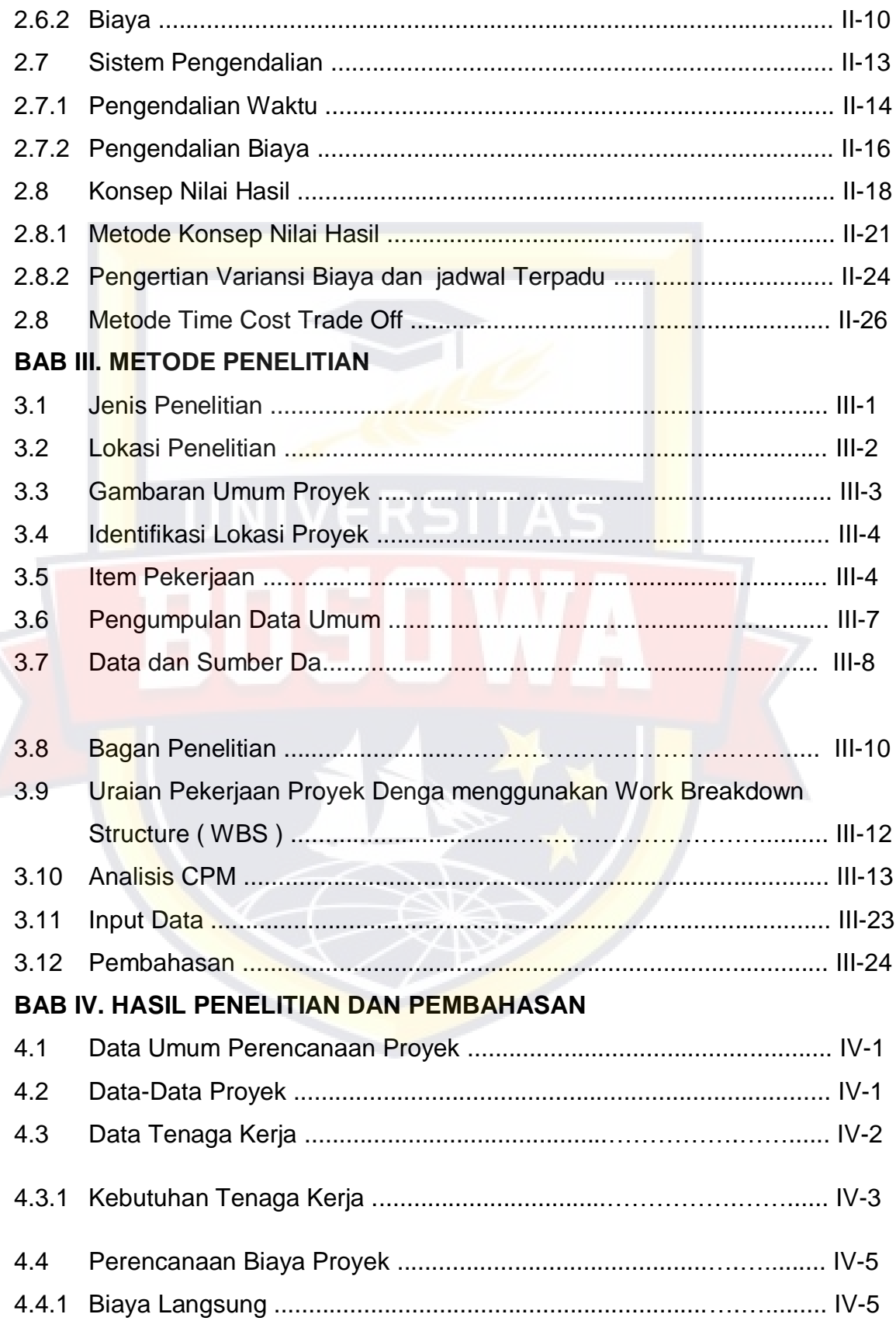

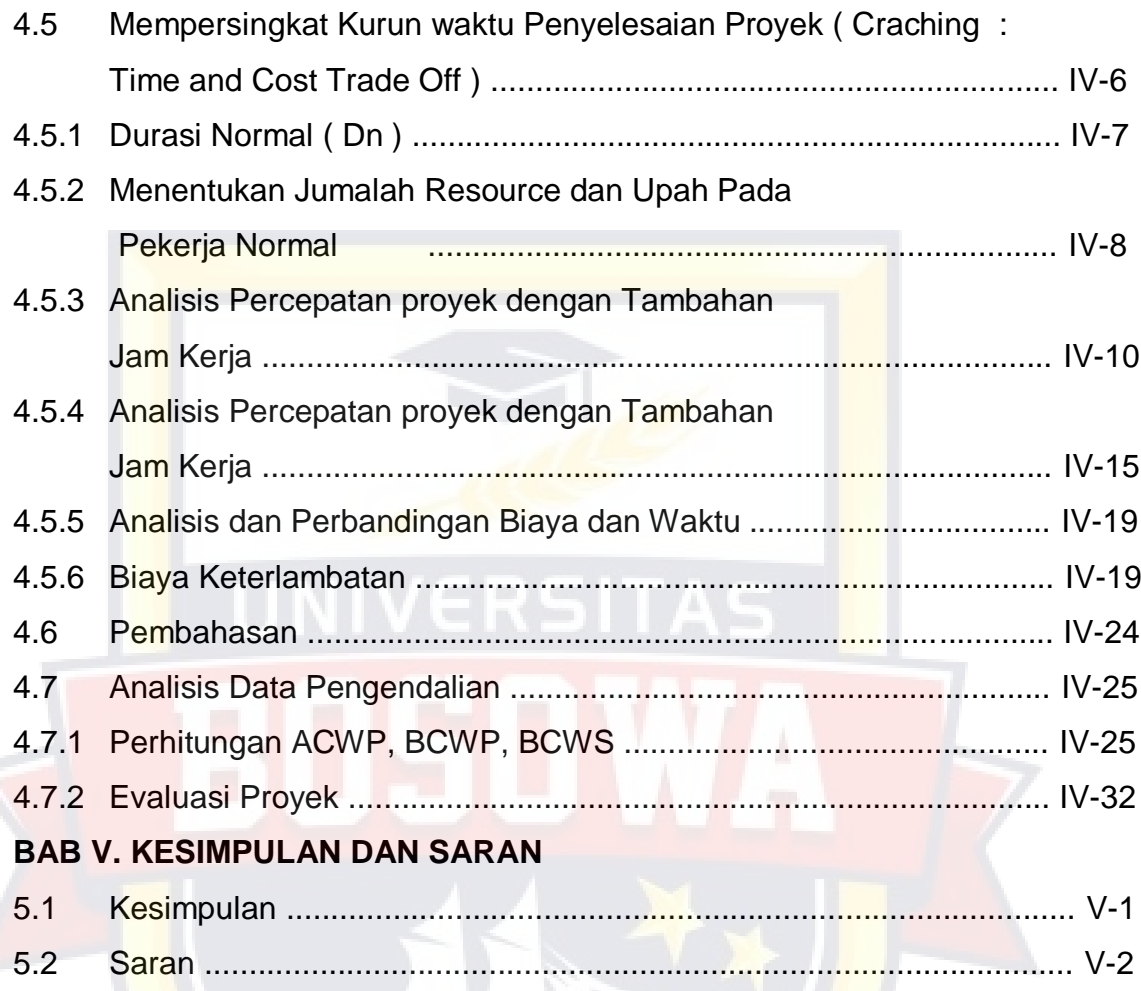

## **DAFTAR PUSTAKA**

**LAMPIRAN**

## **DAFTAR NOTASI**

## **Simbol Keterangan**

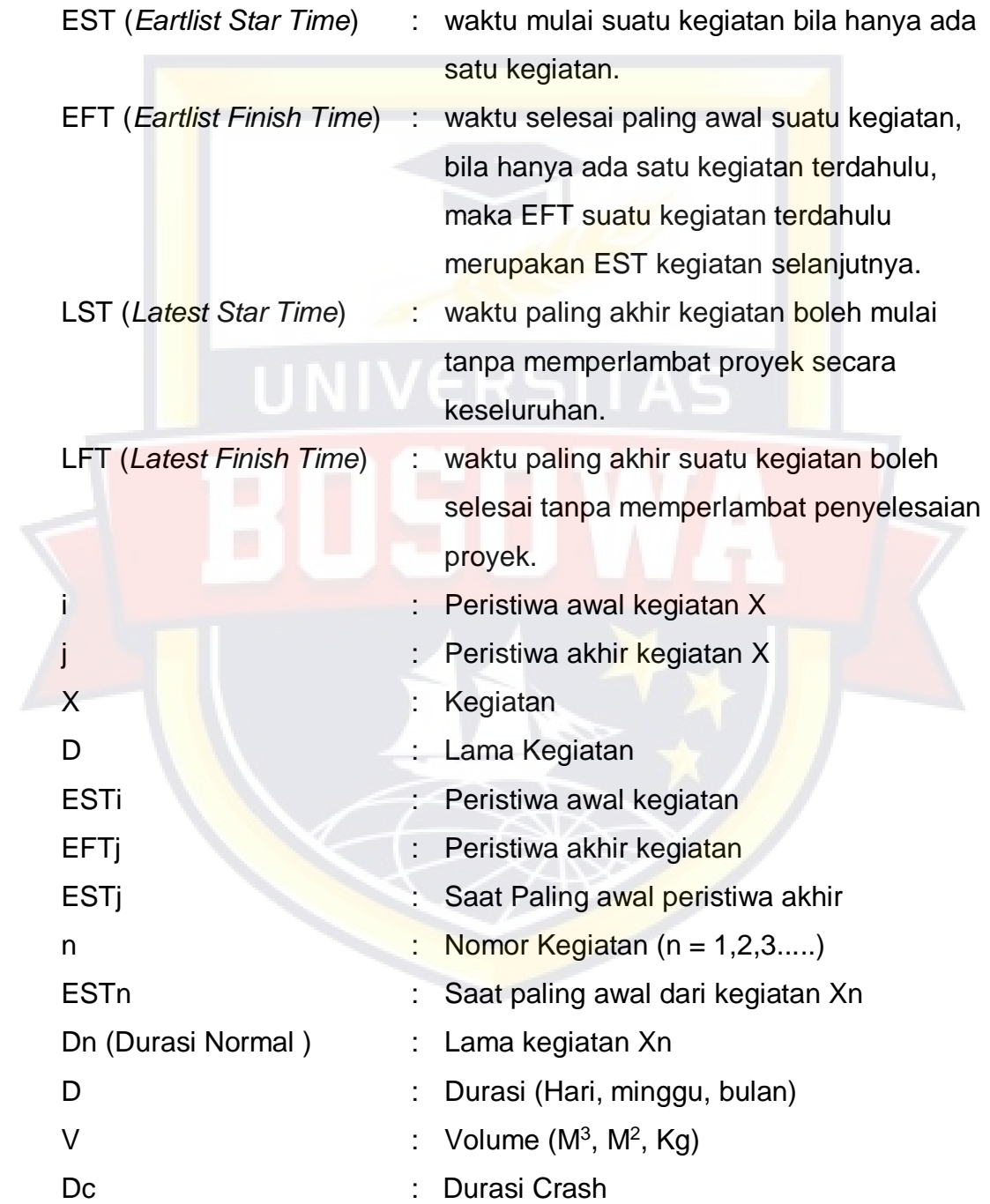

ACWP : Untuk mengetahui pengeluaran biaya selama proses pelaksanaan di lapangan untuk jumlah pekerjaan yang telah diselesaikan.

BCWP : Untuk mengetahui biaya yang direncanakan untuk dikeluarkan untuk jumlah pekerjaan yang telah diselesaikan.

BCWS : Untuk mengetahui biaya pengeluaranrencana untuk jumlah pekerjaan yang telah direncanakan.

CV : Selisih antara nilai yang diperoleh setelah menyelesaikan pekerjaan dengan biay aktual yang terjadi selama pelaksanaan proyek.

SV : Menghitung penyimpangan antara BCWS dengan BCWP.

CPI : Perbandingan nilai pekerjaan yang secara fisik telah diselesaikan ( BCWP ) dengan biaya yang telah dikeluarkan dalam periode yang sama ( ACWP )

SPI : Menunjukan seberapa besar pekerjaan yang mampu diselesaikan terhadap satuan pekerjaan yang direncanakan.

EAC : Penjumlahan biaya aktual yang sudah dikeluarkan dan sisa biaya yang sudah dikeluarkan dan sisa biaya yang akan diburuhakan untuk menyelesaikan proyek.

## **DAFTAR TABEL**

#### **HALAMAN**

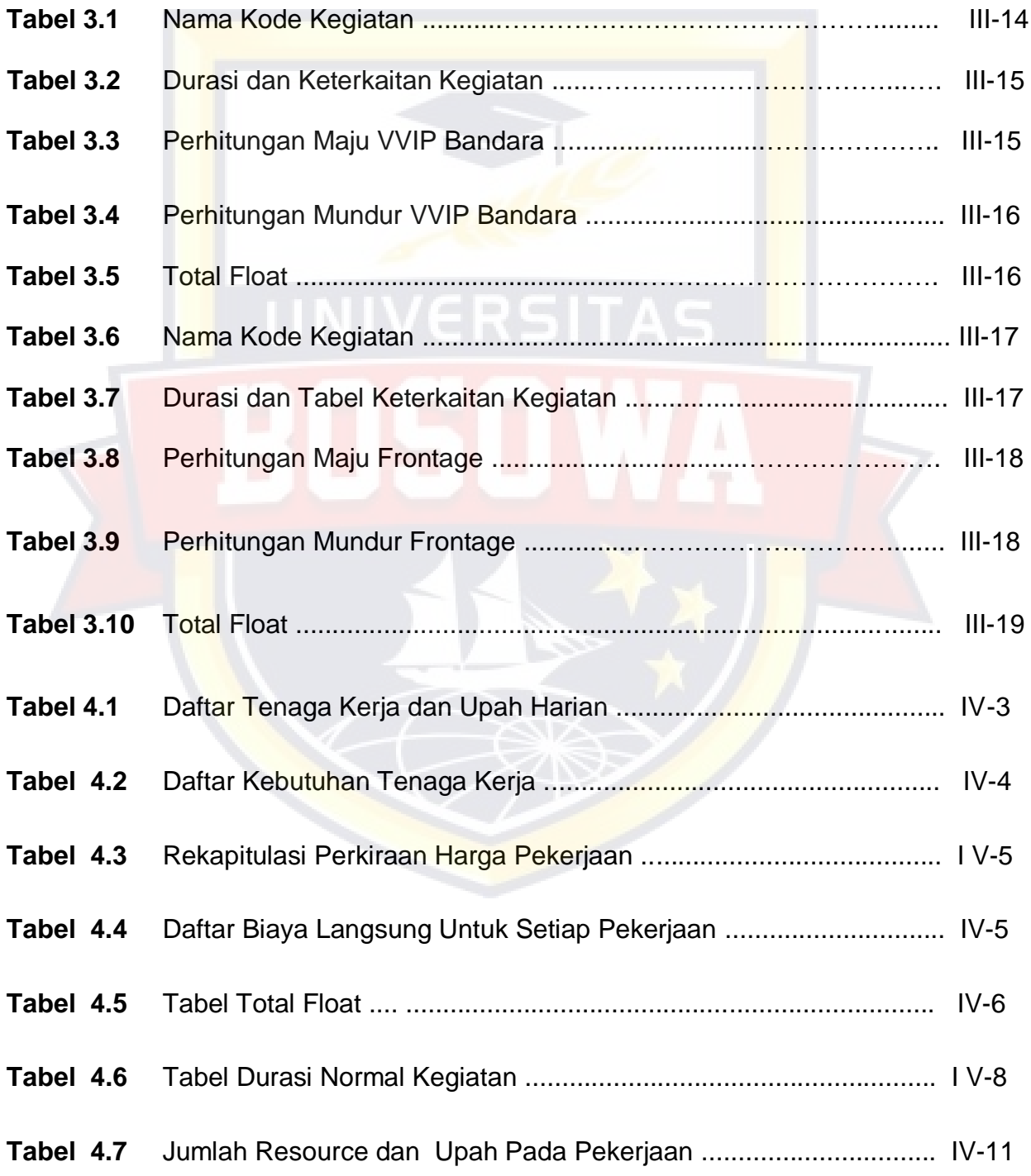

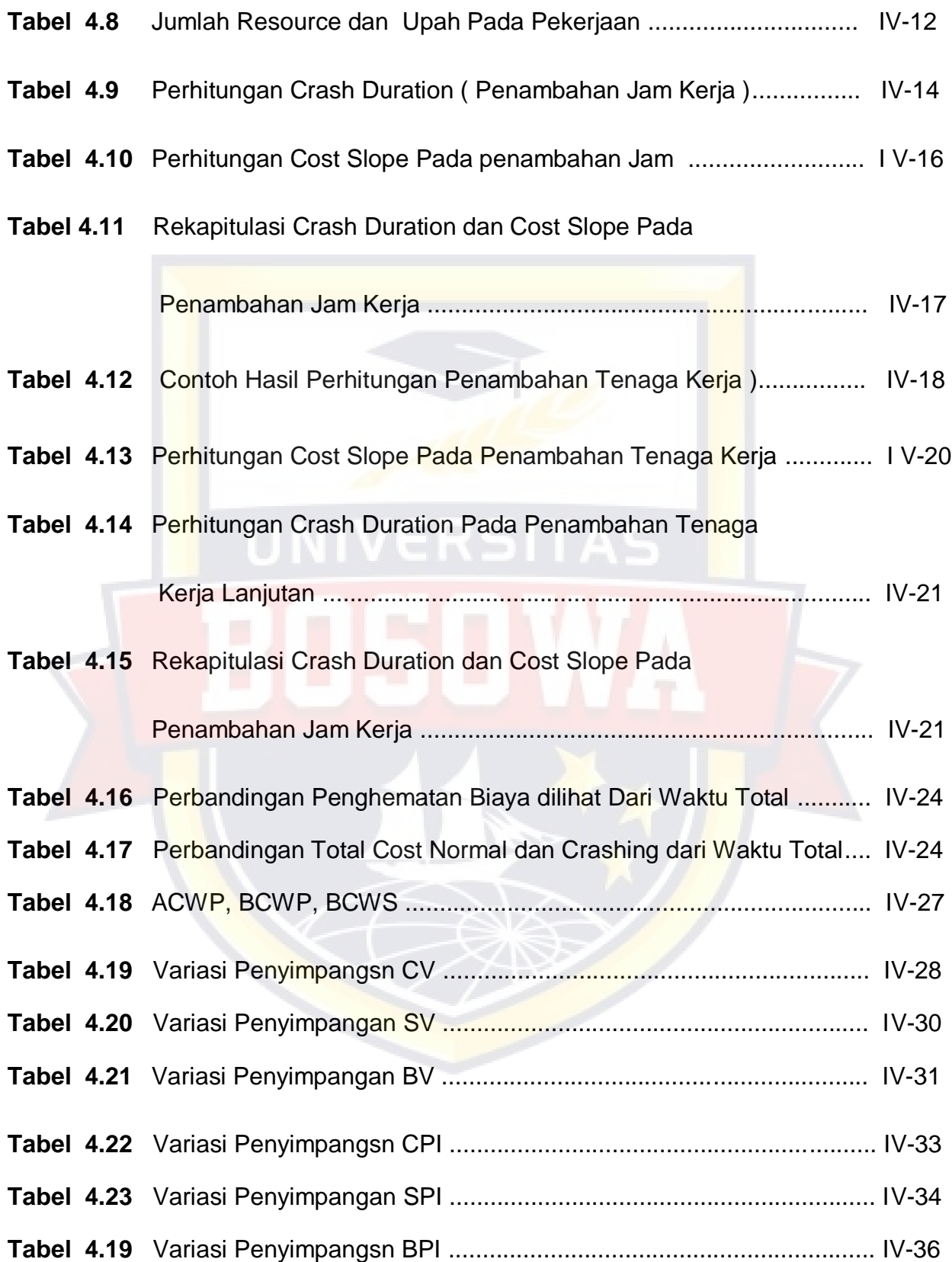

## **DAFTAR GAMBAR**

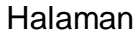

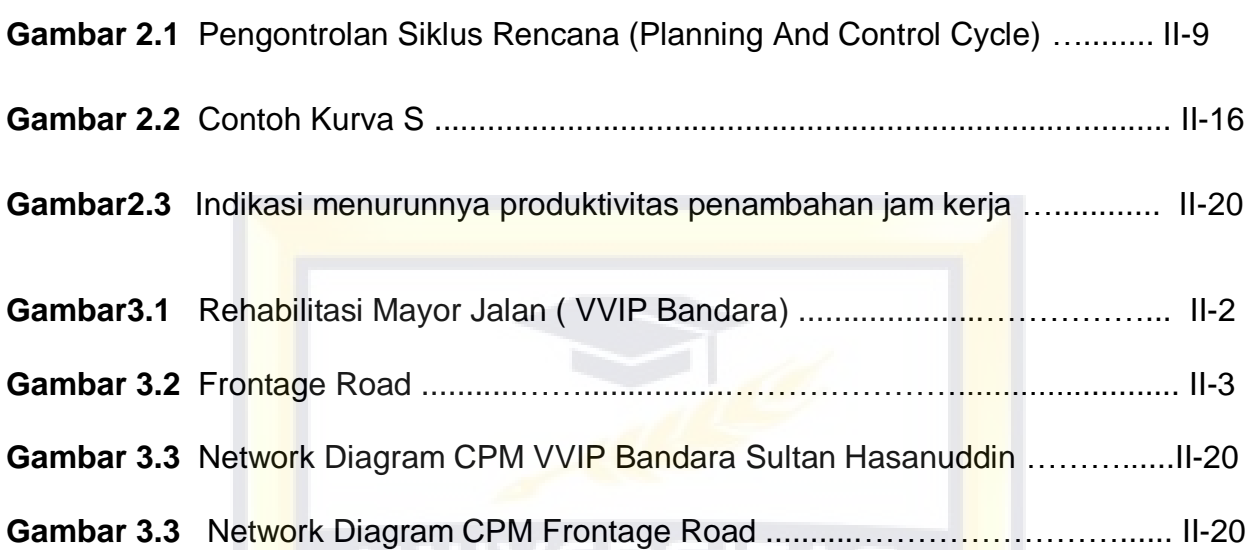

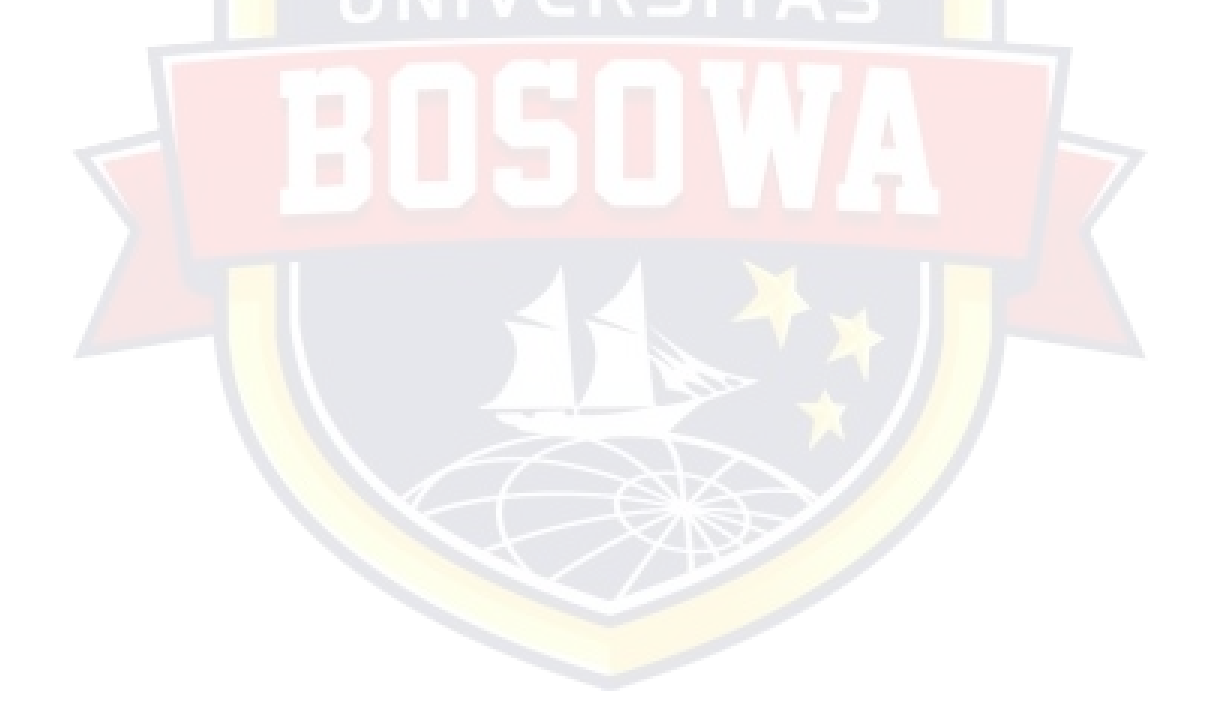

#### **BAB 1**

#### **PENDAHULUAN**

#### **1.1. Latar Belakang**

Dalam pelaksanaan pekerjaan bidang konstruksi dituntut untuk memperhatikan kualitas dan ketepatan waktu untuk penyelesaian suatu proyek. Kegiatan proyek merupakan suatu kegiatan sementara yang berlangsung dalam waktu terbatas dengan alokasi sumber daya tertentu. Untuk itu dalam pelaksaan pekerjaan konstruksi diperlukan suatau pengambilan keputusan yang tepat untuk menentukan sasaran yang akan dicapai sesuai dengan standar yang ditentukan.

Meningkatnya pembangunan proyek-proyek diberbagai daerah khususnya Makassar menimbulkan berbagai masalah termasuk pada pengelolaan anggaran biaya maupun pelaksaan pekerjaannya. Disamping itu penjadwalan yang kurang memadai,pemakaian alat yang tidak dikondisikan dengan baik dan kuranganya sumber daya manausia (pekerja ) dapat memperbesar biaya dan memperpanjang waktu dalam pelaksanaa pekerjaan suatu proyek.

Manjemen konstruksi berlangsung seperti siklus yang berulang terus menerus terdiri dari perencanaan, pelaksanaa, evaluasi, dan tindak lanjut. Dalam tahap perencaan, suatu rencana dan standar dibuat untuk melaksanakan suatu proyek dengan batasan biaya, jadwal dan mutu yang telah dianggarkan pada suatu proyek. Pada tahap pelaksanaan proyek

 $I-1$ 

perlu adanya pengawasan atau pengendalian pada suatu sektor agar tetap sesuai dengan standar. Pengendalian merupakan salah satu fungsi manajemen proyek yang bertujuan agar pekerjaan dapat berjalan mencapai sasaran tanpa banyak penyimpangan.

Pada Pekerjaan Preservasi Rekontruksi Jalan Metropolitan Makassar yang akan saya teliti ini pada saat proses pengerjaan sering mengalami jadwal yang tidak sesuai dengan yang telah direncanakan sejak awal. Menurut peneliti dimungkinkan karena manajemen pelaksanaan tidak baik, misalnya keterlambatan pemasokan material, kurangnya alat penunjang pekerjaan dan kurangnya tenaga kerja yang kurang produktif membuat menjadi salah satu faktor terlambatnya penyelesaian suatu proyek. Kedua variabel ini akan membuat waktu yang diperlukan lebih lama dan membuat biaya yang dikeluarkan pun meningkat.

Dalam usaha menyukseskan suatu proyek khusunya pelaksanaan konstruksi dibutuhkan suatu teknik atau cara pengelolaan yang baik guna mempertinggi efisiensi produktifitas dan kualitas kerja. Sehubungan dengan itu maka perlu dilakukan tindakan pengawasan dan pengndalian disemua sektor khususnya pengendalian waktu dan biaya agar lebih efektif dan efisien.

I-2

Berdasarkan hal tersebut maka penulis mengambil judul :

# **" ANALISIS PENGENDALIAN BIAYA DAN WAKTU PADA PERBAIKAN SALURAN DAN OUTLATE FRONTAGE SEKSI IV PEKERJAAN PRESERVASI REKONTRUKSI JALAN METROPOLITAN MAKASSAR "**

#### **1.2. Rumusan Masalah**

Adapun rumusan masalah pada penelitian ini yaitu;

- 1. Berapakah perbedaan biaya yang terjadi pada awal rencana dengan biaya yang direncanakan setelah penambahan jam kerja dan tenaga kerja ?
- 2. Berapakah perbedaan waktu yang terjadi pada perencanaa awal dengan waktu yang direncanakan setelah perubahan tersebut ?

#### **1.3. Tujuan dan Manfaat Penelitian**

Adapun tujuan dari penelitian ini yaitu :

- 1. Untuk memberikan gambaran tentang bagaimana pengendalian waktu dan biaya pada suatu proyek yang kegiatannya kompleks, sehingga memerlukan suatu system pengndalian yang efektif dan sesuai dengan teori-teori pengendalian,
- 2. Menganalisis pengendalian biaya dan waktu sudah tercapai dengan baik pada proyek Perbaikan Saluran dan Outlate

Frontage Seksi IV Pekerjaan Preservasi Rekontruksi Jalan metropolitan Makassar

#### **1.4. Manfaat Penelitian**

Diharapkan dengan adanya penelitian ini, dapat mengurangi keterlambatan proyek dan dapat bermanfaat sebagai data dan alat analisa bagi perusahaan untuk terus meningkatkan performa kedepannya.

#### **1.5. Batasan masalah**

Yang menjadi pokok bahasan dalam penulisan ini adalah mengevaluasi biaya dan waktu pada proyek , dengan menggunakan metode konsep hasil yang merupakan suatu metode pengendalian yang efektif yang dapat dipakai untuk mengkaji terjadinya penyimpangan waktu dan biaya sehingga dapat memperkirakan besarnya biaya yang telah direncanakan sesuai kontrak.

Melihat ruang lingkup masalahnya maka kami membatasi pokok masalahnya sebagai berikut :

- 1. Untuk analisa data akan menggunakan analisis lintasan kritis dengan CPM
- 2. Menganalisa perhitungan dilakukan dengan menggunakan pada schedule dengan batasan waktu dan biaya dengan Metode Time Off Trade Off
- 3. Analisis kinerja proyek yang ditinjau berdasarkan laporan proyek hingga bulan ke 7

#### **1.6. Sistematika Penulisan**

Secara garis besar sistematika penulisan proposal ini yaitu :

#### **1.6.1. BAB I PENDAHULUAN**

Pada bab ini membahas tentang latar belakang masalah, maksud dan tujuan penulisan , pokok bahasan, batasan masalah, metode serta sistematika penulisan.

#### **1.6.2. BAB II TINJAUAN PUSTAKA**

Pada bab ini memberikan uraian mengenai teori yang menjadi landasan dalam penulisan, serta metode-metode yang digunakan dalam konsep nilai hasil dalam system pengendalian biaya dan waktu. Dan juga memberikan dasar-dasar serta langkah-langkah dalam penulisan .

#### **1.6.3. BAB III METODOLOGI PENELITIAN**

Bab ini menguraikan tentang tahapan penalitian, pelaksanaan penelitian, teknik pengumpulan data, peralatan penelitian, jenis data yang diperlukan, pengambilan data, dan analisis data.

#### **1.6.4. BAB IV HASIL DAN PEMBAHASAN**

Bab ini menyajikan hasil analisis perhitungan data – data yang diperoleh dari hasil pengujian serta pembahasan dari hasil pengujian yang diperoleh.

## **1.6.5. BAB V PENUTUP**

Bab ini merupakan bab penutup yang berisikan kesimpulan dari hasil analisis masalah dan disertai dengan saran – saran yang diusulkan.

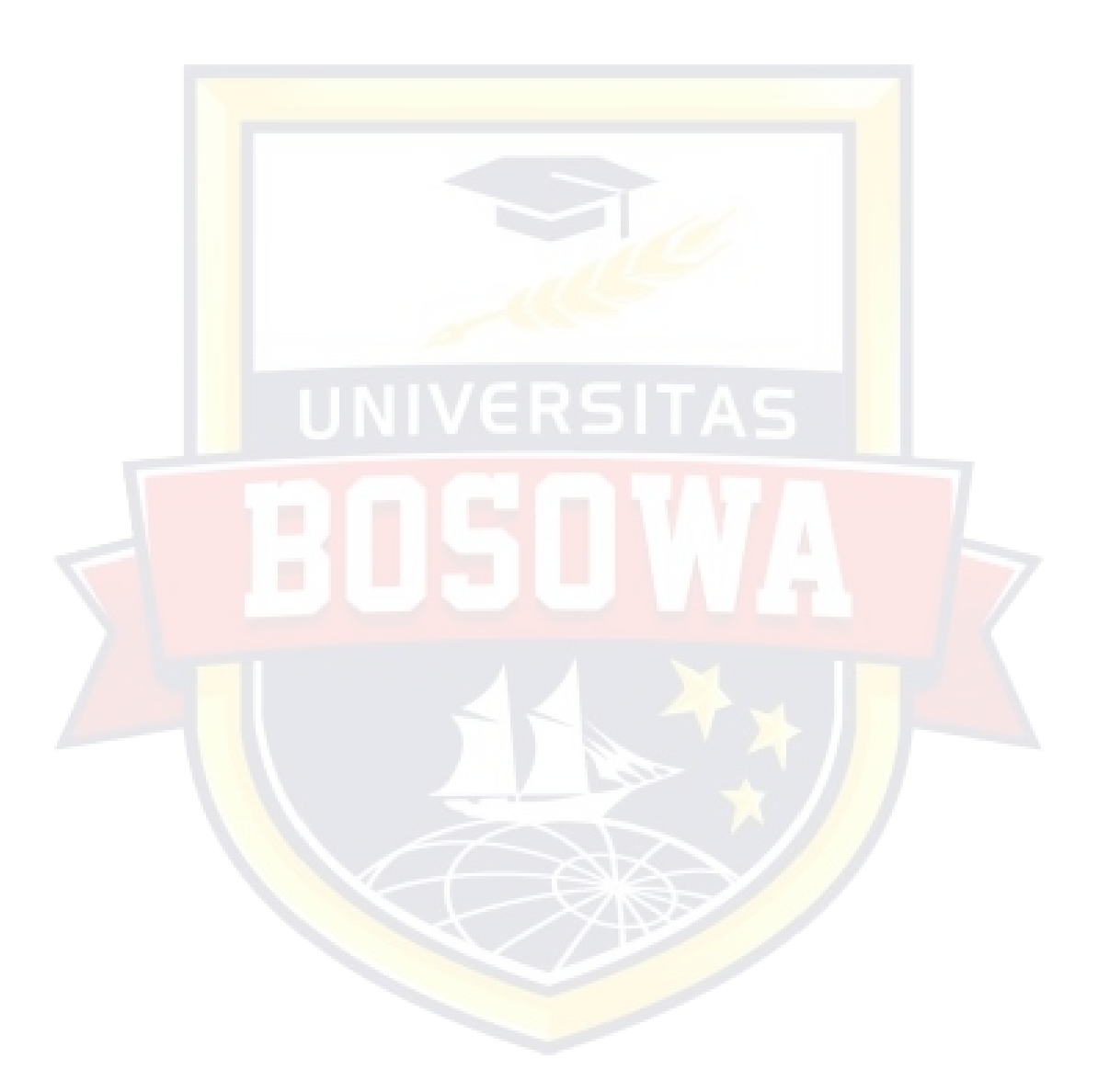

#### **BAB II**

#### **TINJAUAN PUSTRAKA**

#### **2.1. Manajemen Proyek**

Manajemen proyek dapat didefinisikan sebagai suatu proses dari perencanaan, pengaturan, kepemimpinan, dan pengendalian dari suatu proyek dengan memanfaatkan sumber daya seoptimal mungkin untuk mencapai sasaran yang telah ditentukan. Fungsi dasar manajemen proyek terdiri dari pengelolaaan lingkup kerja, waktu, biaya, dan mutu. Pengelolaan aspek – aspek tersebut dengan benar dalam pelaksannan suaru proyek. Tujuan manajemen adalah mendapatkan metode atau cara teknis yang paling baik, agar dengan sumber – sumber daya yang terbatas diperoleh hasil maksimal dalam hal ketetapan, kecepatan, penghematan, dan keselamatan kerja secara komperhensif.

Proyek adalah kegiatan sementara yang berlangsung dalam jangka waktu terbatas, dengan alokasi sumber daya tertentu dan di maksudkan untuk melaksanakan tugasyang sasarannya telah digariskam dengan jelas. Aktivitas proyek selalu ditunjukan untuk mencapai suatu tujuan, mempunyai suatu titik awal dantitik akhir akhir, baik biaya maupun hasilnya dapat diatur.

#### **2.2. Perencanaan Biaya**

Perencanaa biaya untuk suatu proyek adalah perkiraaan keuangan yang merupakan dasar untuk pengendalian biaya proyek serta aliran kas

proyek tersebut. Pengembangan dari hal tersebut diantaranya adalah fungsi dari estimasi biaya, anggaran, aliran kas, dan profit proyek tersebut ( Chandra, et al.,2003 ).

Estimasi biaya konstruksi memberikan indikasi utama yang spesifik dari total biaya proyek konstruksi. Esttimasi biaya ( cost estimate )digunakan untuk mencapai suatu harga kontrak sesuai persetujuan antara pemilik proyek dengan kontraktor, menentukan anggaran, dan sekaligus mengendalikan biaya proyek.

Anggaran suatun proyek merupakan rangkaian biaya yang diperlukan untuk biaya material, pekerja, sub kontraktor, dan total biaya proyek. Anggaran merupakan perencanaan finansial dari suatu kontrak secara keseluruhan dan digunakan untuk menghitung aliran kas ( cash flow ) yang cair dalam setiap periode kontrak .

Dalam psuatu proyek konstruksi, pengendalian biaya proyek mempunyai tiga tujuan ( Pilcher, 1992 ) yaitu:

- 1. Memberikan peringatan dini terhadap setiap pekerjaan yang sesuai dengan kontrak, apabila terjadi hal – hal yang tidak ekonomis atau biaya diluar / melebihi anggaran.
- 2. Memberikan umpan balik pada estimator yang bertanggung jawab terhadap penawaran harga tender, baik pada saat ini maupun pada tender mendatang hingga dapat memberikan harga lebih realistis.
- 3. Memberikan data varians yang terjadi selama proyek berlangsung.

#### **2.3. Perencanaan Waktu**

Perencanaa waktu meliputi pengurutuan dan pembagian waktu untuk seluruh kegiatatan proyek. Pada penjadwalan orang, uang, dan bahan dihubungkan untuk kegiatan khusus dan menghubungkan masing masing kegiatan satu dengan yang lainnnya. Pada tahap ini manajer memutuskan berapa lama tiap kegiatan memerlukan waktu penyelesaian dan menghitung berapa banyak orang yang diperlukan pada tiap tahap produksi ( Jay Heizer & Barrry Rander, 2006,p75 )

Menurut Jaya Heizer dan Barry Rander (2006,p75) suatu pendekatan penjadwalan proyek yang populer adalah Diagram Gantt. Diagram memungkinkan manager mengetahui dan menangani area permasalah. Merupakan cara untuk mempermudah biaya yang dapat membantu manager memastikan bahwa :

- 1. Semua kegiatan telah dilaksna kan
- 2. Urutan kinerja telah diperhitungkan
- 3. Perkiraan waktu kegiatan telah tercatat
- 4. Keseluruhan waktu proyek telah dibuat

#### **2.4. Pengendalian Biaya**

Pengendalian proyek adalah salah satu usaha sistematis untuk menentukan standar yang sesuai dengan sasaran perencanaan, merancang system informasi, membandingankan pelaksanaan dengan standar, menganalisis kemungkinan adanya penyimpangan antara

pelaksana dengan standar dan mengambil tindakan pembetulan yang diperlukan agar sumber daya yang digunakan secara efektif dan efisien dalam rangka mencapai sasaran (Soeharto 1997).

Menurut Susanto (2006:20) setelah anggaran biaya dan pendistribusian aggaran biaya berdasarkan time schedule yang dibuat, maka selanjutnya dibuat anggaran kas proyek *(procject cashflow)*. Project cashflow merupakan taksiran penerimaan dan pengeluaran yang akan atau sedang dikerjakan.

Menurut Asianto dalam Fathurrahman dkk (2011:2), biaya pada proyek konstruksi dibedakan menjadi dua jenis yaotu biaya langsung dan biaya *(Direct Cost)* suatu biaya yang langsung berhubungan dengan pelaksanaan pekerjaan dikonstruksi dilapangan. Biaya – biaya yang dikelompokan dalam biaya langsung adalah biaya bahan atau material, biaya pejerja atau upah dan biaya peralatan *(equitment).*

Anggaran biaya adalah semua biaya yang diperhitungkan dalam rangaka suatau kegiatan termasuk didalamnya biaya matearial ( bahan ), biaya peralatan dan sebagainya. Untuk menjaga dan mengontrol agar biaya pelaksanaan tidak melampaui rencana anggaran maka pengendalian biaya pelaksanaan secara teratur harus dilakukan pada saat pengembangan gagasan dan membentuk rancangan. Alat bantu yang baik adalah rencana anggaran perencanaan yang menyangkut mutu, akhir agar dapat mencerminkan keadaan nyata pada saat tertentu dan bila

terdapat ketidak sesuaian antara estimasi dengan pekerjaan proyek harus diambil tindakan – tindakan koreksi seperlunya.

#### **2.5. Pengendalian Waktu**

Pengendalian waktu dilapangan bertujuan untuk menjaga agar waktu pelaksanaan sesuai dengan rencana waktu yang telah dipersiapkan sebelum proyek dimulai. Hal ini dimaksudkan agara rencana waktu yang telah ada dapat digunakan sebagai tolak ukur terhadap pelaksanaan untuk mengetahui kemajuan pekerjaan.

Seiring dengan adanya kemajuan *(progress)* pada masing – masing pekerjaan, untuk mengetahui kemungkinan adanya penyimpangan terhadap rencana perlu dilakukan pengukuran pada pekerjaan yang telah dilaksanakan.

#### **2.6. Konsep Manajemen Proyek**

#### **2.6.1. Waktu**

Manajemen waktu adalah proses perencanaan, penyusun dan pengendalian jadwal (schedule) aktifitas proyek yang dilakukan secara terperinci agar dapat dilakukan tepat pada waktunya yang telah ditentukan. Manjemen waktu mencakup waktu penyusunana atau perbaikan struktur perincian kerja, yang menentukan hubungan saling ketergantungan diantar tugas – tugas proyek, memperkirakan usaha dan durasi aktivitas, dan menyusun dan menyusun jadwal proyek. ( claugh dan sears, 1991).

Dari kedua pengertian diatas dapat disimpulakan bahwa manajemen waktu adalah usaha untuk memanfaatkan waktu dalam perencanaan, penyusunan dan pengendalian jadwal untuk melakukan aktivitas tertentu yang man telah ditentukan target penyelesaian suatu aktivitas pekerja yang secara sedang dilakukan untuk melakukan kontrol atas jumlah waktu yang dihabiskan untuk menyelesaikan aktivitas tersebut.

Untuk mengentrol aktivitas proyek setiap harinya maka diperlukan penjadwalan proyek yang baik dan selaras dengan durasi yang sudah ditetapkan. Adapun aspek - aspek manajemn waktu yaitu menentukan penjawalan proyek mengukur dan membuat laporan dari kemajuan proyek, membandingkan penjadwalan dangan kemajuan proyek sebenaarnya dilapangan. Menentukan akibat yang ditimbulkan oleh perbandingan jadwal dangan kemajuan dilapangan pada akhir penyelesaian proyek , merencanakan penanganan untuk mengatasi akibat tersebut yang terakhir memperbaharui kembali penjadwaln proyek.

Seperti telah diketahui bahwa, dalam suatu dokumen kontrak perjanjian telah ditetapkan waktu pelaksanaan suatu proyek konstruksi yang sangat berpengaruh terhadap nilai pembayaran suatu proyek. Penetapan jangka waktu pelaksanaan sebuah proyek sangat terkait dengan nilai biaya proyek itu sendiri. Bila biaya atau jadwal tidak terkendali sebagaimana mestinya, maka pemilik akan mengalami kesulitan biaya dalam menyelesaikan proyek. Sehingga pengendalian

waktu pelaksanaan konstruksi umumnya bersamaan dengan pengendalian biaya. Secara konsepsi, umumnya sebelum kegiatan/pekerjaan dilaksankan maka terlebih dahulu dilakukan perencanan.Tujuan dari perencanaan adalah melakukan usaha untuk memenuhi persyaratan spesifikasi proyek yang ditentukan dalam batasan biaya, mutu dan waktu ditambah dengan terjaminnya faktor keselamatan.

Dalam mengerjakan sebuah proyek dibutuhkan sebuah perencanaan yang matang hal ini diperlukan untuk memastikan bahwa tujuan akhir proyek dapat tercapai sesuai dengan waktu, scope dan dana yang telah ditetepkan diawal kegiatan proyek. Untuk itu manajer proyek harus dapat memastikan bahwa seluruh sumber daya yang dialokasikan dalam proyek digunakan dengan cara yang paling efisien ini berarti perencanaan proyek harus dilakukan secara profesional yang didasarkan pada siklus perencanan proyek. Siklus pengendalian proyek disajikan sebagai urutan langkah untuk memandu proyek untuk penyelesaian yang sukses. rencana awal adalah titik awal untuk pengendalian proyek karena garis rencana untuk mengelola proyek. Proyek pengendalian siklus proyek memantau kinerja dan membandingkannya dengan rencana awal juga mengabungkan mekanisme untuk perubahan ruang lingkup. Unsur-unsur dalam siklus perencanaan proyek terdiri dari :

1. Purpose of project (Tujuan dari Proyek ) maksudnya suatu proyek tahapan proyek harus didasarkan pada tujuan dan sasaran proyek sekaligus menyiapkan segala program dan administrasi agar dapat

diimplementasikan dengan persyaratan spesifikasi proyek yang ditentukan dalam batasan biaya, mutu dan waktu yang direncanakan.

- 2. Project life-cycle ( Siklus Hidup Proyek ) maksudnya untuk menggambarkan langkah-langkah urutan sejak proses awal hinga proses berakhirnya suatu proyek.
- 3. Scope Of Work ( Lingkup Pekerjaan) mendefinisikan pencakupan suatu proyek dan hanya dibatasi pada pemenuhan tujuan yang dinyatakan pada sebuah proyek.
- 4. Work breakdown structure (Strukttur rincian pekerjaan) adalah salah satu alat manajemen lingkup utama yang digunakan membagi lingkup pekerjaan yang dikelola, direncanakan,ditugaskan, diperkirakan, dan dikendalikan sesuai dengan BOM (Bill Of Material)
- 5. Organisation Breakdown structure (OBS) adalah struktur rincian organisasi.
- 6. Critical path method (CPM) adalah metode jalur kritis yangmenggunakan diagram jaringan untuk menyajikan paket pekerjaan dan kegiatan dalam urutan logis dari pekerjaan yang dikembangkan dengan durasi dan kalender kerja yangdiperkirakan dengan perkiraan ketersedian pengadaan dan sumberdaya yang diasumsikan.
- 7. Procurement schedule (Jadwal Pengadaan) adalah keputusan membuat atau membeli akan menentukan apakah tagihanmaterial termaksud masalah pengadaan atau masalah sumberdaya.

- 8. Resource histogram adalah sumber daya yang diperlukan untuk menyelesaikan pekerjaan yang diuraikan dalam jadwal bar chart diperkirakan dan dibandingkan dengan ketersediaan sumberdaya.
- 9. Cash-Flow Statement adalah laporan arus kas. Yaitu laporan dari keuangan tentang pengeluaran dana, pengadaan dan sumber daya.
- 10. Project Control adalah tahap pengendalian maksudnya tahapan ini untuk memastikan bahwa program dan aturan kerja yang telah ditetapkan berjalan dengan lancar.
- 11. Earned value ( analisa nilai hasil) adalah tahap pengukuran kinerja biaya dan waktu

Seperti telah diketahui bahwa, dalam suatu dokumen kontrak peranjian telah ditetapkan waktu pelaksanaan suatu proyek konstruksi yang sangat berpengaruh terhadap nilai pembayan suatu proyek. Penetapan jangka waktu pelaksanaan.

**Gambar 2.1 Pengontrolan Siklus Rencana (Planning And Control Cycle)** 

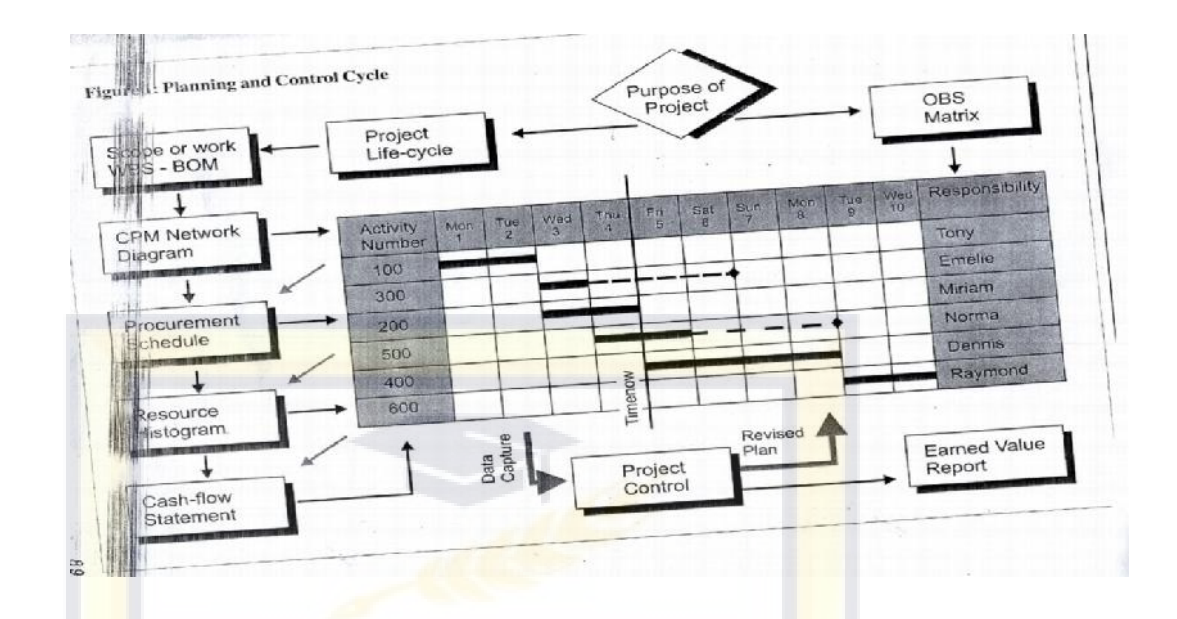

Sumber: Project Management Planning And control Techniques

#### **2.6.2. Biaya**

Manajemen biaya proyek *(project cash management)* adalah pengendalian proyek untuk memastikan penyelesaian proyek sesuai dengan anggaran biaya yang telah disetujui. Hal – hal utama yang perlu diperhatikan dalam manajemen biaya proyek adalah sebagai berikut : Teori menurut Soemardi, ( 2007 ) :

1. Perencanaan Sumber Daya

Perencanaan sumber daya merupakan proses untuk menentukan sumber daya dalam bentuk fisik ( manusia, peralatan, material ) dan kuantitas untuk melaksanakan aktivitas proyek. Proses ini sangat berkaitan erat dengan estimasi biaya.

#### 2. Estimasi Biaya

Estimasi biaya adalah proses untuk memperkirakan biaya dari sumber daya yang dibutuhkan untuk menyelesaikan proyek. Bila proyek dilaksanakan melalui sebuah kontrak, perlu dibedakan antara estimasi biaya dengan nilai kontrak. Estrimasi biaya melibatkan perhitungan kuantitatif dari biaya – biaya yang muncul untuk menyelesaikan proyek.

3. Pengangaran Biaya

Penganggaran Biaya adalah proses membuat alokasi biaya untuk masing – masing aktivitas dari keseluruhan biaya yang muncul pada proses estimasi.

4. Pengendalian Biaya

Pengendalian biaya dilakukan selama proses berlangsung untuk mndeteksi apakah biaya aktual pelaksanaan proyek menyimpang dari rencana atau tidak. Semua penyebab penyimpangan harus terdokumntasi dengan baik sehingga langkah – langkah perbaiakn dapat dilakukan. Secara umum biaya proyek konstruksi terbagi menjadi dua kelompok, yaitu biaya langsung dan biaya tidak langsung.

Biaya langsung adalah biaya yang langsung berpengaruh terhadap pelaksanaan fisik proyek. Yang termasuk biaya langsung adalah :

- a. Biaya bahan, dengan memperhatikan spesifikasi, kualitas dan kuantitas bahan yang dibutuhkan dapat dilakukan perhitungan biaya untuk bahan.
- b. Biaya tenaga kerja, biaya ini diperhitungkan dengan memperkirakan jumlah, keahlian dan jumlah yang dipakai untuk melaksanakan setiap kegiatan proyek.
- c. Biaya sub-kontraktor, adalah biaya yang dikeluarkan untuk kegiatan-kegiatan tertentu yang dilaksanakan oleh pihak lain.
- d. Biaya peralatan, pada proyek umumnya biaya peralatan digolongkan sebagai jenis biaya tersendiri, biaya ini dapat merupakan sewa ataupun terhitung dengan biaya penyusutan.

Biaya tak langsung adalah pengeluaran untuk manajemen, dimana biaya ini dikeluarkan untuk dapat melancarkan pelaksanaan proyek. Biaya-biaya tersebut antara lain :

- b. Biaya umum proyek misalnya biaya pembangunan fasilitas sementara, gaji karyawan, penyediaan transportasi, listrik, air dan lainnya.
- c. Keuntungan yang biasanya diperhitungkan untuk melengkapi penawaran proyek.

#### **2.7. Sistem Pengendalian**

Sistem pengendalian merupakan usaha yang sistematis untuk menentukan standar yang sesuai dengan sasaran perencanaan, merancang sistem informasi, membandingkan pelaksanaan dengan standar menganalisis kemungkinan adanya penyimpangan antara pelaksanaan dengan standar, kemudian mengambil tindakan pembentulan yang diperlukan agar sumber daya yang digunakan secara efektif dan efisien dalam rangka mencapai sasaran.

Dalam pelaksanaan suatu proyek pada umumnya dibutuhkan suatu sistem pengendalian biaya, mutu waktu yang mana sistem pengendalian ini bertujuan agar proyek pelaksanaan tersebut dapat berjalan sesuai dengan biaya, mutu, dan waktu yang direncanakan.

Agar suatu sistem pengendalian berjalan dengan efektif maka diperlukan unsur-unsur sebagai berikut : (soeharto hal.285-286) :

- *1. Tolak ukur yang nyata* : bagi pengendalian proyek, tolak ukurnya adalah anggaran.sedangkan untuk jadwal, salah satu tolak ukur yang paling penting adalah *milestone* yang tidak realistis akan menyulitkan analisis hasil pengukuran dan menyebabkan pengambilan keputusan yang tidak tepat.
- *2. Perangkat yang dapat memproses dengan cepat dan tepat :* memproses masukan data dan informasi hasil pelaksanaan menjadi indikator-indikator yang dapat dipakai sebagai dasar keputusan.

- *3. Perkiraan yang akurat* : meliputi berbagai perkiraan (forecast) biaya dan jadwal kegiatan, seperti biaya dan jadwal untuk pekerjaan tersisa sampai akhir penyelesaian proyek, evaluasi trend (kecenderungan) bilamana keadaan tidak mengalami perubahan dan lain-lain.
- *4. Rencana tindakan (action plan)* : tindakan ini diambil untuk mncegah pengeluaran biaya yang melebihi anggaran (cost overrun) dan keterlambatan (schedule delay), bila tanda-tanda akan terjadinya hal demikian telah terlihat.

#### **2.7.1. Pengendalian Waktu**

Dalam suatu pelaksanaan harus sesuai dengan waktu yang telah direncanakan, karena sangat menentukan keberhasilan dari suatu proyek. Pada umumnya perubahan waktu pelaksanaan akan mempengaruhi anggaran apabila konstruksi proyek masih berlangsung , jelas bahwa penyelesaian aktual harus dibandingkan dengan rencana menyeluruh. Contoh cara efektif dalam pengendalian waktu seperti Bagan balok (bar chart),dan Kurva S.

#### 3. Kurva S

Kurva " S " adalah suatu grafik hubungan antara waktu pelaksanaan proyek dengan nilai akumulasi proses pelaksanaan proyek mulai dari awal hingga proyek selesai. Umumnya proyek menggunakan kurva S dalam perencanaan dan pengendalian jadwal pelaksanaan proyek. kurva berbentuk huruf S dipakai untuk menggambarkan nilai-nilai kumulatif dan ini merupakan teknik penjadwalan dan pengendalian kuantitaf sederhana , sudah tentu tidak serumit seperti cara lintasan kritis ( CPM) termasuk versi komputerasinya. Kurva kemajuan secara grafis dapat memberikan bermacam ukuran kemajuan pada sumbu tegak dikaitkan dengan satuan waktu disumbu mendatar. Kriteria ataupun ukuran kemajuan dapat berupa presentasi bobot prestasi pelaksanaan atau produksi, nilai uang yang dibelanjakan, jumlah kuantitas atau volume pekerjaan, penggunaan berbagai sumberdaya, jam-orang atau tenaga kerja yang digunakan dan masih banyak lagi ukuran lainnya.

Pada jalur bagian bawa terdapat presentase rencana untuk tiap satuan waktu dan presentase kumulatif dari rencana tersebut, disamping itu terdapat presentase realisasi untuk tiap satuan waktu dari presentase komulatif dari realisasi tersebut. Presentase komulatif rencana dibuat sehingga membentuk kurva "S", presentase komulatif realisasi adalah hasil nyata dilapangan. Hasil realisasi dari pekerjaan pada satu waktu dapat dibandingkan dengan rencana, jika hasil realisasi berada diatas kurva "S", maka terjadi prestasi namun jika berada dibawah kurva "S" mencapai prestasi, untuk itu perlu evaluasi secara menyeluruh sehingga untuk waktu selanjutnya tidak mengalami keterlambatan atau perlu adanya penjadwalan kembali (rescheduling).
Gambar 2.2 Contoh Kurva S

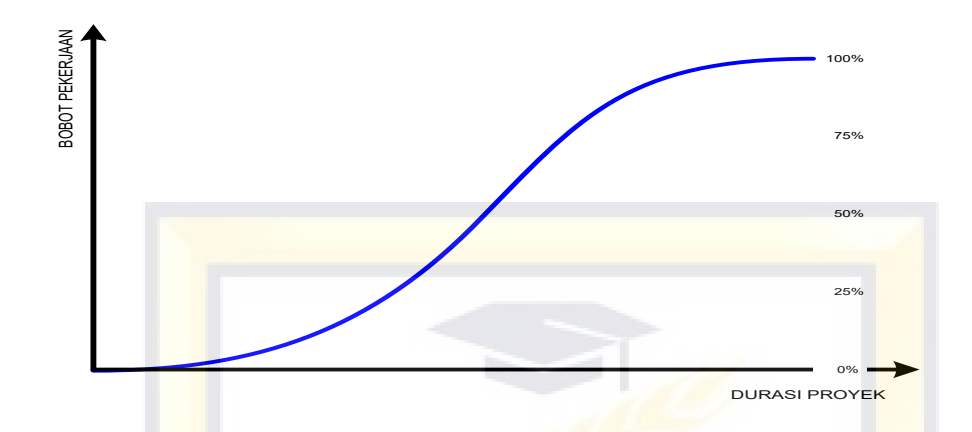

*sumber: modul kuliah teknik perencanaan, penjadwalan &* 

*pengendalian proyek*

### **2.7.2. Pengendalian Biaya**

Pengendalian biaya diperlukan untuk menjaga kesesuain antara perencanaan dan pelaksanaan. Pengendalian bertujuan untuk menjamin biaya proyek tidak melampaui rencana anggaran pelaksanaannya. Peluang terbesar untuk menekan biaya akhir proyek adalah pada tahap studi kelayakan dan perencanaan. Hal yang diperlukan untuk mengontrol pengendalian biaya adalah rencana anggaran pelaksanaan yang menyangkut mutu, volume, dan harga satuan pekerjaan yang didapatkan.

Informasi yang dibutuhkan kontraktor agar pengendalian tersebut dapat tercapai sasaran yang efisien dan efektif yaitu :

1. Biaya proyek yang digunakan sesuai dengan hasil bagian pekerjaan yang telah dilaksanakan. Jika terjadi perbedaan (lebih besar atau lebih kecil dari rencana biaya ), dimana hal itu terjadi dan siapa yang bertanggung jawab dan apa yang akan dikerjakan.

- 2. Memperkirakan biaya yang akan datang sesuai rencana atau melebihi rencana. Adalah sangat penting menyadari kecenderungan yang akan terjadi sedini mungkin sendiri, tahap atau hal yang akan mempengaruhi biaya. Ketika biaya dengan pasti berbeda, biasa sangat terlambat disadari. Rahasia dari suatu pengendalian yang nyata adalah dapat menentukan kecenderungan – kecenderungan yang akan dapat secepat mungkin begitu hal tersebut mulai terjadi dan dapat mengatasinya. Dengan demikian manajemen proyek perlu dapat meramalkan biaya akhir dari bagian proyek atau keseluruhan proyek.
- 3. Hal ini perlu diperhatikan tentang biaya adalah hubungannya dengan waktu pelaksanaan. Umumnya percepatan pekerjaan dalam penyediaan bahan mengurangi biaya pelaksanaan. Apakah diperlukan pelaksanaan yang lebih cepat dan beberapa besar pengaruhnya terhadap biaya. Manfaat apa yang akan didapat dengan mempercepat waktu, maka manajemen proyek sangat perlu mendapatkan informasi sejelas-jelasnya tentang pengaruh ini. Adapun teknik pengendalian yang lebih rinci dilaksanakan langkahlangkah sebagai berikut :
- 1. Menetapkan target atau standar waktu untuk suatu bagian pekerjaan yang harus diselesaikan dengan kontrol tertentu .

- 2. Apabila suatu bagian lengkap pekerjaan yang ditargetkan telah dilaksanakan, dibandingkan prestasi aktualnya dengan target.
- 3. Berikan penilaian, lakukan evakuasi dan tetapkan pengaruh prestasi yang sekarang terhadap prospek penghasilan dimasa mendatang.
- 4. Jika diperlukan, rencanakan ulang sehingga target semula dapat dicapai atau dapat didekati .
- 5. Mintakan tindak lanjut yang sesuai dari para penanggung jawab langsung atas berbagai kegiatan yang dimaksudkan.

### **2.8. Konsep Nilai Hasil (Earned Value)**

Earned Value (Konsep Nilai Hasil) muncul sebagai specialisasianalisis keuangan di Amerika Serikat program Pemerintah pada 1960-an, tetapi sejak itu telah menjadi cabang penting dari manajemen proyek dan rekayasa biaya. Manajemen proyek penelitian menyelidiki analisa nilai hasil kontribusi terhadap keberhasilan proyek menunjukkan hubungan yang positif cukup kuat. Implementasi analisa nilai hasil dapat ditingkatkan agar sesuai proyek dari semua ukurandankompleksitas Asal-usul dari konsep nilai hasil adalah terjadi diindustri manufaktur pada pergantian abad ke-20, sebagian besar didasar kanpada prinsip "berjangka" dipopulerkan oleh Frank dan Lillian Gilbreth, tapi konsep berakar di Amerika Serikat Departemen Pertahanan pada tahun 1960. Konsep asli disebut PERT/ BIAYA, tapi itu dianggap terlalu berat (tidak terlalu mudah beradaptasi ) oleh kontraktor yang menggunakannya, dan banyak variasi mulai berkembang baik diantara berbagai program pengadaan.

Pada akhir 1980-an dan awal 1990-an, analisa nilai hasil muncul sebagai metodologi manajemen proyek untuk dikembangkan dan digunakan oleh para manajer dan eksekutif. Penggunaan metode nilai hasil cepat berkembang di luar Departemen Pertahanan AS. Hal ini diadopsi oleh National Aeronautics and Space Administration, Amerika Serikat Departemen Energi dan instansi terkait teknologi lainnya. Banyak negara-negara industri juga mulai memanfaatkan metode nilai hasil dalam pengadaan program mereka sendiri. Suatu ikhtisar nilai hasil termasuk dalam Panduan PMBOK pertama pada tahun 1987 dan diperluas dalam edisi berikutnya. Industri konstruksi adalah pengguna komersial awal metode nilai hasil.Pada tahun 1999, Asosiasi Manajemen Kinerja bergabung dengan Lembaga Manajemen Proyek (PMI) untuk menjadi perguruan tinggi pertama PMI, Sekolah Tinggi Manajemen Kinerja. Amerika Serikat Kantor Manajemen dan Anggaran mulai mandat penggunaan metode nilai hasil di semua instansi pemerintah, dan, untuk pertama kalinya, untuk proyek-proyek yang dikelola secara internal tertentu (bukan hanya untuk kontraktor).Metode nilai hasil juga mendapat perhatian yang lebih besar oleh perusahaan-perusahaan publik yang diperdagangkan sebagai tanggapan terhadap Sarbanes-Oxley Act tahun 2002.

### **a. Kekurangan dari Konsep Nilai hasil (Earned Value)**

Metode nilai hasil (Earned Value) tidak memiliki ketentuan untuk mengukur kualitas proyek, sehingga mungkin bagi metode ini untuk menunjukkan sebuah proyek di bawah anggaran, lebih cepat dari jadwal dan ruang lingkup dilaksanakan sepenuhnya, tetapi masih memiliki hasil yang kurang memuaskan akhirnya tidak berhasil. Dengan kata lain, Metode ini hanya salah satu alat dalam toolbox manajer proyek. Karena Metode nilai hasil memerlukan kuantifikasi suatu rencana proyek, seringkali dianggap tidak berlaku untuk proyek perangkat lunak penemuan-driven atau Agile pembangunan. Sebagai contoh, mungkin akan mustahil untuk merencanakan proyek-proyek penelitian tertentu. Dan kelemahan metode konsep Nilai Hasil adalah tidak dapat membuat perkiraan pencapaian sasaran tanpa menggunakan 3 indikator, yaitu ACWP,BCWP dan BCWS.

Suatu pengendalian proyek yang efektif memerlukan teknik dan metode. Dalam pengendalian biaya, mutu dan waktu dalam pelaksanaannya saling terikat satu sama lainnya. Misalnya: pada suatu pekerjaan berlangsung lebih cepat dari jadwal yang direncanakan, belum tentu hal ini merupakan tanda yang menggembirakan, sebab ada kemungkinan biaya yang digunakan untuk melaksanakan pekerjaan tersebut melebihi anggaran. Ini menunjukkan penggunaan biaya yang tidak efisien dan berarti kinerja pekerjaan berada dibawah standar yang

ditentukan dan berakibat tidak terselesaikan karena kehabisan biaya. Untuk menghindari kemungkinan terjadinya hal-hal demikian maka dalam kegiatan pengendalian proyek diperlukan pemantaun dan analisis kinerja pekerjaan pada saat pelaporan.

Teknik dan metode pengendalian biaya serta jadwal proyek yang cepat mengungkapkan terjadinya penyimpanganadalah metode konsep nilai hasil (earned value concept).

### **2.8.1 Metode Konsep Nilai Hasil**

Metode konsep nilai hasil adalah konsep menghitung besarnya biaya yang menurut anggaran sesuai dengan pekerjaan yang telah diselesaikan atau dilaksanakn (budgeted cost of work performed)

Sebelumnya telah diuraikan angka-angka yang dihasilkan analisis varians menunjukkan perbedaan hasil kerja pada waktu pelaporan dibandingkan dengan anggaran atau jadwalnya. Kegiatan yang sedang dilakukan, seperti walaupun suatu kegiatan tertentu pada saat pelaporan dinyatakan memiliki kemajuan yang melampui jadwal yang direncanakan, tetapi belum tentu kegiatan tersebut sesuai dengan anggaran yang alokasi untuknya. Bila kegiatan tersebut dikerjakan tidak efisien ,sehingga biaya perunit nya melebihi anggaran maka pada saat kegiatan tersebut dapat terhenti karena kekurangan biaya meskipun pada mulanya kemajuan lebih cepat dari jadwal.

Asumsi yang digunakan dalam konsep nilai hasil adalah kecenderungan yang ada dan terungkap pada saat pelaporan akan terus berlangsung. Keterangan yang memberitahukan proyeksi masa depan penyelenggaraan proyek merupakan masukan yang sangat berarti bagi pengelola maupun pemilik, karena dengan demikian mereka memiliki cukup waktu untuk memikirkan cara-cara menghadapi segala persoalan dimasa akan datang.

Untuk lebih jelas tentang bagaimana konsep nilai hasil dalam menganalisis kinerja dan membuat prakiraan pencapaian sasaran ada 3 indikator yang digunakan.

- *a.* Analisa Biaya Anggaran Realisasi Pekerjaan (ACWP */ actual cost of work performed)*
- *b.* Analisa Biaya Anggaran yang dilaksanakan (BCWP*/ budgeted cost of work performed)*
- *c.* Analisa Biaya Anggaran yang Dijadwalkan (BCWS */ budgeted cost of work schedule)*

# **a. Analisa Biaya Anggaran Realisasi Pekerjaan (ACWP /** *actual cost of work performed)*

Adalah jumlah biaya yang sesungguhnya terpakai untuk pekerjaan yang telah terlaksana dalam kurun waktu tertentu atau jumlah biaya actual dari pekerjaan yang telah terlaksana.Biaya diperoleh dari data-data akuntansi atau keuangan proyek pada tanggal pelaporan yaitu catatan

segala pengeluaran biaya actual dari paket atau kode akuntansi termaksud perhitungan overhead dan lain-lain. Jadi ACWP merupakan jumlah actual dari pengeluaran atau dana yang digunakan untuk melaksanakan pekerjaan pada kurun waktu tertentu. Atau bisa juga dikatakan dengan ACWP sebagai pengeluaran.

# **b. Analisa Biaya Anggaran yang dilaksanakan BCWP** *(budgeted cost of work performed)*

Adalah jumlah bagian anggaran yang senilai dengan pekerjaan yang telah terlaksana. Bila angka ACWP dibandingkan dengan BCWP, akan terlihat perbandingan antara biaya yang telah dikeluarkan untuk pekerjaan yang telah terlaksana terhadap biaya yang seharusnya dikeluarkan untuk maksud tersebut. Ini sama dengan anggaran untuk suatu paket pekerjaan tetapi disusun dan dikaitkan dengan jadwal pelaksanaan. Jadi akan terjadi perpaduan antara biaya,jadwal,dan lingkup kerja dimana setiap elemen pekerjaan telah diberi alokasi biaya dan jadwal yang dapat menjadi acuan dalam pelaksanaan pekerjaan.

# **c. Analisa Biaya Anggaran yang Dijadwalkan BCWS** *(budgeted cost of work schedule)*

Adalah anggaran untuk menyelesaiakan pekerjaan yang telah direncankan. Angka ini menunjukkan anggaran untuk suatu paket pekerjaan,tetapi disusun dan dikaitkan dengan jadwal pelaksanaan. Disini terjadi perpaduan antara biaya, jadwal, dan lingkup kerja , diaman pada

setiap elemen pekerjaan telah diberi alokasi biaya dan jadwal yang dapat menjadi tolak ukur dalam pelaksanaan pekerjaan.

Dengan menggunakan 3 indikator diatas, dapat dihitung berbagai factor yang menunjukkan kemajuan dan kinerja pelaksanaan proyek seperti :

- ➢ Variansi biaya (CV) , jadwal (SV), dan anggaran (BV) terpadu
- ➢ Memantau perubahan variansi terhadap angka standar
- $\triangleright$  Indeks produktifitas dan kinerja
- ➢ Perkiraan biaya dan pelaksanaan proyek.

### **2.8.2 Pengertian variansi biaya dan jadwal terpadu**

Dalam menganalisis kemajuan proyek dengan menggunakan metode variansi sederhana dianggap kurang mencukupi, karena analisis

variansi tidak mengintegrasikan aspek biaya dan jadwal, maka untuk

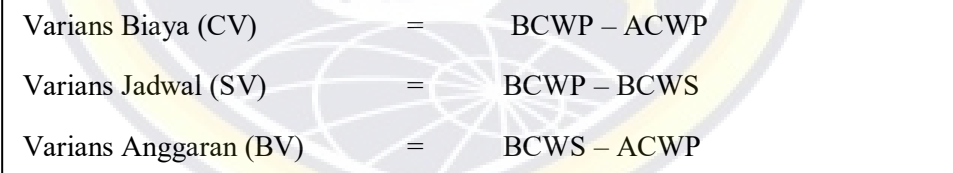

mengatasinya digunakan metode nilai hasil dengan indicator BCWS , ACWP,dan BCWP. Variansi yang dihasilkan disebut variansi biaya. Cost Variansi (CV) , variansi jadwal terpadu (SV),dan variansi anggaran (BV). Rumus variansi biaya dan jadwal adalah sebagai berikut :

Berikut ini penjelasan tentang Variansi cost (VC), variansi jadwal terpadu (SV),dan variansi anggaran (BV)

1. Cost varians (CV) atau variansi biaya

Yaitu selisih antara nilai proyek dengan biaya actual. Atau bisa juga dikatakan nilai anggaran yang terjadi antara BCWP dan ACWP. Rumus variansi biaya :

 $CV = BCWP - ACWP \dots (01)$ 

*Sumber , I. 1995 , " Manajemen Proyek (dari konseptual sampai Operasional), hal. 235* 

Variansi biaya ini merupakan nilai negative, nol atau positif . Nilai negative menunjukkan terjadi pemakaian biaya yang lebih dari anggaran atau disebut juga *cost overrun.* Nilai nol menunjukkan biaya yang dipakai sesuai dengan anggaran. Sedangkan bila nilai positif menunjukkan pekerjaan terlaksana dengan biaya kurang dari anggaran atau biasa disebut *cost underrun* .

2. Schedule Varians (SV) atau variansi jadwal.

Yaitu selisih antara nilai proyek dengan anggaran yang direncanakan . Atau bisa juga dikatakan nilai perbedaan waktu yang terjadi antara BCWP dengan BCWS .

Rumus Schedule varians adalah :

SV = BCWP – BCWS ……………………………………(02)

# *Sumber , I. 1995 , " Manajemen Proyek (dari konseptual sampai Operasional), hal. 235*

Pada variansi jadwal ini juga akan menunjukkan nilai negative, nol atau positif. Bila nilai negative menunjukkan pekerjaan terlambat dari rencana, nilai nol berarti pekerjaan sesuai jadwal rencana dan nilai positif menunjukkan pekerjaan lebih dari jadwal rencana.

### **2.9. Metode Time Cost Trade Off**

Pertukaran biaya dan waktu (*Time Cost Trade Off*) adalah suatu proyek yang disengaja sistematis dan analitik dengan cara melakukan pengujian dari semua kegiatan dalam suatu proyek yang dipusatkan pada kegiatan yang berada pada jalur kritis (Ervianto,2004). Didalam metode pertukaran biaya dan waktu (*time cost trade off method*) ini dengan berubahnya waktu penyelesaian proyek maka berubah pula biaya yang akan dikeluarkan. Apabila waktu pelaksanaan dipercepat, maka biaya langsung proyek akan bertambah sedangkan biaya tak langsung akan berkurang.

Bila kemudian hari penyelesaian pekerjaan ingin mempercepat karena alasan tertentu seperti penambahan sumber daya yang mengakibatkan pertambahan biaya langsung, ada beberapa cara yang dapat dilakukan, yaitu :

a. Penambahan jam kerja (Lembur)

Kerja lembur (*Working Overtime*)dapat dilakukan dengan menambah jam kerja perhari, tanpa menambah pekerja. Penambahan ini bertujuan untuk memperbesar produksi selama satu hari sehingga penyelesaian suatu aktivitas akan lebih cepat.

Salah satu strategi percepatan waktu penyelesaian proyek adalah dengan menambah jam kerja para pekerja. Penambahan jam kerja ini sangat sering dilakukan karena dapat memberdayakan sumber daya yang ada dilapangan dan cukup mengefisiensikan tambahan biaya yang akan dikeluarkan oleh kontraktor. Biasanya waktu kerja normal pekerja adalah 7 jam (dimulai pukul 08.00 dan selesai pukul 16.00 dengan waktu istrahat 1 jam), dan biasanya kerja lembur dilakukan setelah jam kerja normal. Penambahan jam kerja bisa dilakukan dengan penambahan 1 jam, 2 jam, 3 jam, dan 4 jam penambahan sesuai dengan waktu penambahan yang diinginkan. Adapun indikasi penurunan produktivitas pekerja terhadap penambahan jam kerja dapat dilihat pada gambar grafik dibawah ini:

**Indeks Produktivitas** 

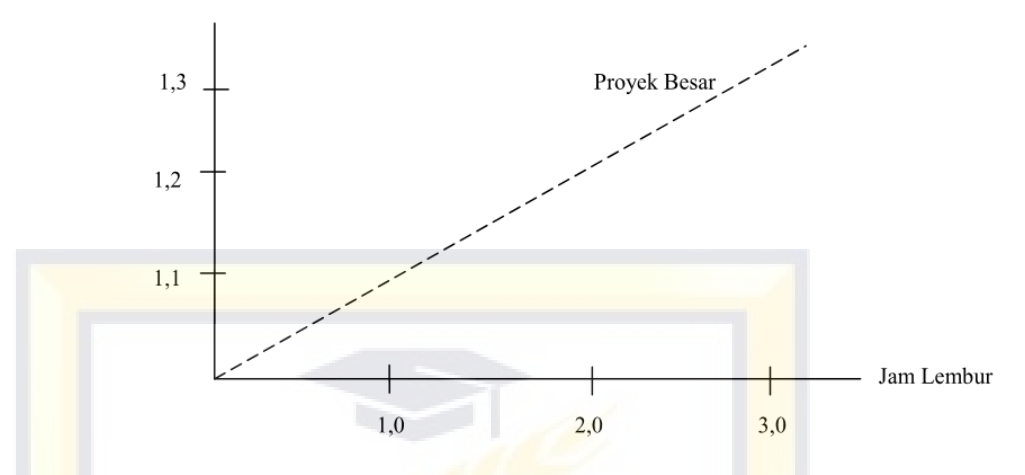

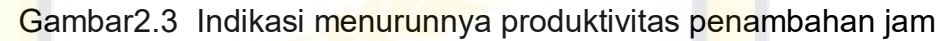

kerja

Sumber : (Soeharto, 1997)

Dari uraian diatas ditulis sebagai berikut:

a. Produktivitas Harian

 $=\frac{Volume}{D}$ Durasi Normal

b. Produktivitas Tiap Jam

<u>=Produktivitas Harian</u> 7

c. Produktivitas Harian Sesudah Crash

=Produktivitas harian + Total Waktu Lembur x

Produktivitas/jam x Presentasi Kerja)

*d. Crash Duration*

 $=\frac{v \cdot \text{volume}}{\text{Productivitas Harian sesudah Crash}}$ Volume

|                      | Jam Lembur | <b>Penurunan Indeks</b> |                    |
|----------------------|------------|-------------------------|--------------------|
|                      | (Jam)      | Produktivitas           | Prestasi Kerja (%) |
|                      |            | 0.1                     | 90                 |
|                      |            | 0.2                     | 80                 |
|                      | 3          | 0.3                     | 70                 |
|                      |            | 0.4                     | 60                 |
| $0 \t 1 \t 10 \t 11$ |            |                         |                    |

Tabel 2. 1 Koefisien Penurunan Produktivitas

Sumber : (Soeharto,1997)

Yang perlu diperhatikan didalam penambahan jam kerja adalah lamanya waktu yang bekerja seseorang dalam suatu hari, maka produktivitas orang tersebut akan menurun karena terlalu lelah.

Bila dokumen kontrak menuntut jadwal kerja yang singkat, maka harus dipertimbangkan kemungkinan program kerja lembur dalam upaya memenuhi target waktu. Kerja lembur dapat dilakukan dengan menambah kerja tiap hari, tambah menambah jumlah tenaga kerja dan peralatan. Dengan adanya penambahan jam kerja (lembur), maka perlu dievaluasi dampak dari jadwal terhadap pembiayayaan. Upah tenaga kerja untuk penambahan jam kerja lembur adalah sebesar 1,5 sampai 2 upah kerja normal. Hal ini disebabkan karena produktivitas kerja lembur tidak sama dengan produktivitas kerja normal.

Dengan adanya penambahan waktu kerja, maka biaya untuk tenaga kerja akan bertambah dari biaya normal tenaga kerja. Berdasarkan Keputusan Menteri Tenaga Kerja dan Transmigrasi Rebuplik Indonesia Nomor KEP.102/MEN/VI/2004 bahwa upah penambahan kerja bervariasi, untuk penambahan waktu kerja jam satu pertama, pekerja mendapatkan tambahan upah 1,5 kali upah perjam waktu normal, dan untuk penambahan waktu kerja berikutnya pekerja mendapatkan 2 kali upah perjam normal.

Adapun perhitungan biaya tambahan pekerja dapat dirumuskan sebagai berikut, yaitu:

- 1. Normal ongkos pekerja perhari
	- = Produktivitas harian x Harga Satuan Upah Pekerja
- 2. Normal ongkos pekerja perjam
	- = Produktivitas perjam x Harga Satuan Upah Pekerja
- 3. Biaya lembur pekerja

= 1,5 x Upah sejam normal untuk jam kerja lembur pertama + 2 x n x upah sejam normal untuk jam kerja lembur berikutnya

Dimana : n = jumlah penambahan jam kerja

4. *Crash Cost* pekerja perhari

 $=$  ( 7 jam x normal cost pekerja ) + (n x biaya lembur perjam)

5. *Cost Slope*( penambahan biya langsung untuk mempercepat suatu aktifitas persatuan waktu )

= Crash cost-Normal Cost Normal duration-Crash duration

**b.** Pembagian giliran kerja

Jika tenaga kerja cukup tersedia untuk memenuhi kebutuhan mungkin dapat diatur dengan cara bergantian yaitu unit pekerja giliran sore sampai malam. Untuk menjaga agar produktivitas ini tetap maka giliran kerja diprioritaskan dan diusahakan agar seseorang pekerja dapat bekerja sama dengan timnya.

### c. Penambahan tenaga kerja

Untuk menyelenggarakan proyek, salah satu sumber daya yang menjadi daktor penentu keberhasilannya adalah tenaga kerja. Penyedia jumlah tenaga kerja, jenis keterampilan, dan keahlian harus mengikuti tuntutan perubahan kegiatan yang sedang berlangsung. Berdasarkan pada kenyataan tersebut, maka suatu perencanaan tenaga kerja yang menyeluruh dan terperinci harus meliputi perkiraan jenis dan keperluan tenaga kerja, seperti tenaga ahli dari

berbagai disiplin ilmu dan pekerjaan lapangan untuk tahap konstruksi.

Perencanaan sumber daya proyek terutama yang berbentuk sumber daya manusia atau tenaga kerja diawali dengan mengkonversikan lingkup proyek dari jumlah jam – orang menjadi jumlah tenaga kerja. Dengan memakai parameter indeks produktivitas merupakan salah satu pendekatan untuk mencoba mengukur hasil guna tenaga kerja

Penambahan tenaga kerja dimaksudkan sebagai penambahan jumlah pekerja dalam satu unit pekerja untuk melaksanakan suatu aktivitas tanpa menambah jam kerja. Penambahan tenaga kerja yang optimum akan meningkatkan produktivitas kerja karena terlalu sempitnya lahan untuk bekerja (Setyorini dan Wiharjo, 2005). Untuk itu perlu diperhatikan hal-hal sebagai berikut:

- 1. Daya tampung tempat untuk menampung jumlah tenaga kerja
- 2. Kemudahan/keluwesan dalam melaksanakan pekerjaan
- 3. Pengawasan terhadap tenaga kerja
- 4. Keamanan kerja

Perhitungan untuk penambahan tenaga kerja

dirumuskan sebagai berikut:

1. Penghitung Produktivitas Normal

 $=\frac{volume\,Normal}{D}$ Durasi Normal

2. Produkivitas Crashing

 $=$  Pn  $x \frac{Pekerja Normal+Pekerja Penambahan %}{Pekerjaan Normal}$ 

3. Menghitung crash duration

*Crash Duration*= Produktivitas Crashing

Dari rumus diatas maka akan diketahui jumlah pekerja normal dan jumlah penambahan tenaga kerja kibat percepatan durasi proyek.

Untuk pemendekan durasi dengan metode penambahan tenaga kerja baru digunakan beberapa asumsi (Saldjana,1995), antara lain sebagai berikut:

- 1. Tenaga kerja baru diambil dari luar daerah lokasi proyek
- 2. Adanya biaya transportasi, uang makan dan lain-lain.
- 3. Upah buat tenaga baru sama dengan pekerja tetap.
- 4. Produktivitas dan jam kerja sama dengan pekerja tetap
- 5. Jumlah yang dipakai pada tiap kegiatan sesuai dengan kebutuhan pada kegitan tersebut.

6. Jumlah pemendekkan durasi tiap kegitan diambil sama dengan pemendekkan durasi dengan lembur.

### d. Penambahan atau pergantian peralatan

Penambahan atau pergantian peralatan dimaksud untuk menambah produktivitas kerja, mencegah keletihan kerja yang lebih dan mengurangi jumlah tenaga kerja manusia.

### e. Penggantian atau perbaikan metode kerja konstruksi

Penggantian atau perbaikan metode kerja dilakukan bila metode yang sudah dilakukan terlalu terlambat atau tidak efisien. Metode konstruksi berkaitan erat dengan sistem kerja dan tingkat penguasaan pelaksana terhadap metode tersebut serta ketersediaan summber daya yang dibutuhkan. Metode konstruksi yang tepat dan efektif akan mempercepat penyelesaian aktifitas yang bersangkutan.

Untuk efisiensi biaya proyek dan waktu proyek sebagaimana pada rumus berikut:

1. Efisiensi Biaya :

biaya normal – biaya percepatan  $\frac{1}{\text{bias normal}}$  x 100%

### 2. Efisiensi Waktu:

 − 100%

### f. Kosentrasi pada aktivitas tertentu

Kosentrasi ini berarti penambahan/pemindahan peralatan pada suatu aktivitas tertentu.

g. Kombinasi dan alternatif yang ada

Dalam perencanaan, percepatan durasi dapat dilakukan dengan mengkombinasikan alternatif-alternatif yang ada sehingga menghasilkan suatu cara yang sesuai dengan proyek tersebut, terutama pada proyek yang berskala besar dan mempunyai banyak aktivitas.

## **2.10. Penyebab Keterlambatan**

Faktor – faktor yang potensial untuk mempengaruhi waktu pelaksanaan konstruksi, yang terdiri dari tujuh kategori ( Andi et al.2003), adalah :

- 1. Tenaga kerja (Labors)
	- a. Keahlian tenaga kerja
	- b. Kedisplinan tenaga kerja
	- c. Motivasi kerja para pekerja
	- d. Angka ketidakhadiran
	- e. Ketersedian tenaga kerja
- f. Pengganti tenaga kerja baru
- g. Komunikasi antara tenaga kerja dan badan pembimbing
- 2. Bahan ( Material )
	- a. Pengirim bahan
	- b. Ketersediaan bahan
	- c. Kualitas bahan
- 3. Peralatan ( equitmen )
	- a. Ketersediaan peralatan
	- b. Kualitas peralatan
- 4. Karakteristik Tempat ( site characteristic)
	- a. Kleadaaan permukaan dan dibawah permukaan tanah
	- b. Penglihatan atau tanggapan lingkungan sekitar
	- c. Karakteristik fisik bangunan sekitar lokasi proyek
	- d. Tempat penyimpanan bahan / material
	- e. Akses ke lokasi proyek
	- f. Kebutuhan ruang kerja
	- g. Lokasi proyek
- 5. Manajerial ( managerial )
	- a. Pengawasan proyek
	- b. Kualitas pengontrolan pekerja
	- c. Pengalaman manajer lapangan
- d. Perhitungan keperluan material
- e. Perubahan design
- f. Komunikasi antara kontraktor dan konsultan
- g. Komunikasi antara kontraktor dan pemilik
- h. Jadwal pengiriman material dan peralatan
- i. Jadwal pekerjaan yang harus diselesaikan
- j. Persiapan / penetapan rancangan tempat
- 6. Keuangan (Financial)
	- a. Pembayaran oleh pemilik
	- b. Harga material
- 7. Faktor faktor lainnya
	- a. Intensitas curah hujan
	- b. Kondisi ekonomi
	- c. Kecelakaan kerja

### **BAB III**

### **METODOLOGI PENELITIAN**

### **3.1. Jenis Penelitian**

Jenis penelitian yang digunakan dalam tugas akhir ini adalah jenis penelitian deskriptif. Menurut Arikunto (2000: 309) penelitian deskriptif merupakan penelitian yang dimaksudkan untuk mengumpulkan informasi mengenai status gejala yang ada, yaitu gejala menurut apa adanya pada saat penelitian dilakukan.

### **3.2. Lokasi Penelitian**

Penelitian ini terletak di kota makassar – Maros Provinsi Sulawesi Selatan, dengan panjang target proyek pada Rehabilitasi Mayor Jalan

( VVIP Bandara ) segmen  $1 = 0.650$  km dan segmen  $2 = 1.900$  km, dan pada proyek Rekontruksi Jalan ( Pembangunan Drainase ) arah Pelabuhan - Bandara = 10. 080 km ( $L$ ) dan arah Pelabuhan – bandara = 10.000 km ( R ).

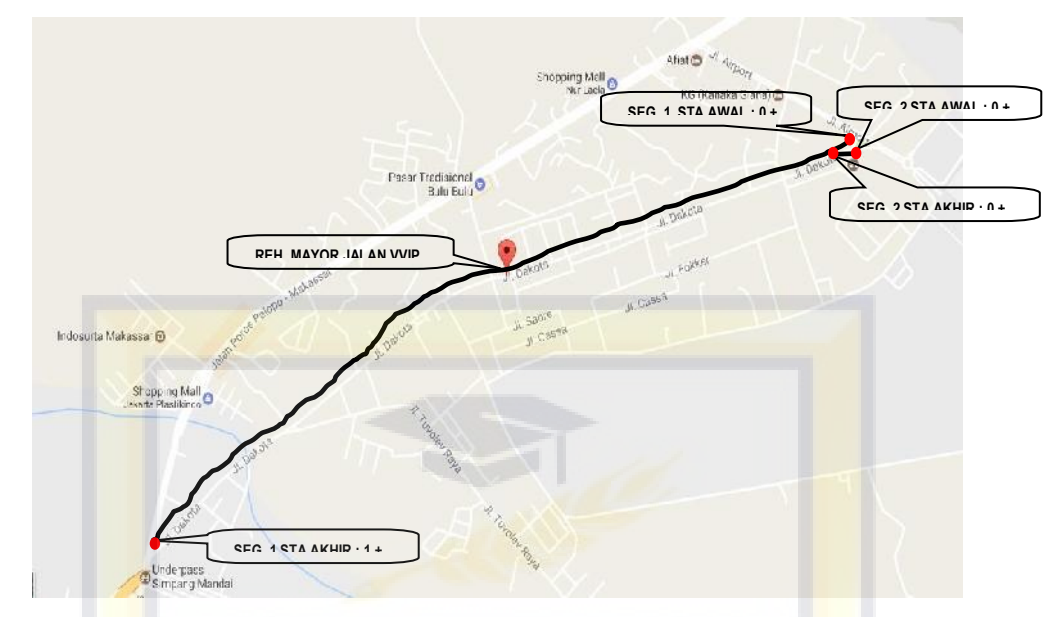

Gambar 3.1 Rehabilitasi Mayor Jalan ( VVIP Bandara )

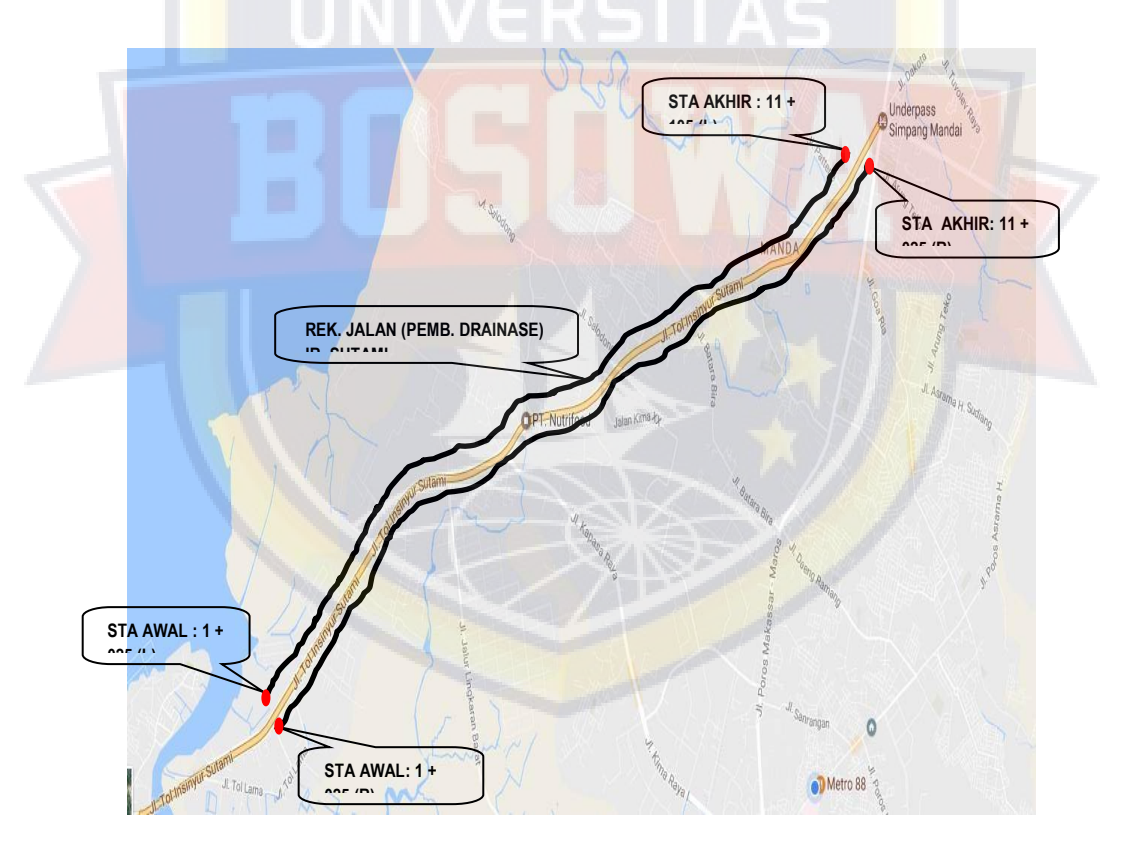

Gambar 3.2 Frontage Road

## **3.3. Gambaran Umum Proyek**

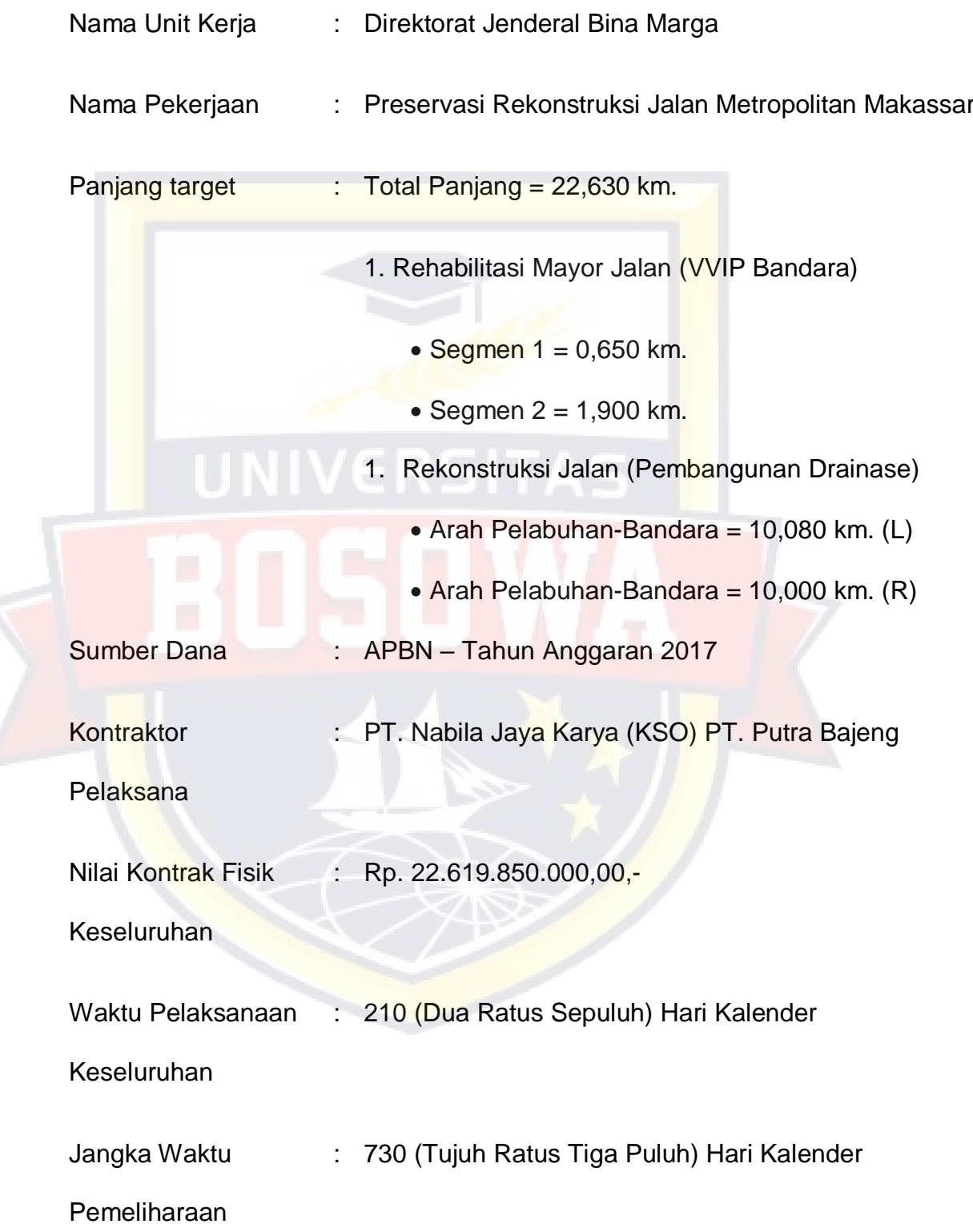

Konsultan Pengawas : PT. YODYA KARYA (Persero)

### **3.4 Identifikasi Lokasi Proyek**

Ruas Rehabilitasi Mayor Jalan ( VVIP Bandara ) merupakan jalaur jalan yang menghubungkan antara Pangkalan TNI – AU Sultan Hasannuddin dan Jalan Dakota menuju jalan poros Makassar – Maros, sedangkan ruas Rekontruksi Jalan ( Pembangunan Drainase) merupakan saluran sepanjang jalan Ir. Sutami (frontage) yang menghubungkan antara Pelabuhan menuju Bandara Baru Sultan Hasanuddin.

Kondisi badan jalan di Pangkalan TNI – AU Sultan Hasanuddin ( segmen 1 ) hanya terdapat retak halus dan tidak berubah bentuk, selaian itu terdapat pula beberapa paving block yang retak/turun. Kondisi yang sama terjadi pada jalur Dakota ( segmen 2 ) yang hanya terdapat retak halus tanpa merubah kondisi existing jalan. Lain halnya dengan kondisi saluran drainase di sepanjang jalur frontage Ir. Sutami di daerah tersebut banyak saluran yang tertimbun rumput, tertimbun tanah, keropos, terlalu kecil, terlalu dalam, miring, dan terputus.

### **3.5 Item Pekerjaan 1. UMUM**

**Mobilisasi** 

Manajemen dan Keselamatan Lalu lintas

Pengamanan Lingkungan

Relokasi Tiang Telepon yang Ada

Relokasi Tiang Listrik yang Ada Tegangan Rendah

Relokasi Tiang Listrik yang Ada Tegangan Menengah

Manajemen Mutu

## **2. DRAINASE**

Galian untuk Selokan Drainase dan Saluran Air

Pasangan Batu dengan Mortar

Gorong-Gorong Pipa Beton Bertulang Ø 95 -105 cm

Beton K - 250 (fc' 20) untuk Struktur Drainase Beton Minor

Baja Tulangan untuk Struktur Drainase Beton Minor

## **3. PEKERJAAN TANAH**

Galian Biasa

Galian Batu

Galian Perkerasan Beraspal tanpa cold Milling Machine

Gaian Perkerasan Berbutir

Timbunan Biasa dari Sumber Galian untuk Medan, Mortar, Lahan Hijau, & Box Utulir

Timbunan Pilihan dari Sumber Galian

Penyiapan Badan Jalan

Pemotongan Pohon Pilihan Ø 30 - 50 cm

Pemotongan Pohon Pilihan  $\varnothing > 75$  cm

### **5 PERK. BERBUTIR DAN PERK. BETON SEMEN**

Lapis Pondasi Aggregat Klas B

### **6 PERKERASAN ASPAL**

Lapis Resap Pengikat - Aspal Cair

Lapis Perekat - Aspal Cair

Laston Lapis Aus (AC - WC)

Laston Lapis Antara (AC - BC)

Bahan Anti Pengelupasan

CBA Asblawele Lapis Aus (AC - WC Asblawele)

CBA Asblawele Lapis Antara (AC - BC Asblawele)

Aspal Keras

Asbuton Lawele Butir

## **7 STRUKTUR**

Beton Mutu Sedang fc' = 30 MPa Lantai Jembatan

Beton Mutu Rendah fc' = 15 MPa Pengunci Trotoar

Beton Mutu Rendah fc' = 15 MPa Lantai trotoar

Beton Mutu Rendah fc' = 10 MPa Pengunci Trotoar & Lantai Kerja

Baja Tulangan U - 24 Polos

Baja Tulangan U - 32 Ulir

Pasangan Batu

Pipa Drainase PVC Ø 100 mm

## **8 PENGEMBALIAN KONDISI & PEKERJAAN MINOR**

Campuran Aspal Panas untuk Pekerjaan Minor

Pohon Jenis Mahoni

Marka Jalan Thermoplastik

Kerb Pracetak Jenis 5 (Penghalang Berparit/Barrier Gutter) t = 30 cm

Unit Lampu Penerangan Jalan Lengan Tunggal Type LED

## **9 PEKERJAAN HARIAN**

**Mandor** 

Pekerja Biasa

Tukang Kayu

Dump Truck Kapasitas 3,4 m3

Truck Tangki 3000 - 4500 liter

Alat Penggali (Excavator) 80 - 140 pk

Kompressor 4000 - 6500 ltr/mnt

Beton Pengaduk (molen) 03 - 06 m3

## **3.6 Pengumpulan Data Umum**

Teknik pengumumpulan data yang digunakan adalah :

1. Library Research ( Penelitian Kepustakaan )

Penelitian yang dilakukan dengan mengumpulkan data dengan jalan membaca buku – buku tulisan yan ada hubungannya dengan Penulisan Tugas Akhir ini, baik dilaksananakan diperpustakaan ataupun ditempat lain seperti lewat internet ( download materi ) dengan penggunaan teknik – teknik kutipan langsung ataupun tidak langsung.

2. Field Research ( Penelitian Lapangan )

Penulis dalam mengumpulkan data, langusng kelokasi yang merupakan objek dengan teknik pengumpulan data.

- a. Teknik dokumentasi merupakan teknik pengumpulan data dengan cara melihat serta mencatat data- data dokumen yang berhubungan dengan permasalahan.
- b. Teknik Observasi adalah pengumpulan data yang sistematika dan pengamatan yang dilakukan langsung pada objek yang diteliti.
- c. Teknik Interview adalah cara menanyakan beberapa orang yang kopenten dalam proyek ini.

### **3.7 Data dan Sumber Data**

Data primer adalah data yang diperoleh dari lokasi proyek maupun hasil survey yang didapat langsung, dipergunakan sebagai sumber dalam perencanaan bangunan data primer digunakan apabila data sekunder yang didapat kurang lengkap.

Data sekunder merupakan sumber data penelitian yang diperoleh peneliti secara tidak langsung melalui media perantara ( diperoleh dan dicatat oleh pihak lain). Data sekunder umumnya berupa bukti catatan yang dipublikasikan dan yang tidak dipublikasikan, adapun data sekunder yang diperoleh antara lain :

Rencana Anggaran Biaya ( RAB)

- 1. Anlisa Harga Satuan
- 2. Kurva S yang kita dapat dr proyek
- 3. Peta lokasi pekerjaan

## **3.8 Bagan Penelitian**

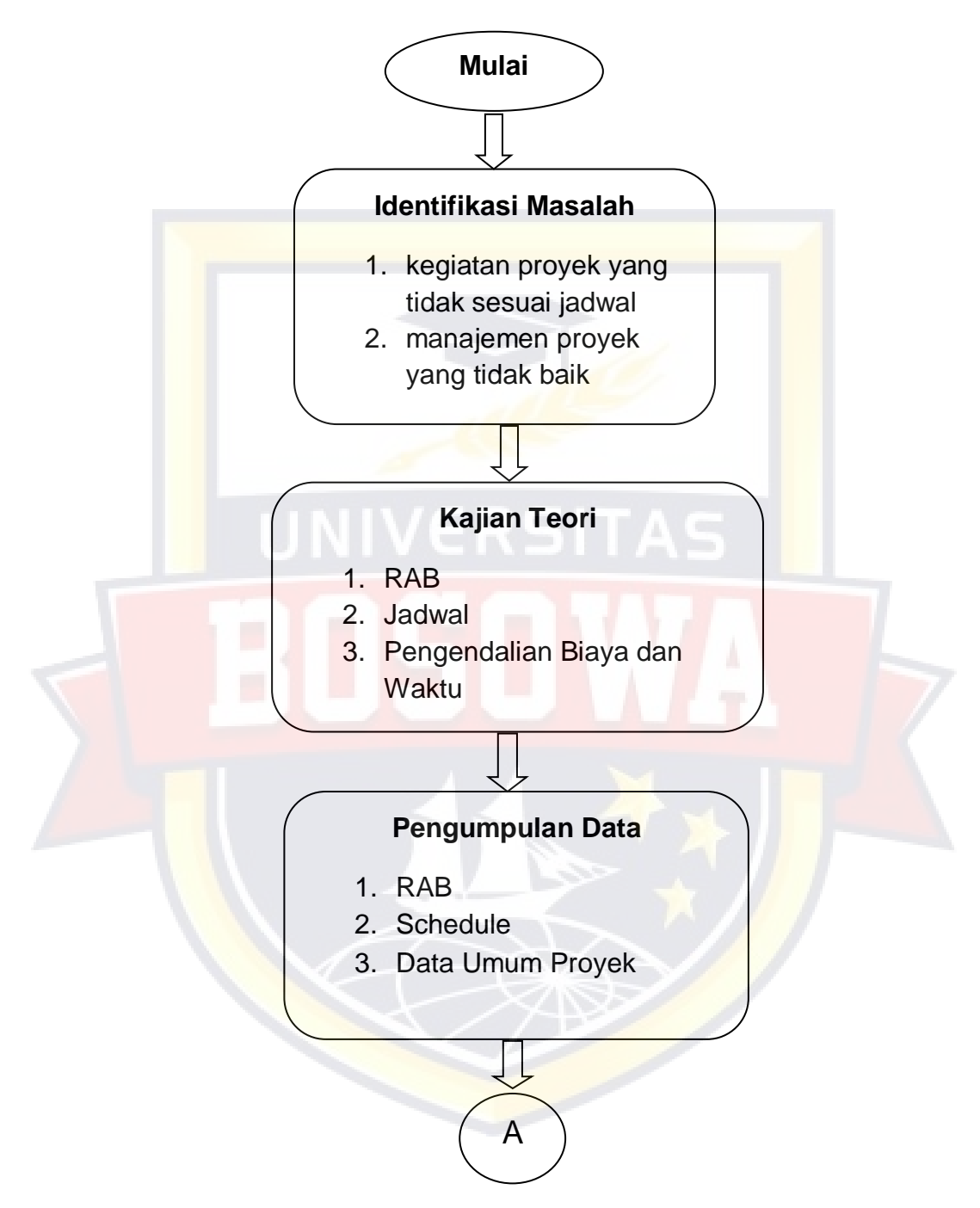

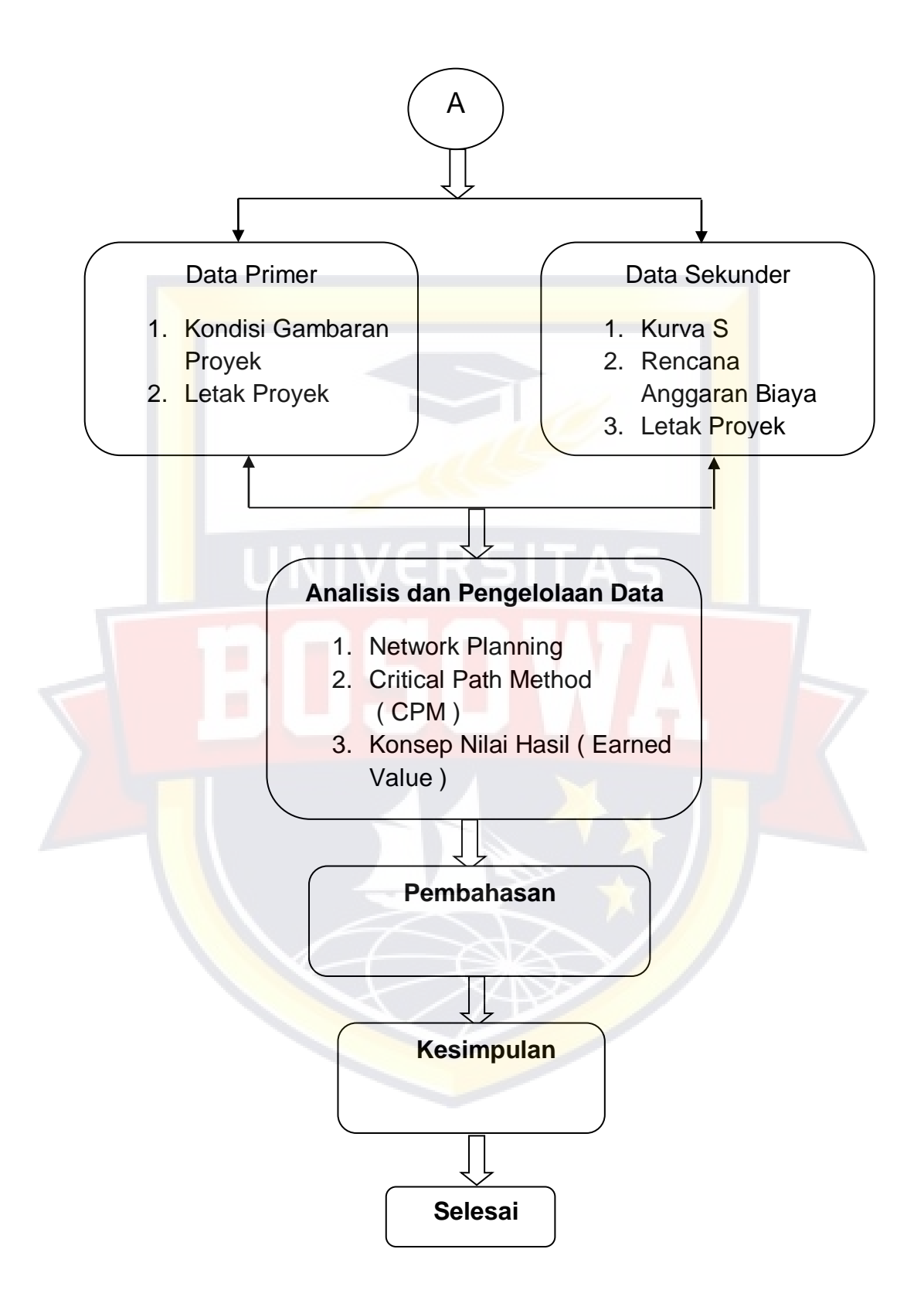

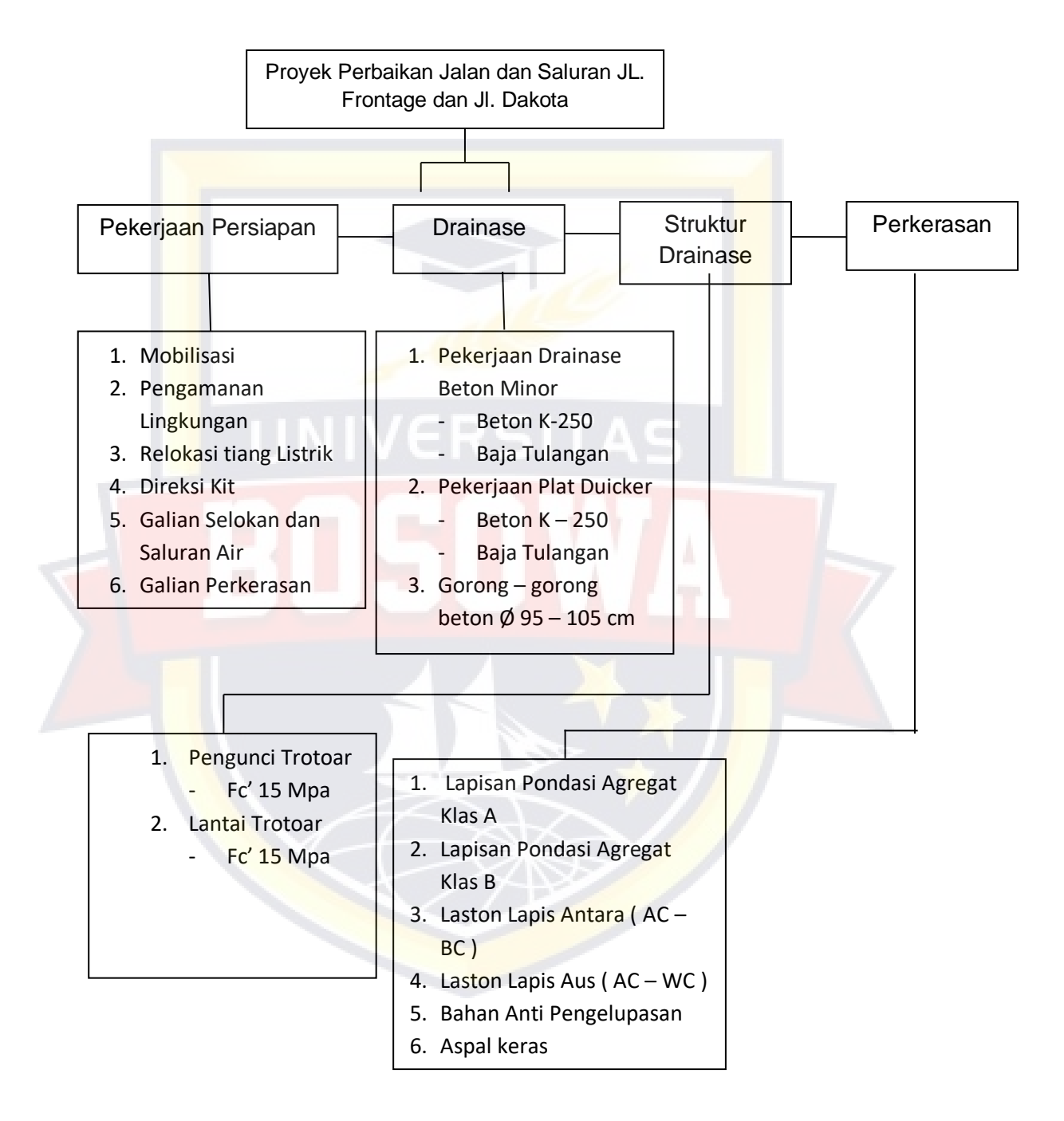

## **3.9 Uraian Pekerjaan Proyek Dengan Menggunakan Work Breakdown Structure ( WBS )**

## **3.10 Analisis CPM**

## Tabel 3.1 Nama Kode Kegiatan

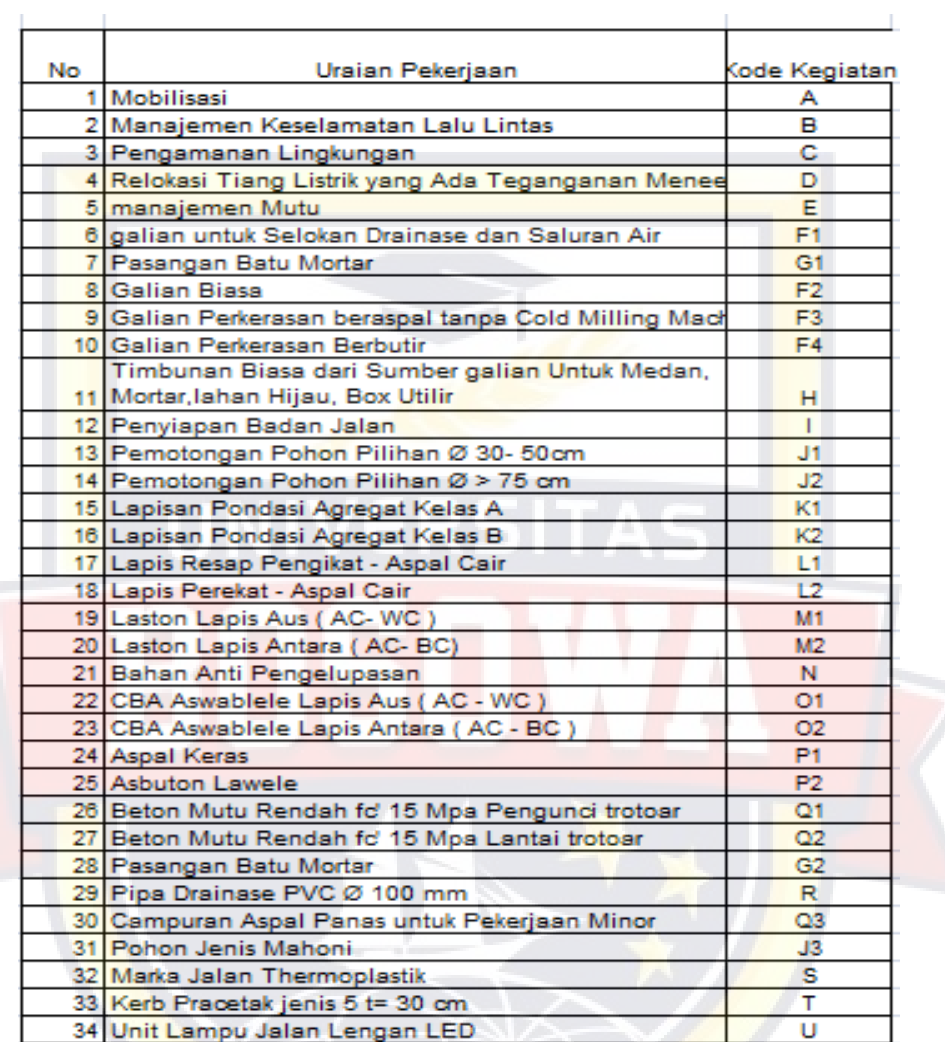

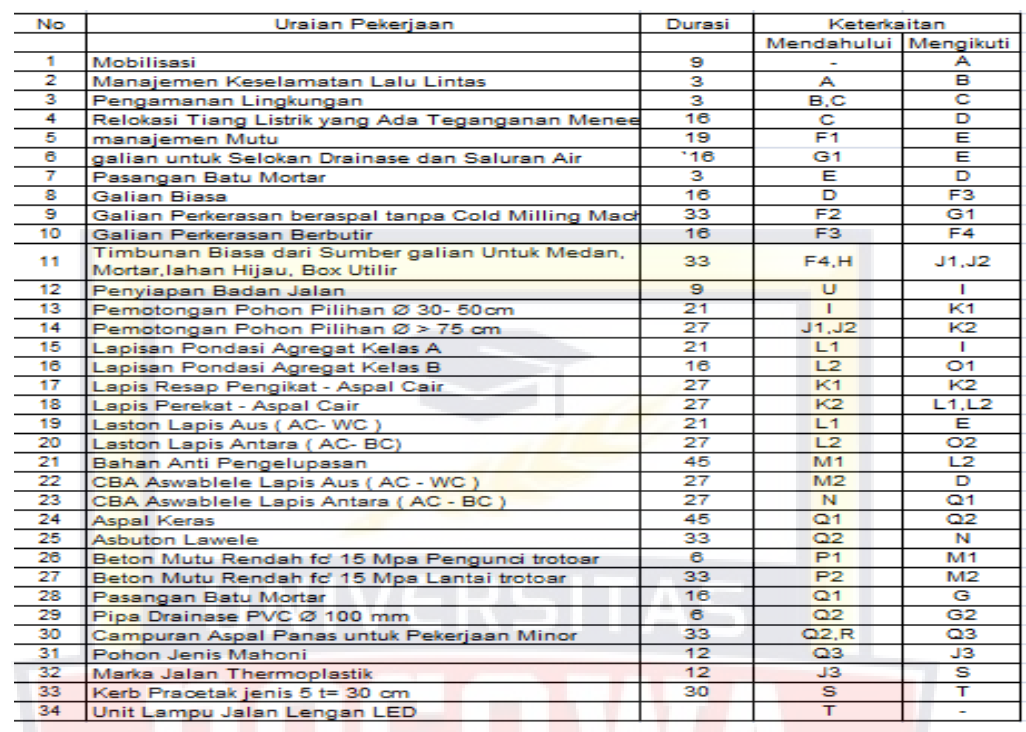

## TABEL 3.2 DURASI DAN KETERKAITAN KEGIATAN

# TABEL 3.3 Perhitungan Maju VVIP Bandara

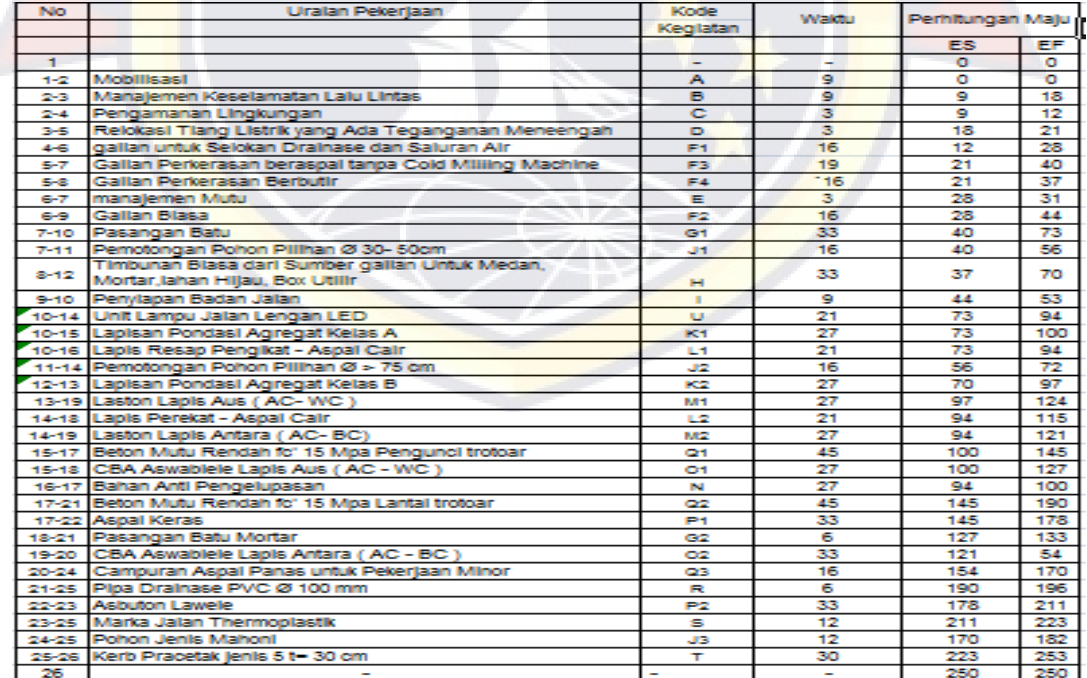
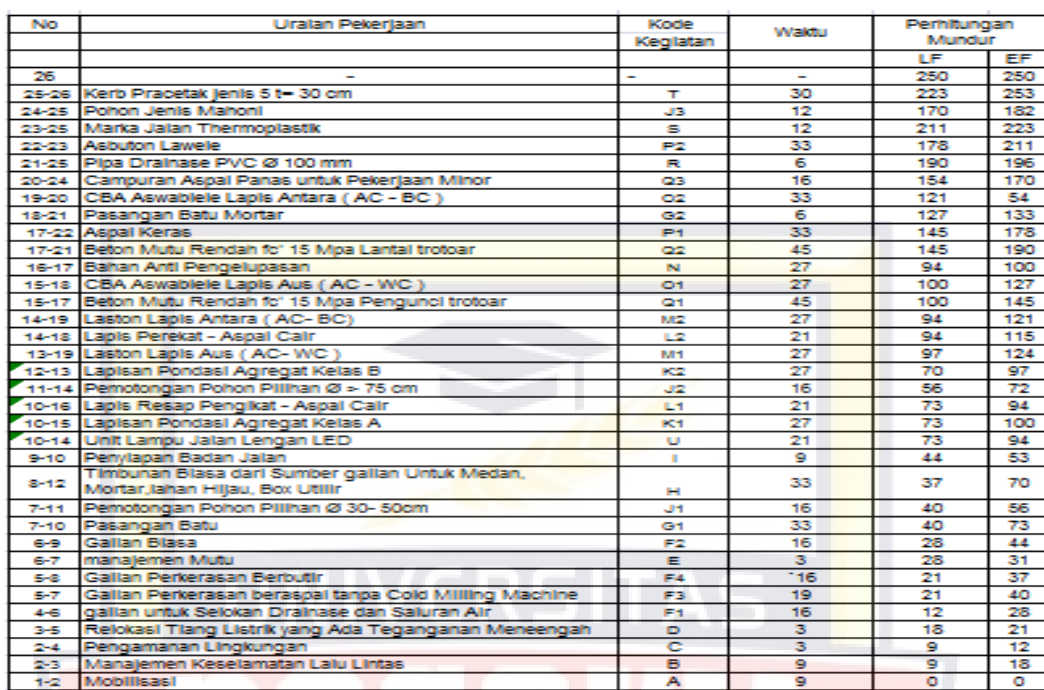

# Tabel 3.4 Perhitungan Mundur VVIP Bandara

# Tabel 3.5 TOTAL FLOAT

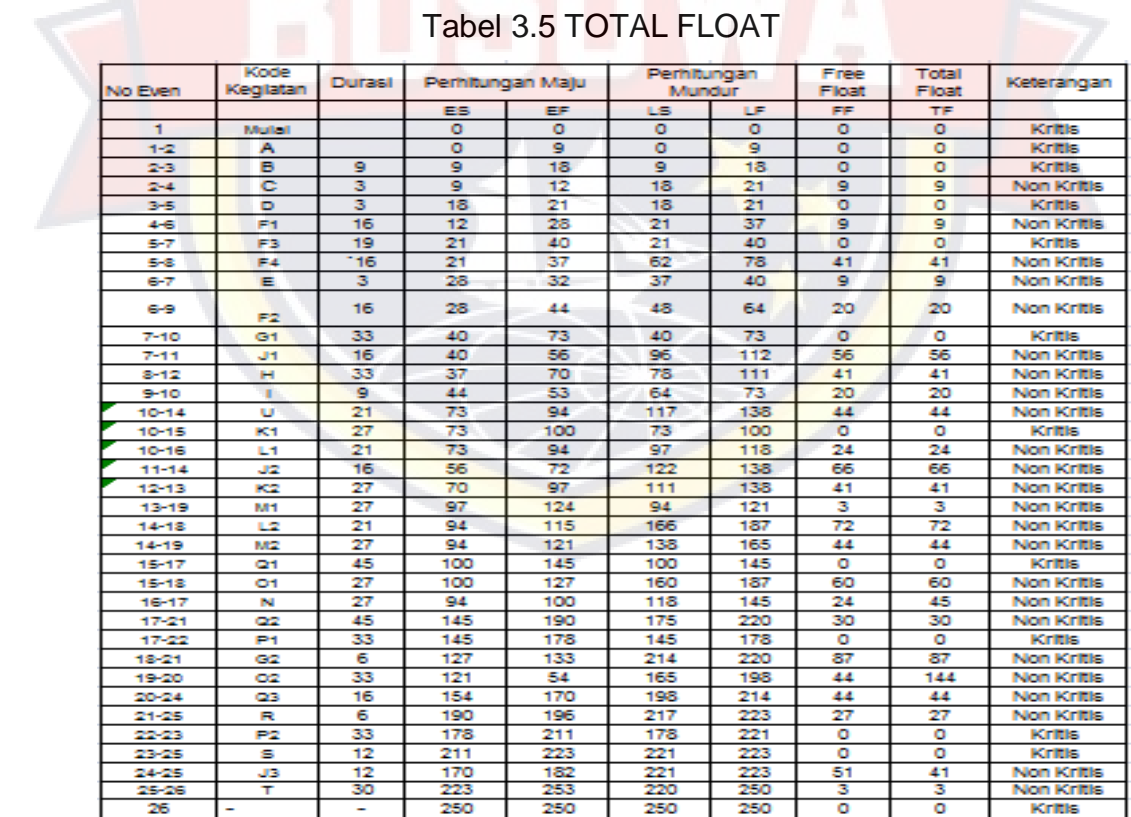

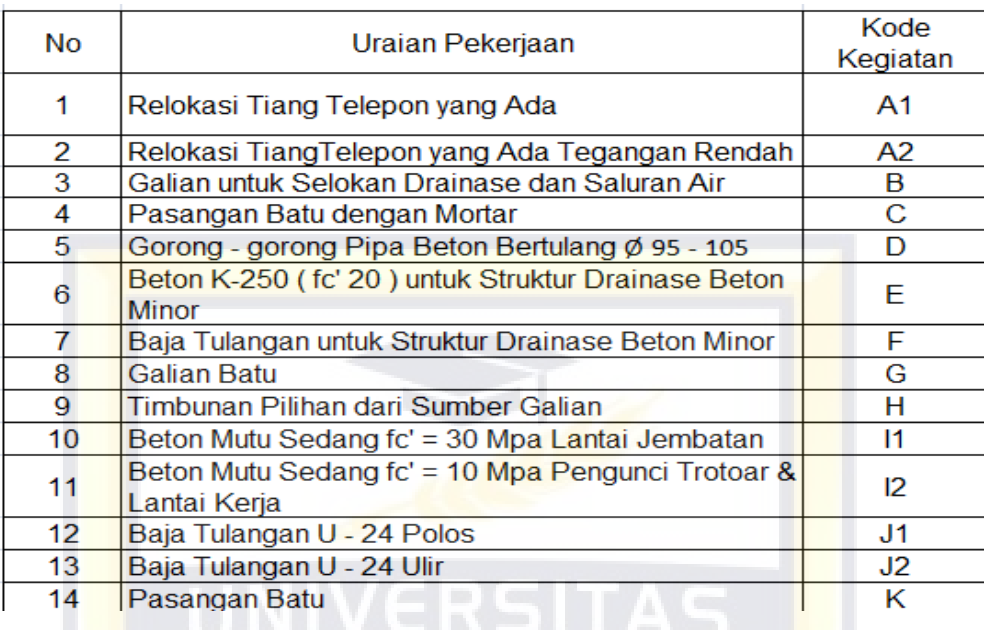

# Tabel 3.6 Nama Kode Kegiatan

### Tabel 3.7 DURASI DAN TABEL KETERKAITAN KEGIATAN

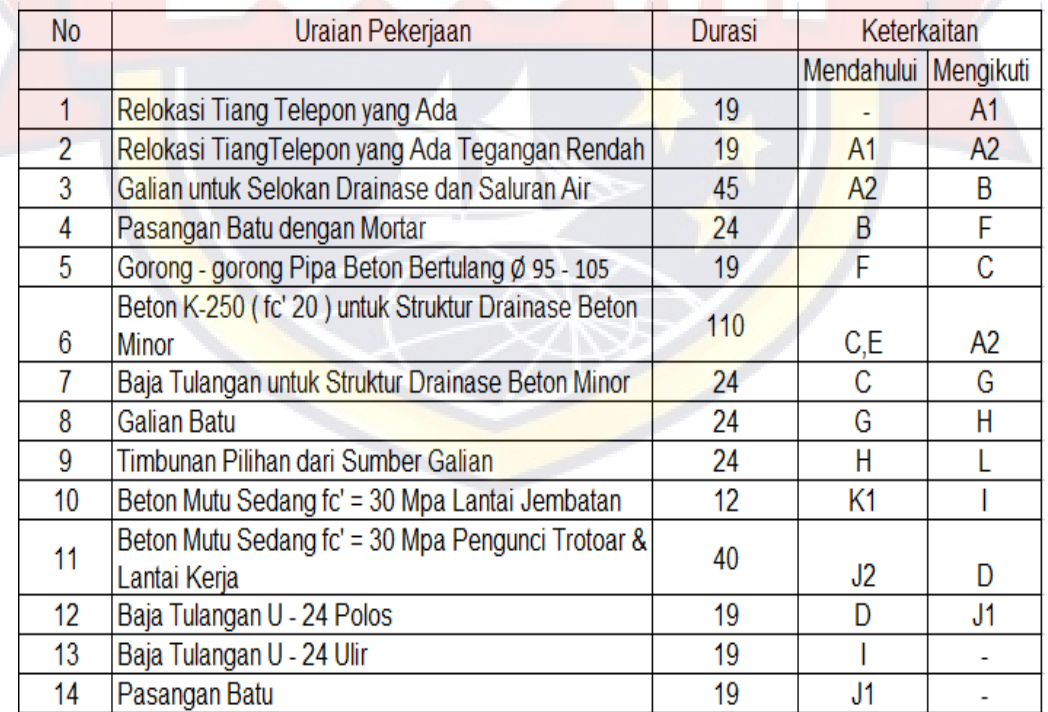

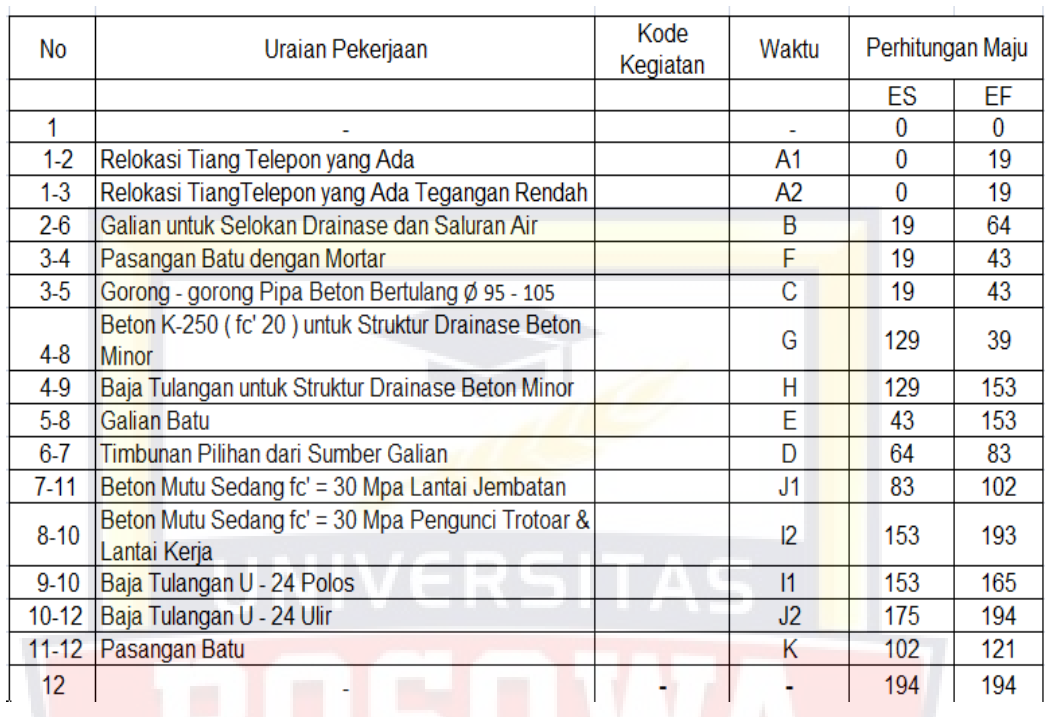

### Tabel 3.8 PERHITUNGAN MAJU FRONTAGE

### Tabel 3.9 PERHITUNGAN MUNDUR FRONTAGE

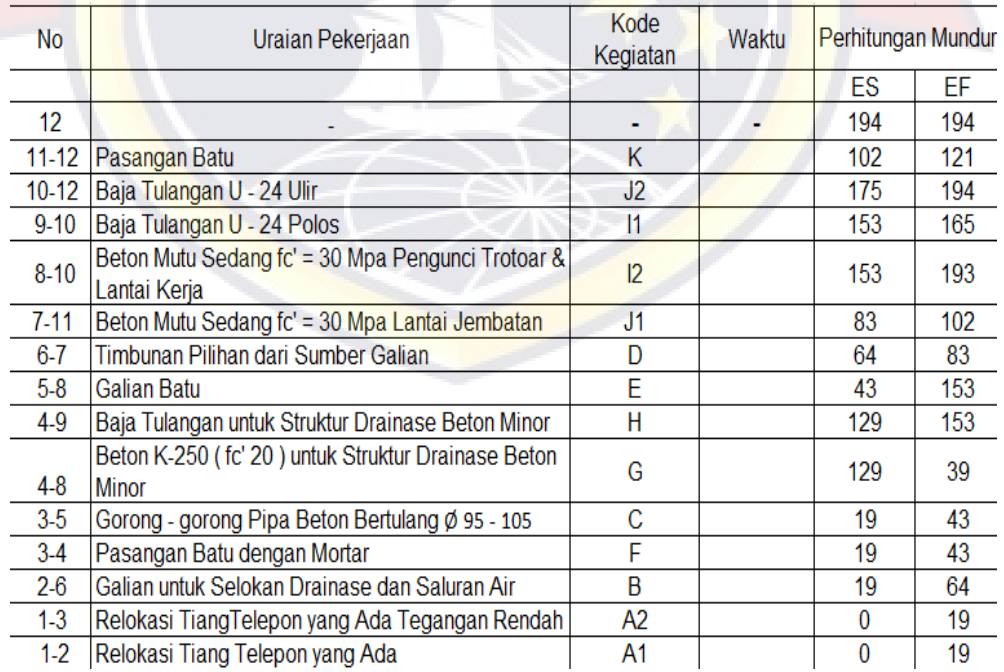

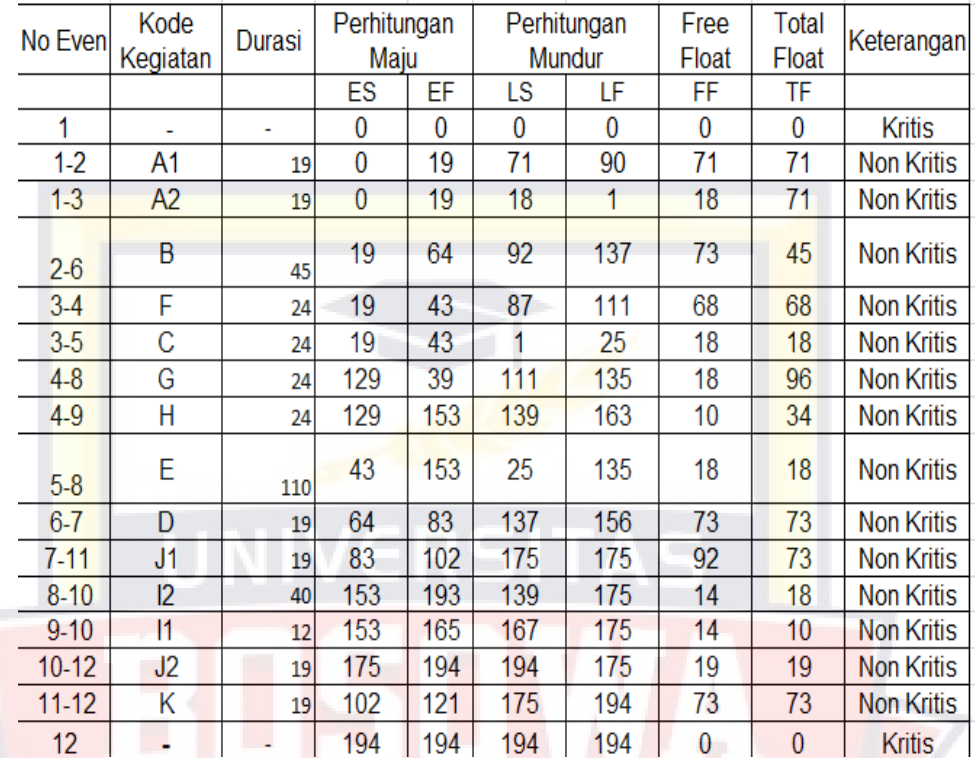

### Tabel 3.10 TOTAL FLOAT FRONTAGE

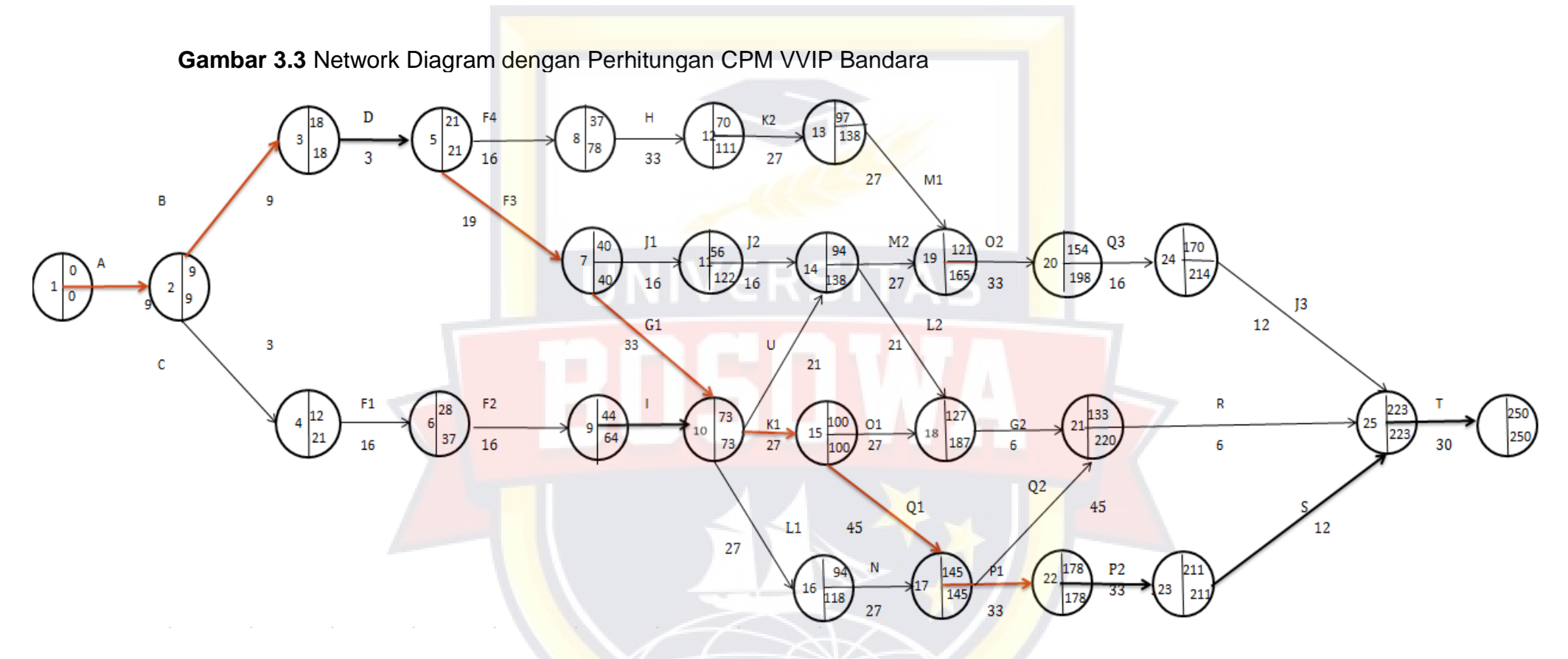

### **KETERANGAN:**

Garis hitam hubungan antara aktivitas

- Garis tebal hubungan antara aktivitas jalur keritis
- ES = Earlist start waktu tercepat dimulainya suatu pekerjaan

EF = laters finish waktu tercepat diselesaikannya aktivitas suatu pekerjaan

Ls = Laters stars waktu paling cepat dimulainya suatu pekerjaan

Lf = Laters finish waktu paling lambat dimulainya suatu pekerjaan

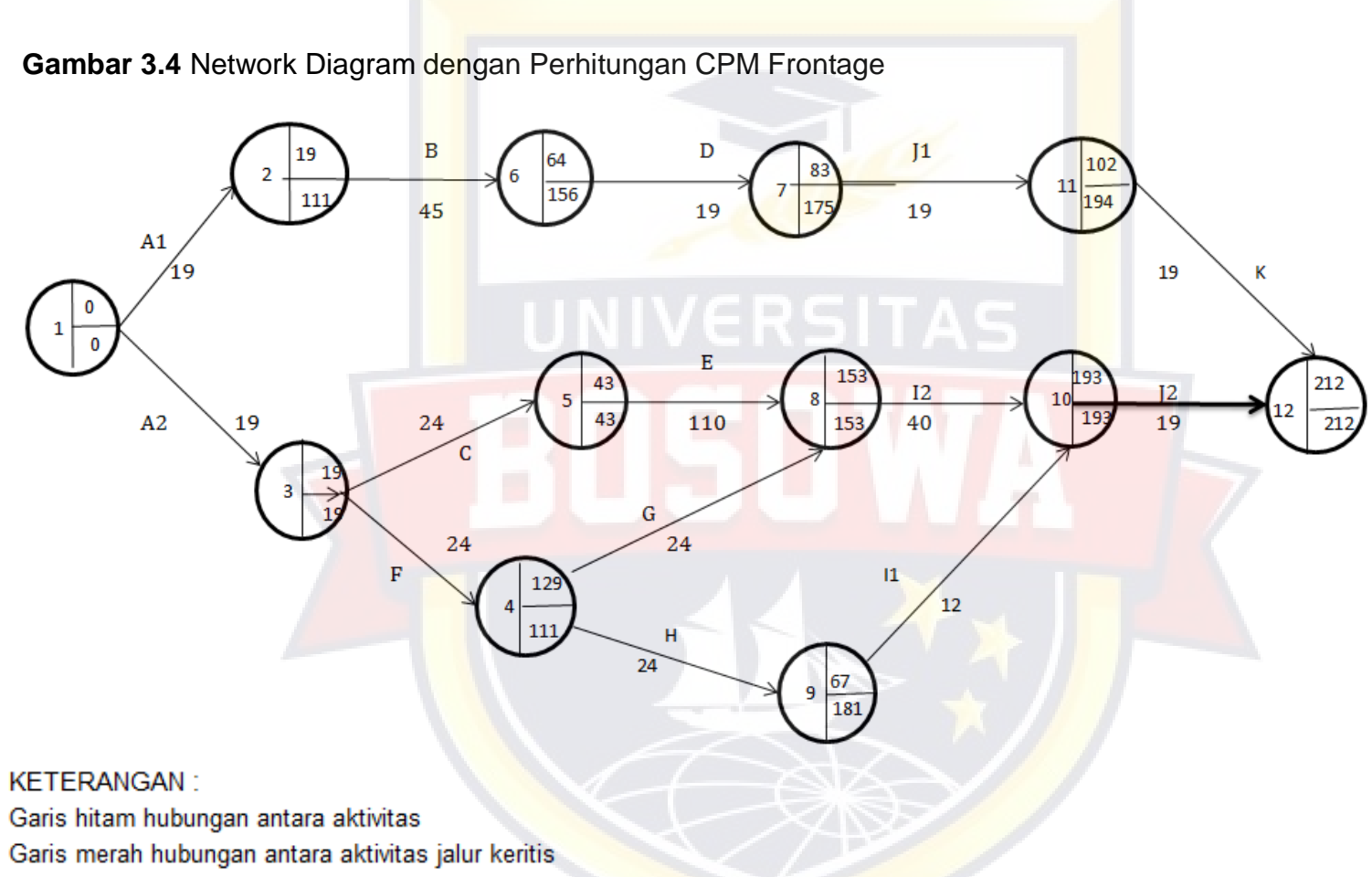

- ES = Earlist start waktu tercepat dimulainya suatu pekerjaan
- EF = laters finish waktu tercepat diselesaikannya aktivitas suatu pekerjaan
- Ls = Laters stars waktu paling cepat dimulainya suatu pekerjaan
- Lf = Laters finish waktu paling lambat dimulainya suatu pekerjaan

# **Gambar 3.5** Jadwal Waktu Perencanaan (Time Schedule) Frontage Road

# JADVAL VAKTU PELAKSANAAN (TIME SCHEDULE)<br>REKONSTRUKSI JALAN IR. SUTANI (PEMBANGUNAN DRAINASE)

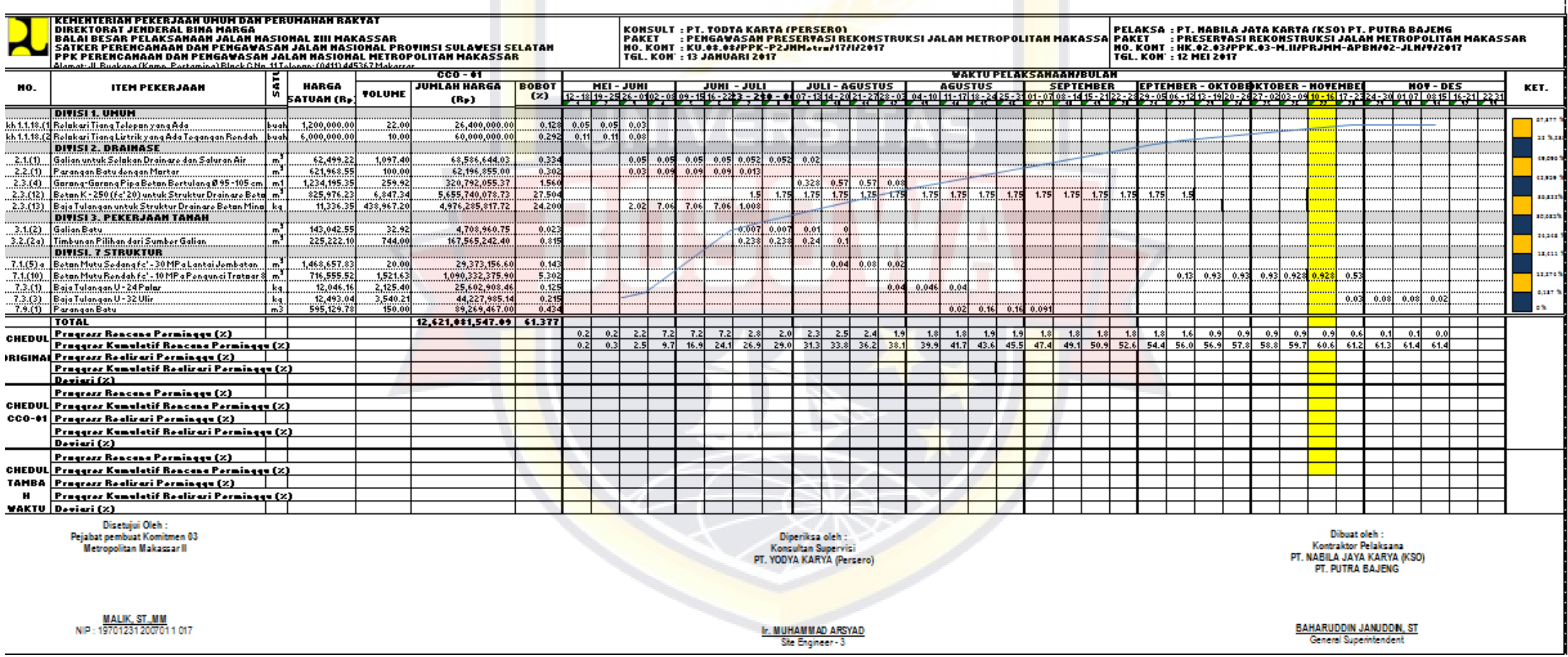

# **Gambar 3.6** Jadwal Waktu Perencanaan (Time Schedule) VVIP Bandara

# <u>JADVAL VAKTU PELAKSANAAN (TIME SCHEDULE)</u><br>REKONSTRUKSI JALAN IR. SUTAHI (PENBANGU<mark>NAN DR</mark>AINASE)

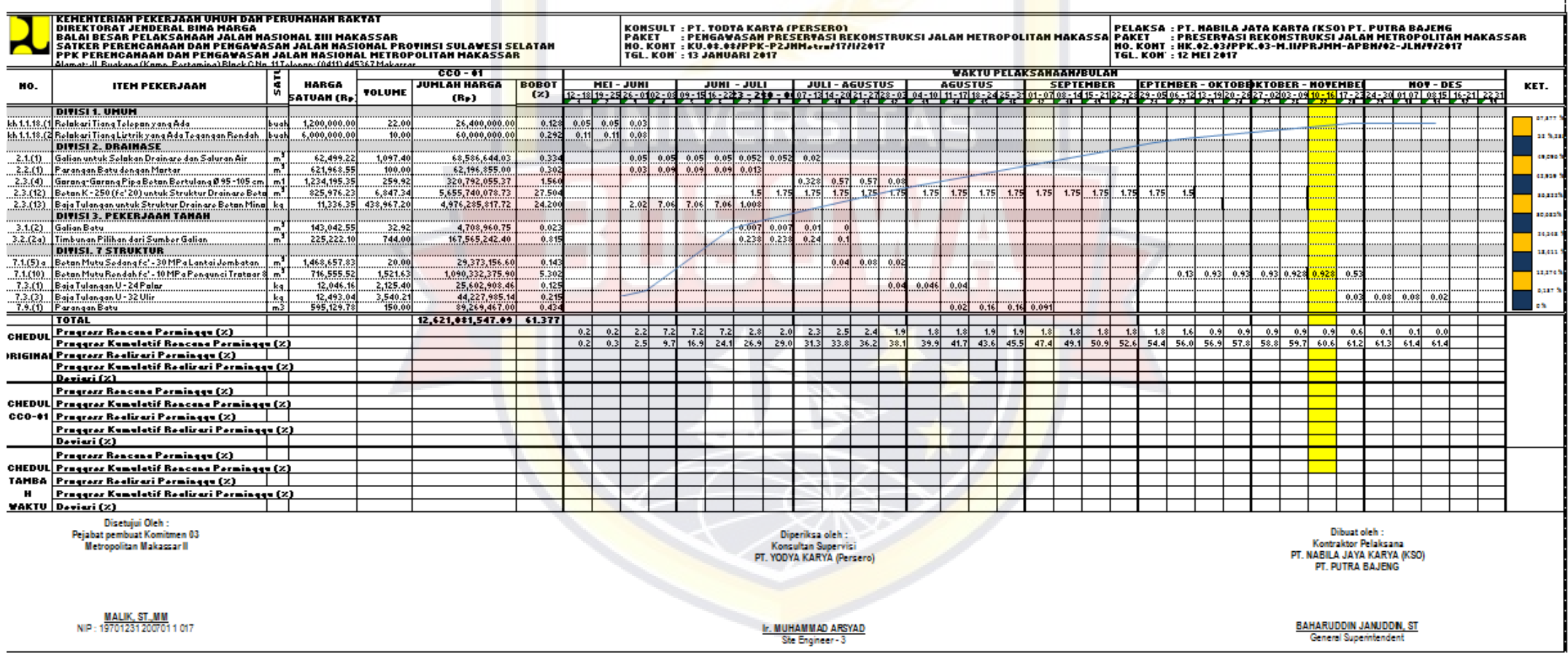

### **3.11 Input Data**

Langkah memasukan data yaitu

- 1. Masukan data pekerjaan pada tabel Task Name
- 2. Klik menu indent atau outdent dengan ketentuan
- 3. Masukan data durasi, klik tabel Duration kemudian masukan data durasi pekerjaan
- 4. Relasi pekerjaan yaitu dengan mengisi data pada tabel predecessors
- 5. jadwal kerja
	- 1. Buat jadwal kerja untuk proyek dengan ketentuan sebai berikut waktu mulai proyek = 12 mei 2017
	- 2. 5 hari kerja, senin jumat
	- 3. Jam kerja : pkl 08.00 sd 12.00, istirahat 1 jam , lalu lanjut pkl 13.00 sd 17.00
	- 4. Hari libur sesuai pada kalender

Langkah berikut untuk menyusun jadwal kerja dengan cara,

a. Pilih pekerjaan yang paling pertama dilakukan, klik project information. Kemudian masukan tanggal awal dimulai pekerjaan.

Awal mulai pekerjaan 12 juni 2017

- b. Pilih kolom start, lalu klik Auto Schedule
- c. Selanjutnya penyetelan waktu kerja, klik Change Work Time

### **3.12 Pembahasan**

Proyek Preservasi Rekontruksi Jalan Metropolitan Makassar dengan masa pengerjaan dari 12 Mei 2017 sampai dengan 7 Desember 2017 dan total biaya proyek sebesar Rp.22.619.840.000,00,-. Pada pengerjaan sampai bulan November bobot Pekerjaan Sebesar 48,608% dari rencana 97,031 sehingga terjadi keterlambatan sebesar 48,423%.

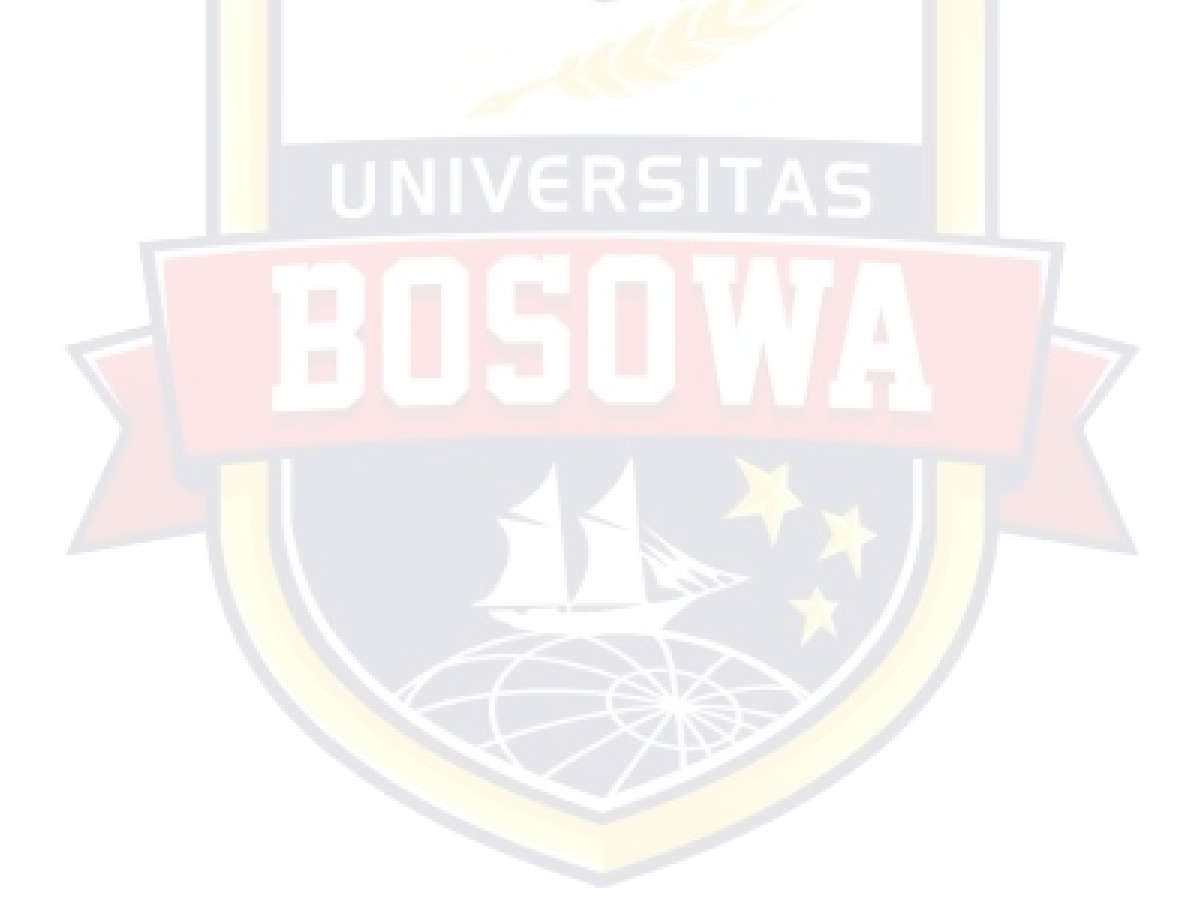

#### **BAB IV**

#### **HASIL PENELITIAN DAN PEMBAHASAN**

#### **4.1 Data Umum Perencanaan Proyek**

#### **4.2 Data-Data Proyek**

1. Data Waktu Pelaksanaan Proyek

Pelaksanaan proyek Preservasi Rekonstruksi Jalan Metropolitan Makassar diusahakan agar pelaksanaan sesuai dengan waktu, dalam pelaksanan pembangunan jangan sampai terjadi molor atau tertunda kerena akan merugikan proyek. Pada proyek ini terlihat bahwa hampir semua item pekerjaan dilaksanakan sesuai dengan schedule yang direncanakan. Dalam data pelaksanaan proyek Preservasi Rekonstruksi Jalan Metropolitan Makassar, ini di butuhkan waktu selama 210 ( Dua Ratus Sepuluh) hari kalender untuk menyelesaikan pekerjaan.

2. Data Biaya

Dari hasil yang ditinjau di lapangan, ternyata yang dapat mempengaruhi Biaya proyek adalah produktivitas tenaga kerja pengawasan, perencanaan dan koordinasi, urutan kerja, kondisi fisik lapangan dan sarana bantu, dan kerja lembur. Dalam data pelaksanaan proyek Preservasi Rekonstruksi Jalan Metropolitan

Makassar ini adalah Rp. 22.619.850.000,00,- (Dua Puluh Dua Milyar Enam Ratus Sembilan Belas Juta Delapan Ratus Lima Puluh Ribu Rupiah) .

3. Ruang Lingkup Pekerjaan Proyek

Adapun ruang lingkup pekerjaan pada Proyek Rekonstruksi Jalan Metropolitan Makassar dengan data sebagai berikut

### **4.3 Data Tenaga Kerja**

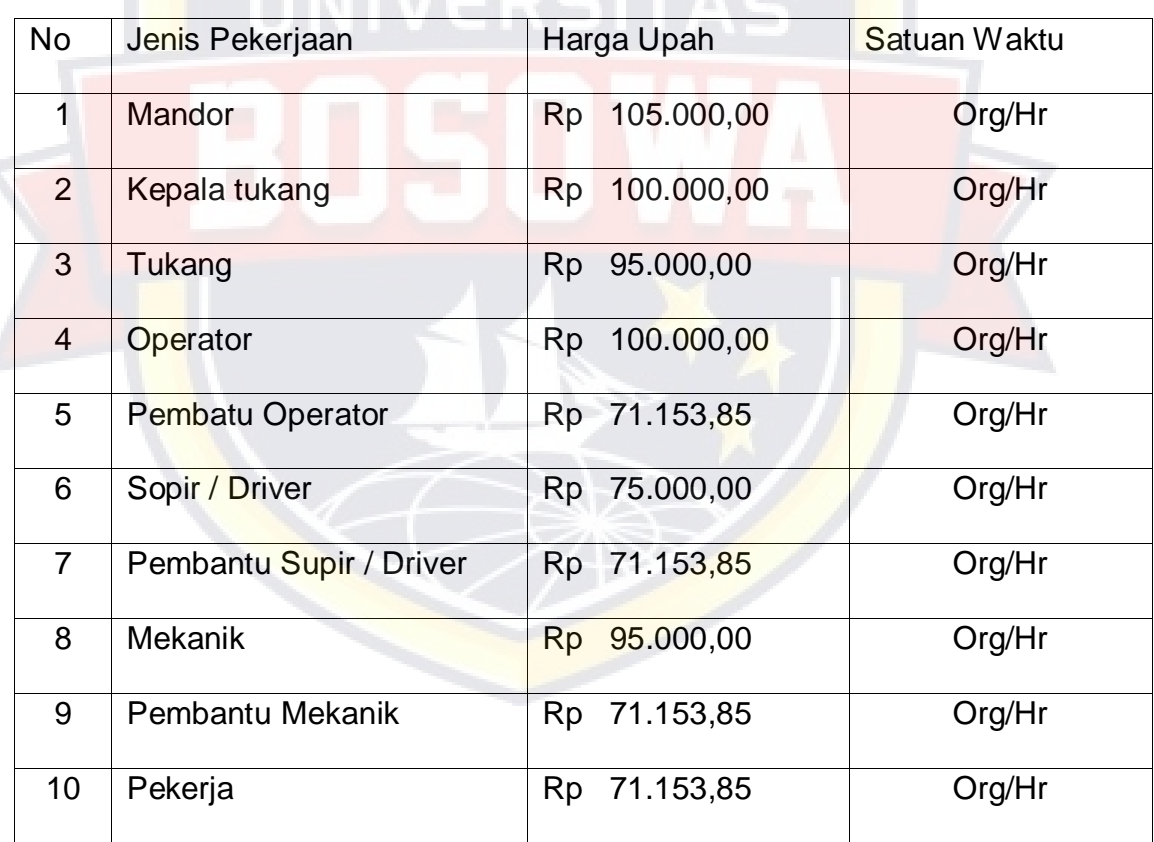

Tabel 4.1. Daftar Tenaga Kerja dan Upah Harian

### 4.3.1 Kebutuhan Tenaga Kerja

Contoh perhitungan jumlah tenaga kerja perhari pada pekerjaan Galian Perkerasan Berasapal Tanpa Cold Milling Machine .

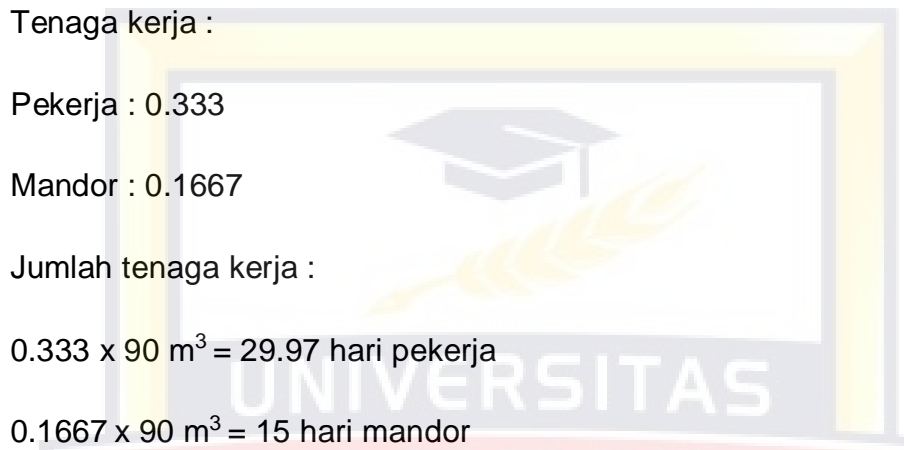

Pekerjaan galian perkerasan beraspal tanpa cold machine 90 m<sup>3</sup> maka jumlah tenaga kerja yang dibutuhkan sebagai berikut :

29.97 hari : 21 = 1.427 dibulatkan 2 pekerja

15 hari : 21 = 0.714 dibulatkan 1 mandor

Dengan cara perhitungan yang sama untuk jumlah tenaga kerja pada pekerjaan normal .

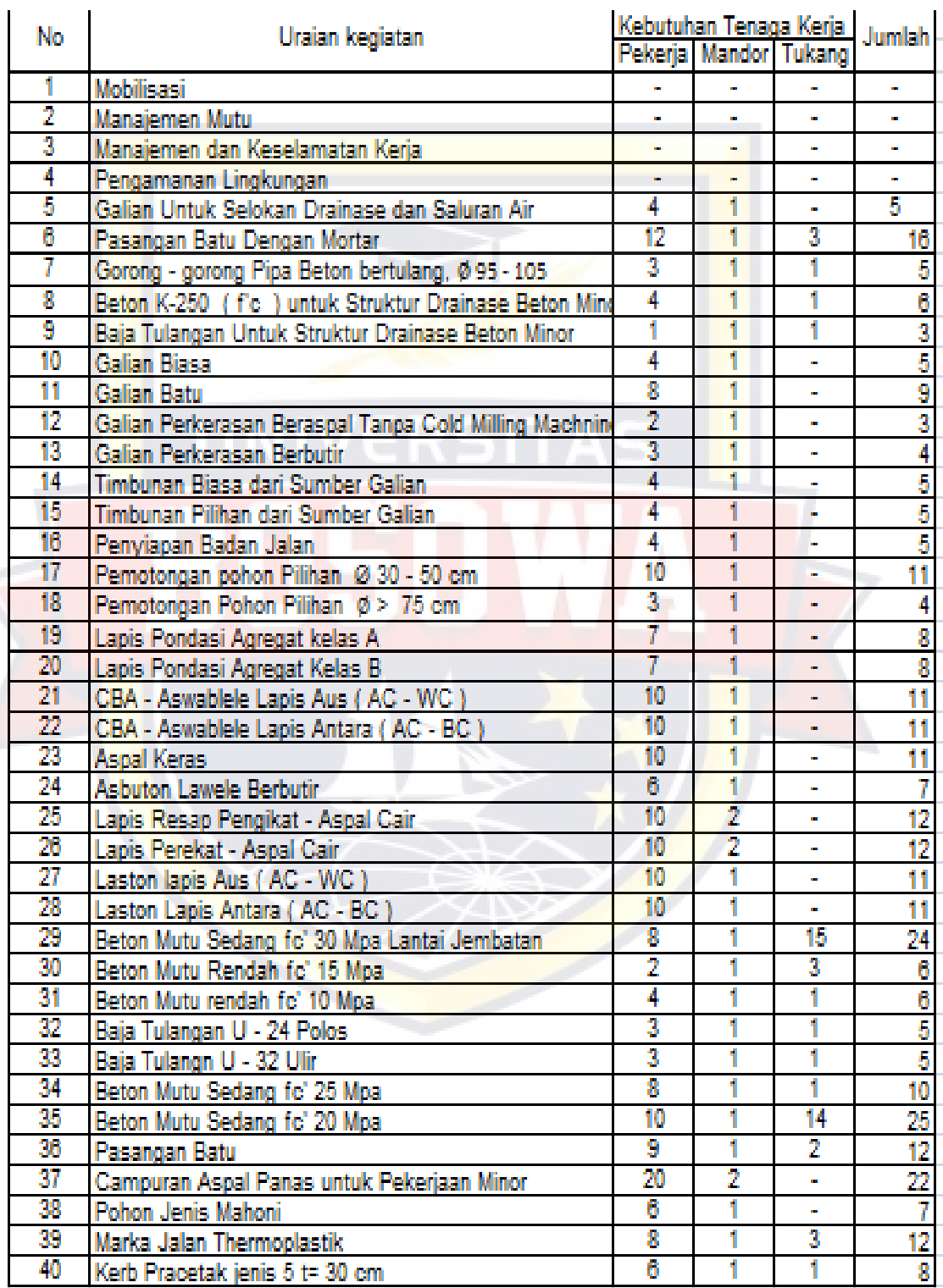

# Tabel 4.2 Daftar Kebutuhan Tenaga Kerja

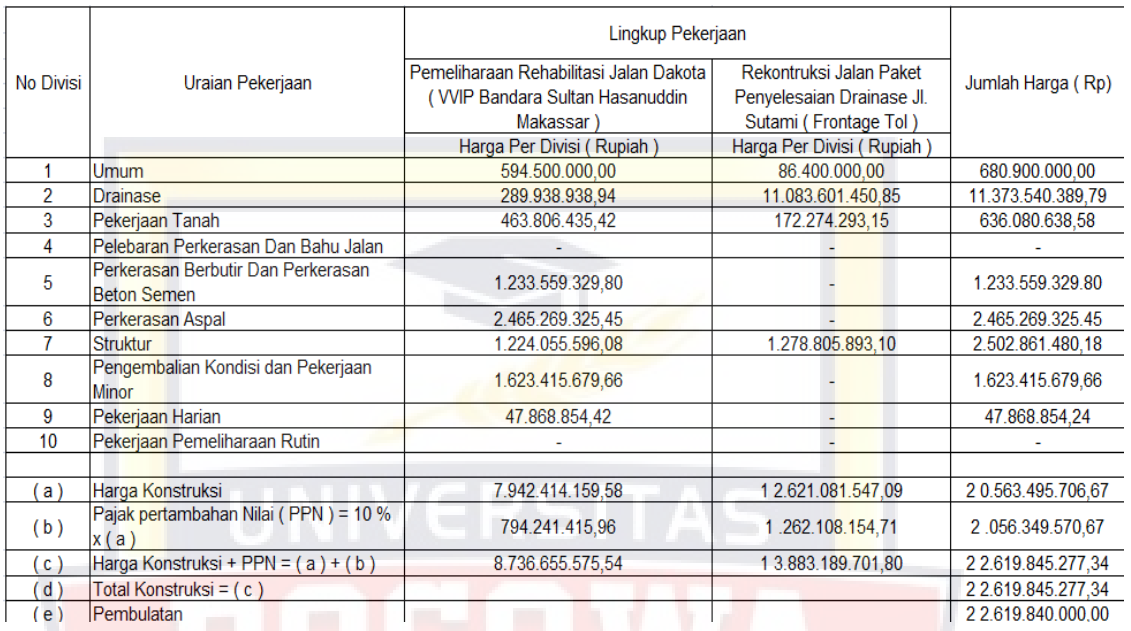

### Tabel 4.3 Rekapitulasi Perkiraan Harga Pekerjaan

# **4.4 Perencanaan Biaya Proyek**

# 4.4.1 Biaya Langsung

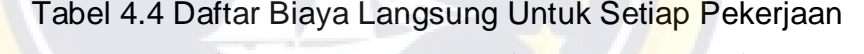

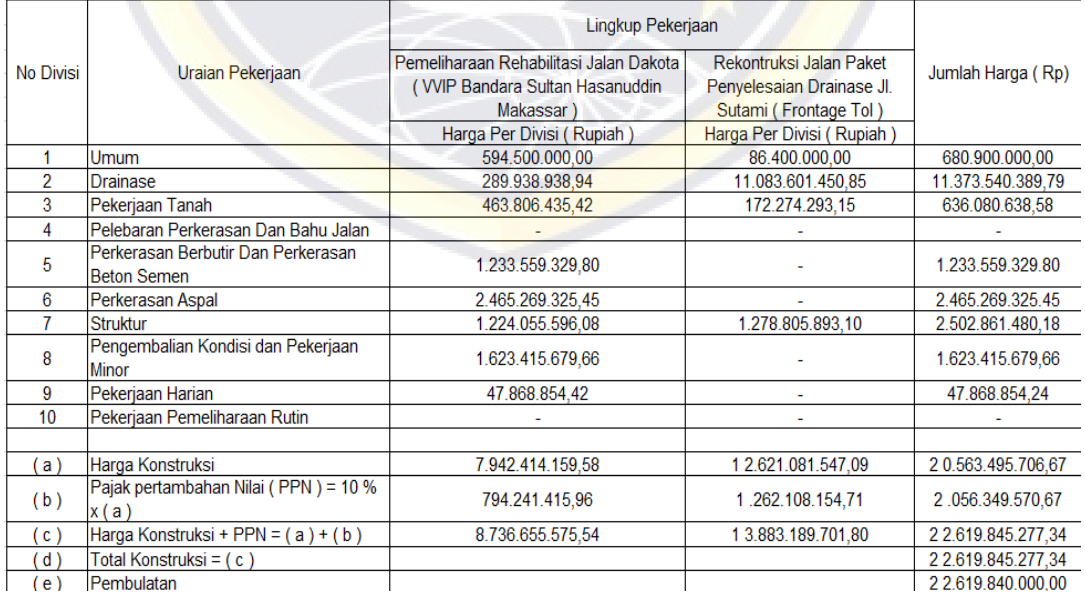

# **4.5 Mempersingkat Kurun Waktu Penyelesaian Proyek (Craching : Time and Cost Trade Off)**

Proses mempercepat kurun waktu disebut crash program. Didalam menganalisa proses-proses digunakan asumsi sebagai berikut :

- a. Jumlah sumber daya yang tersedia tidak jadi kendala
- b. Bila diingikan waktu penyelesaian kegiatan lebih cepat dengan lingkup yang sama, maka sumber daya akan bertambah baik berupa tenaga kerja, material peralatan, atau bentuk lain yang dapat dinyatakan dalam jumlah yang sama.

Sehingga yang menjadi tujuan utama dari program mempersingkat waktu adala memperpendek jadwal penyelesaian kegiatan atau proyek dengan kenaikan biaya yang minimal.

Untuk mempersingkat jadwal penyelesaian kegiatan untuk mendapatkan jadwal yang ekonomis didasarkan pada biaya langsung. Yang dalam hal ini adalah tenaga kerja langsung. Dengan mempersingkat waktu ini terlihat adanya kenaikan tarif tenaga kerja langsung akibat bertambahnya waktu kerja yang berupa waktu lembur.

4.5.1 Durasi Normal ( Dn )

Durasi Normal adalah 7 Jam/hari dan bekerja setiap hari, pekerjaan dimulai dari pukul 08.00 – 12.00 kemudin dilanjutkan pada pukul 13.00 – 16.00.

Durasi normal diperkirakan berdasarkan produktifitas dan sumber daya yang dimiliki.Durasi normal diperkirakan berdasarkan *time schedule* yang dibuat pihak perencana.Secara umum, pekerjaan proyek yang dilakukan terdapat dalam tabel berikut.

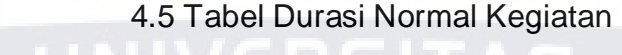

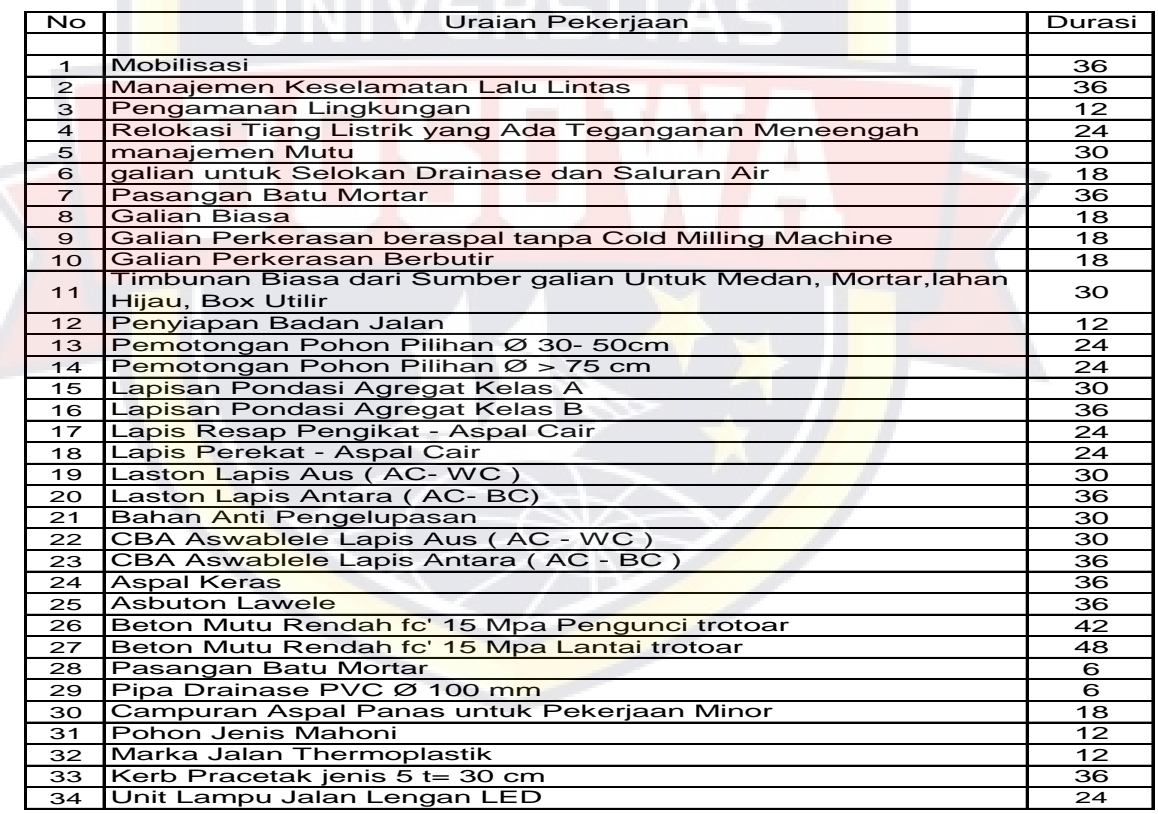

Pada tabel 4.5 Merupakan durasi pekerjaan normal yang diambil secara keseluruhan proyek Preservasi Rekonstruksi Jalan Metropolitan Makassar.

4.5.2 Menentukan Jumlah Resource dan Upah Pada Pekerjaan Normal

Contoh perhitungan jumlah resource perhari pada pekerjaan Galian Perkerasan Berasapal Tanpa Cold Milling Machine . Dengan volume pekerjaan 90 m<sup>3</sup> dengan Durasi normal (Dn) 18 hari.

1. Kebutuhan jumlah resource perhari pada pekerjaan normal dengan koefisien tenaga kerja :

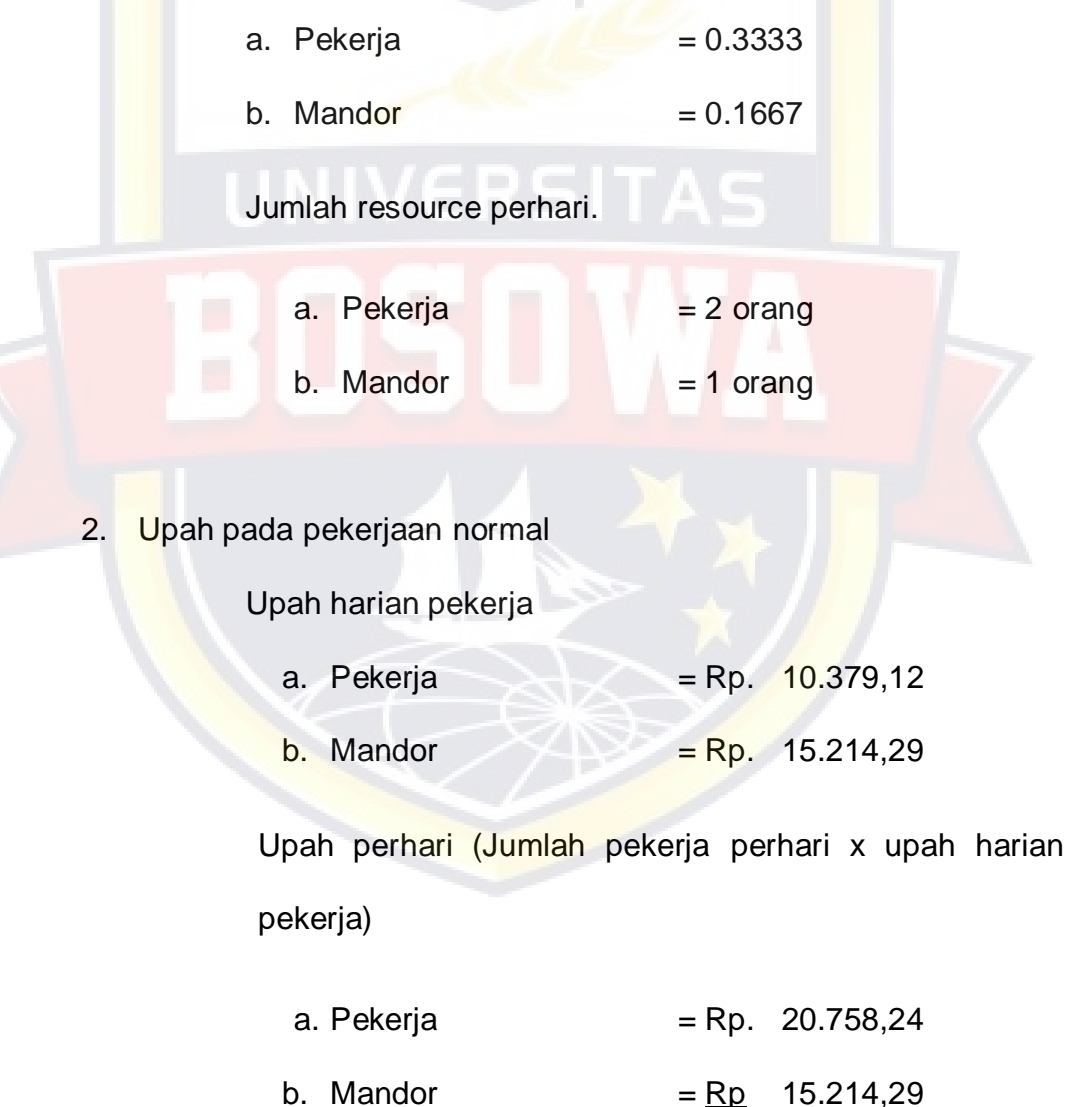

Rp. 35.972,53

3. Total upah pekerjaan normal

Total upah pekerjaan normal

= Total upah pekerja ( ∑ Upah perhari) x durasi normal

pekerjaan

 $=$  Rp. 35.972,53 x 18 = Rp. 674.505,54

Dengan cara perhitungan yang sama untuk jumlah *resource* dan upah pada pekerjaan normal dalam lintasan kritis lainnya.

| <b>NO</b>      |                                                            |        |         |        |                                                                    |                          |                                                                                 |
|----------------|------------------------------------------------------------|--------|---------|--------|--------------------------------------------------------------------|--------------------------|---------------------------------------------------------------------------------|
|                | Nama Pekerjaan                                             | Durasi | Vol     | Koef   | Jumlah Tenga<br>Kerja Harian                                       | Upah Harian Kerja        | Upah Perhari                                                                    |
|                | Galian Perkerasan<br>tanpa Cold Milling<br>Machine         |        |         |        |                                                                    |                          |                                                                                 |
| $\mathbf{a}$   | Pekerja                                                    |        |         | 0,3333 | $\overline{2}$                                                     | Rp10.379,12              | Rp20.758,24                                                                     |
| $\mathbf b$    | Mandor                                                     | 18     | 90      | 0.1667 | $\overline{1}$                                                     | Rp15.214                 | Rp15.214                                                                        |
|                |                                                            |        | Jumlah  |        |                                                                    |                          | Rp35.972,24                                                                     |
|                |                                                            |        |         |        | Total Upah Pekerja (ΣUpah Perhari) x Durasi Hari                   |                          | Rp647.500,32                                                                    |
|                |                                                            |        |         |        |                                                                    |                          |                                                                                 |
| <b>NO</b>      | Nama Pekerjaan                                             | Durasi | Vol     | Koef   | Jumlah Tenga<br>Kerja Harian                                       | Upah Harian Kerja        | <b>Upah Perhari</b>                                                             |
|                | Pasangan Batu<br>Mortar                                    |        |         |        |                                                                    |                          |                                                                                 |
| $\overline{a}$ | Pekerja                                                    |        |         | 7.2289 | 12                                                                 | Rp10.379,12              | Rp124.549,44                                                                    |
| $\overline{b}$ | Mandor                                                     | 33     | 532,4   | 0,6024 | $\mathbf{1}$<br>3                                                  | Rp15.214                 | Rp15.214                                                                        |
| $\mathbf c$    | Tukang                                                     |        |         | 1,8072 |                                                                    | Rp13.786                 | Rp41.357                                                                        |
|                |                                                            |        | Jumlah  |        | Total Upah Pekerja ( Σ Upah Perhari ) x D <mark>ura</mark> si Hari |                          | Rp181.120,57<br>Rp5.976.978,81                                                  |
|                |                                                            |        |         |        |                                                                    |                          |                                                                                 |
| <b>NO</b>      | Nama Pekerjaan                                             | Durasi | Vol     | Koef   | Jumlah Tenga<br>Kerja Harian                                       | <u>Upah Harian Kerja</u> | Upah Perhari                                                                    |
|                | Lapisan Pondasi<br><b>Agregat Kelas A</b>                  |        |         |        |                                                                    |                          |                                                                                 |
| a              | Pekerja                                                    |        |         | 0,0595 | $\overline{7}$                                                     | Rp10.379,12              | Rp72.653,84                                                                     |
| b              | Mandor                                                     | 21     | 1306,88 | 0,0085 | $\mathbf{1}$                                                       | Rp15.214                 | Rp15.214                                                                        |
|                |                                                            |        | Jumlah  |        |                                                                    |                          | Rp87.867,84                                                                     |
|                |                                                            |        |         |        | Total Upah Pekerja ( Σ Upah Perhari ) x Durasi H <mark>ar</mark> i |                          | Rp1.845.224,64                                                                  |
|                |                                                            |        |         |        |                                                                    |                          |                                                                                 |
| <b>NO</b>      | Nama Pekerjaan                                             | Durasi | Vol     | Koef   | Jumlah Tenga<br>Kerja Harian                                       | <u>Upah Harian Kerja</u> | Upah Perhari                                                                    |
|                | <b>Beton Mutu Rendah</b><br>fc' 15 Mpa Pengunci<br>trotoar |        |         |        |                                                                    |                          |                                                                                 |
|                |                                                            |        |         |        |                                                                    |                          |                                                                                 |
| $\mathbf{a}$   | Pekerja                                                    |        |         | 7,2289 | $\overline{2}$                                                     | Rp10.379,12              |                                                                                 |
| p              | Mandor                                                     | 27     | 408     | 0,6024 | $\mathbf{1}$                                                       | Rp15.214                 | Rp15.214                                                                        |
| c              | Tukang                                                     |        |         | 1,2048 | 3                                                                  | Rp13.786                 | Rp41.357                                                                        |
|                |                                                            |        | Jumlah  |        |                                                                    |                          | Rp20.758,24<br>Rp77.329,37                                                      |
|                |                                                            |        |         |        | Total Upah Pekerja (ΣUpah Perhari) x Durasi Hari                   |                          |                                                                                 |
| <b>NO</b>      | Nama Pekerjaan                                             | Durasi | Vol     | Koef   | Jumlah Tenga                                                       | Upah Harian Kerja        |                                                                                 |
|                | Aspal Keras                                                |        |         |        | Kerja Harian                                                       |                          | Upah Perhari                                                                    |
| a              | Pekerja                                                    |        |         | 0,2008 | 10                                                                 | Rp10.379,12              |                                                                                 |
| b              | Mandor                                                     | 33     | 104,1   | 0.0201 | $\mathbf{1}$                                                       | Rp15.214                 | Rp15.214                                                                        |
|                |                                                            |        | Jumlah  |        |                                                                    |                          |                                                                                 |
|                |                                                            |        |         |        | Total Upah Pekerja (ΣUpah Perhari) x Durasi Hari                   |                          |                                                                                 |
|                |                                                            |        |         |        |                                                                    |                          |                                                                                 |
| NO             | Nama Pekerjaan                                             | Durasi | Vol     | Koef   | Jumlah Tenga<br>Kerja Harian                                       | Upah Harian Kerja        | Upah Perhari                                                                    |
|                | Asbuton Lawele                                             |        |         |        |                                                                    |                          | Rp2.087.892,99<br>Rp103.791,20<br>Rp3.927.171,60                                |
| a              | Pekerja                                                    | 33     | 72,82   | 0,1205 | 6                                                                  | Rp10.379,12              | Rp62.274,72                                                                     |
| ь              | Mandor                                                     |        | Jumlah  | 0.0201 | $\mathbf{1}$                                                       | Rp15.214                 | Rp15.214                                                                        |
|                |                                                            |        |         |        | Total Upah Pekerja (ΣUpah Perhari) x Durasi Hari                   |                          | Rp77.488,72                                                                     |
|                |                                                            |        |         |        |                                                                    |                          |                                                                                 |
| NO             | Nama Pekerjaan                                             | Durasi | Vol     | Koef   | Jumlah Tenga<br>Kerja Harian                                       | <u>Upah Harian Kerja</u> | Upah Perhari                                                                    |
|                | Marka Jalan<br>Thermoplastik                               |        |         |        |                                                                    |                          |                                                                                 |
| a              | Pekerja                                                    |        |         | 0,6    | 8                                                                  | Rp10.379,12              |                                                                                 |
| b              | Mandor                                                     | 12     | 977     | 0,075  | 1                                                                  | Rp15.214                 | Rp15.214                                                                        |
| $\mathbf{C}$   | Tukang                                                     |        |         | 0.225  | 3                                                                  | Rp13.786                 | Rp41.357                                                                        |
|                |                                                            |        | Jumlah  |        | Total Upah Pekerja (ΣUpah Perhari) x Durasi Hari                   |                          | Rp119.005,20<br>Rp2.557.127,76<br>Rp83.032,96<br>Rp139.604,09<br>Rp1.675.249,08 |

Tabel 4.6 Jumlah Resource dan Upah Pada Pekerjaan

| <b>NO</b>    | Nama Pekerjaan                                                          | Vol<br>Durasi  |          | Koef         | Jumlah Tenga<br>Kerja Harian                      | Upah Harian Kerja        | Upah Perhari                  |
|--------------|-------------------------------------------------------------------------|----------------|----------|--------------|---------------------------------------------------|--------------------------|-------------------------------|
|              | Pasangan Batu                                                           |                |          |              |                                                   |                          |                               |
| a            | Pekerja                                                                 |                |          | 7,2289       | 12                                                | Rp10.379,12              | Rp124.549,44                  |
| b            | Mandor                                                                  | 24             | 532,4    | 0,6024       | 1                                                 | Rp15.214                 | Rp15.214                      |
| C            | Tukang                                                                  |                |          | 1,8072       | $\overline{3}$                                    | Rp13.786                 | Rp41.357                      |
|              |                                                                         | Rp181.120,57   |          |              |                                                   |                          |                               |
|              |                                                                         |                | Jumlah   |              | Total Upah Pekerja (Σ Upah Perhari) x Durasi Hari |                          | Rp4.346.893,68                |
|              |                                                                         |                |          |              |                                                   |                          |                               |
| <b>NO</b>    | Nama Pekerjaan                                                          | Durasi         | Vol      | Koef         | Jumlah Tenga<br>Keria Harian                      | Upah Harian Kerja        | Upah Perhari                  |
|              | Beton K-250 (fc' 20<br>untuk Struktur<br><b>Drainase Beton</b><br>Minor |                |          |              |                                                   |                          |                               |
| а            | Pekerja                                                                 |                |          | 2,0884       | $\overline{4}$                                    | Rp10.379,12              | Rp41.516,48                   |
| b            | Mandor                                                                  | 110            | 6.487,34 | 0,1492       | 1                                                 | Rp15.214                 | Rp15.214                      |
| C            | Tukang                                                                  |                |          | 0,5221       | $\overline{1}$                                    | Rp13.786                 | Rp13.786                      |
|              |                                                                         | Rp70.516,19    |          |              |                                                   |                          |                               |
|              |                                                                         | Rp7.756.780,90 |          |              |                                                   |                          |                               |
|              |                                                                         |                |          |              | Total Upah Pekerja (Σ Upah Perhari) x Durasi Hari |                          |                               |
| <b>NO</b>    | Nama Pekerjaan                                                          | Durasi         | Vol      | Koef         | Jumlah Tenga<br>Keria Harian                      | Upah Harian Kerja        | Upah Perhari                  |
|              | <b>Beton Mutu Sedang</b><br>$fc' = 10$ Mpa<br>Pengunci Trotoar &        |                |          | <b>Maria</b> |                                                   |                          |                               |
|              | Lantai Keria                                                            |                |          |              |                                                   |                          |                               |
| a            | Pekerja                                                                 |                |          | 1,4458       | $\overline{4}$                                    | Rp10.379,12              |                               |
| b            | Mandor                                                                  | 40             | 1.521,63 | 0,3614       | 1                                                 | Rp15.214                 | Rp41.516,48<br>Rp15.214       |
| $\mathbf{C}$ |                                                                         |                |          | 0,3614       | $\overline{1}$                                    |                          |                               |
|              | Tukang                                                                  |                | Jumlah   |              |                                                   | Rp13.786                 | Rp13.786                      |
|              |                                                                         |                |          |              | Total Upah Pekerja (ΣUpah Perhari) x Durasi Hari  |                          |                               |
|              |                                                                         |                |          |              |                                                   |                          | Rp70.516,19<br>Rp2.820.647,60 |
| <b>NO</b>    | Nama Pekerjaan                                                          | Durasi         | Vol      | Koef         | Jumlah Tenga<br>Kerja Harian                      | <b>Upah Harian Kerja</b> | <b>Upah Perhari</b>           |
|              | Baja Tulangan U -<br>32 Ulir                                            |                |          |              |                                                   |                          |                               |
| a            | Pekerja                                                                 |                |          | 0.05         | 3                                                 | Rp10.379,12              | Rp31.137,36                   |
| b            | Mandor                                                                  | 19             | 3.540,21 | 0,035        | 1                                                 | Rp15.214                 | Rp15.214                      |
| $\mathbf{C}$ | Tukang                                                                  |                |          | 0,035        | $\overline{1}$                                    | Rp13.786                 | Rp13.786                      |
|              |                                                                         |                | Jumlah   |              |                                                   |                          | Rp60.137,07                   |

Tabel 4.7 Jumlah Resource dan Upah Pada Pekerjaan

4.5.3 Analisis Percepatan Proyek dengan Tambah Jam Kerja

Dalam perencanaan penambahan jam kerja lembur memakai 8 jam normal dan 1 jam istirahat (08.00-17.00), sedangkan kerja lembur dilakukan setelah waktu kerja normal (17.00-18.00).

Adapun salah satu contoh perhitungannya sebagai berikut:

1. Durasi Crash (Dc)

Perhitungan penurunan produktivitas pekerjaan Galian Perkerasan Berasapal Tanpa Cold Milling Machine pada sebagai berikut:

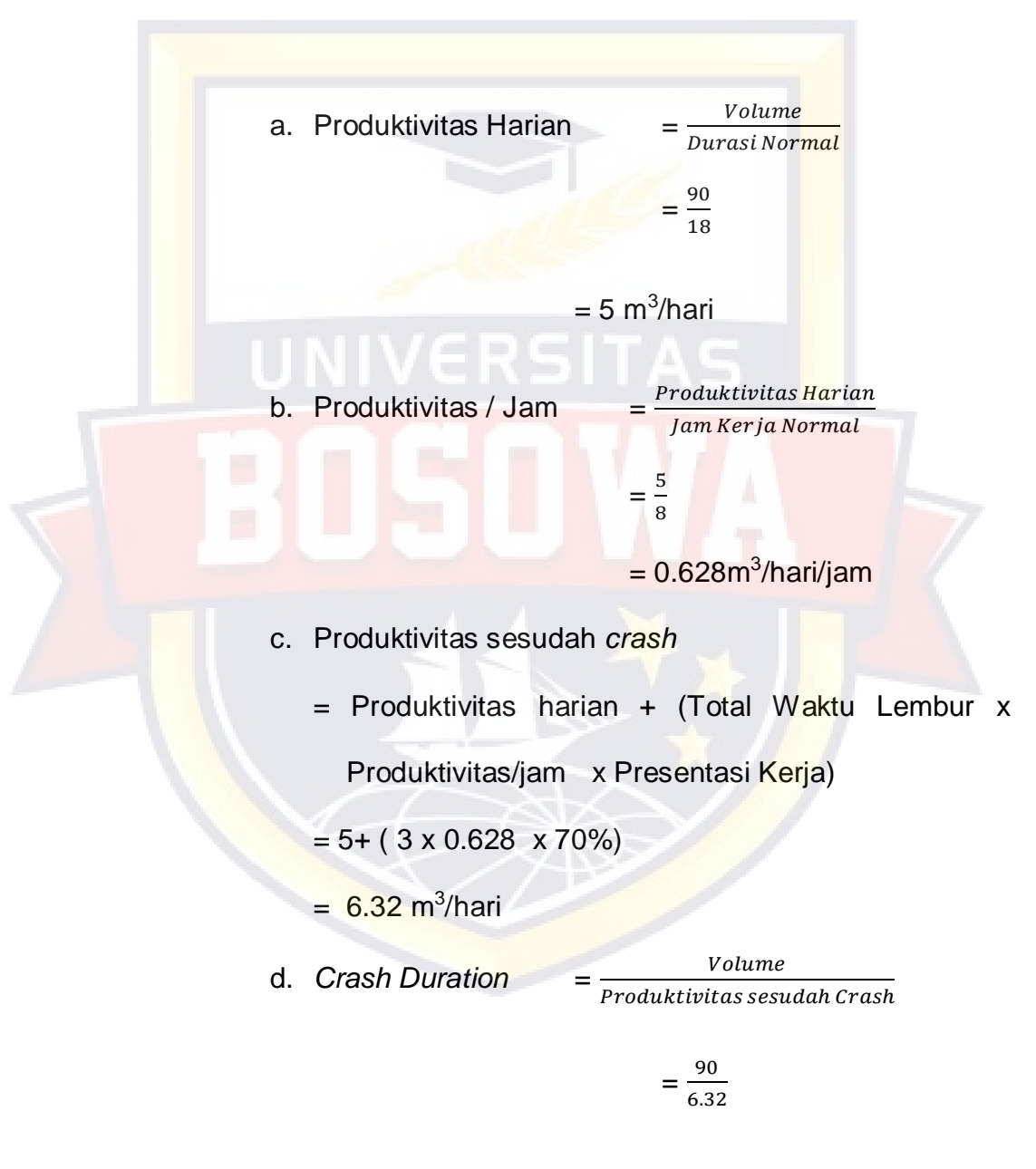

$$
= 14 \text{ hari}
$$

Hasil perhitungan *crash duration* untuk penambahan jam kerja pada pekerjaan lain dapat dilihat pada tabel berikut :

| No             | Nama Pekerjaan                                     | Durasi (Dn) | Vol     | Satuan         | <b>Harian</b> | Produktivitas   Produktivitas /<br>Jam | Produktivitas<br>Sesudah<br>Crashing | Crash<br>Duration<br>Dc | $Dn - Dc$      |
|----------------|----------------------------------------------------|-------------|---------|----------------|---------------|----------------------------------------|--------------------------------------|-------------------------|----------------|
| $\mathbf{1}$   | Galian Perkerasan<br>tanpa Cold Milling<br>Machine | 18          | 90      | M <sup>3</sup> | 5             | 0,628                                  | 6,32                                 | 14                      | 4              |
| $\overline{2}$ | Pasangan Batu Mortar                               | 33          | 532,4   | M <sup>3</sup> | 16,13         | 2,017                                  | 20,4                                 | 26                      | 7              |
| $\overline{3}$ | Lapisan Pondasi<br>Agregat Kelas A                 | 21          | 1306,88 | $M^3$          | 62,23         | 7,78                                   | 78,57                                | 17                      | 4              |
| $\overline{4}$ | Beton Mutu Rendah<br>fc' 15 Mpa Pengunci           | 27          | 408     | M <sup>3</sup> | 15,11         | 1,89                                   | 19,08                                | 21                      | 6              |
| 5              | Aspal Keras                                        | 33          | 104,1   | Ton            | 3,15          | 0,394                                  | 3,98                                 | 26                      | $\overline{7}$ |
| 6              | <b>Asbuton Lawele</b>                              | 33          | 72,82   | Ton            | 2,21          | 0,276                                  | 2,79                                 | 26                      | 7              |
| $\overline{7}$ | Marka Jalan<br>Thermoplastik                       | 12          | 977     | M <sup>2</sup> | 81,42         | 10,18                                  | 102,79                               | 10                      | 2              |

Tabel 4.8 Perhitungan Crash Duration ( Penambahan Jam Kerja )

### 2. Biaya *Crash* (Cc)

*Crash Cost* berarti biaya langsung pada kondisi waktu terpendek yang paling mungkin untuk menyelesaikan aktivitas. Untuk menghitung *crash cost* pada pekerjaan antara lain:

a. Biaya upah lembur total

= Jumlah pekerja x (jam lembur x *Crashing*) x ((1.5 x

gaji 1 jam upah normal)+(2 x 2 x gaji 1 jam upah

normal))

Untuk pekerja :

$$
= 2 \times (3 \times 4) \times ((1.5 \times 3.459, 71) + (2 \times 2 \times 3.459, 71))
$$
  
= Rp.456.681,71

Untuk Mandor :

 $= 1 x (3 x 4) x ((1.5 x2.535,71)+(2 x 2 x 2.535,71))$ 

 $=$  Rp. 167.356,86

Total Biaya

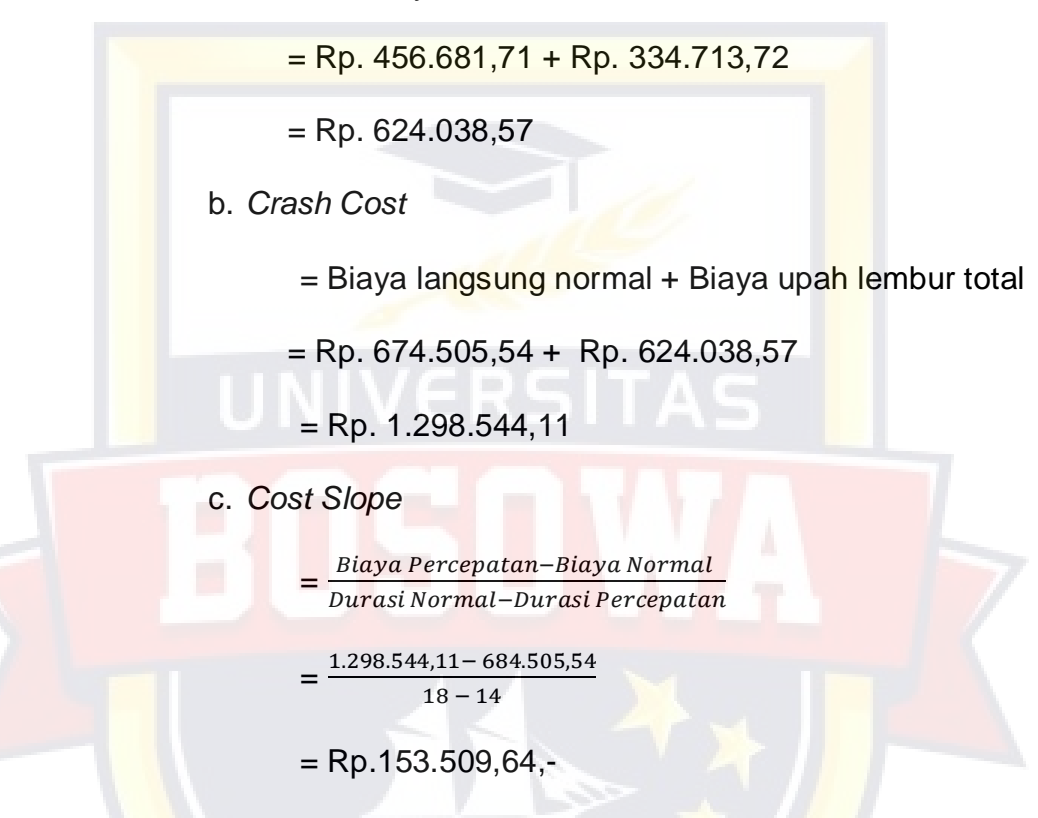

Hasil perhitungan *cost slope* untuk penambahan jam kerja (lembur) pada pekerjaan Galian Perkerasan tanpa Cold Milling Machine tabel 4.8. Rekapitulasi *crash duration* dan *cost slope*

| Gaji 1 Jam<br>Kerja<br>Kerja<br>Upah Normal<br>Upah Perhari<br>$Dn - Dc$<br>Biaya Lembur<br>Harian<br>Galian Perkerasan<br>tanpa Cold Milling<br>Pekerja<br>$\sqrt{2}$<br>Rp20.758,24<br>Rp8.894,23<br>0,3333<br>Rp10.379,12<br>a<br>90<br>18<br>Rp13.125,00<br>Mandor<br>Rp15.214<br>Rp15.214<br>Rp3.031.875,00<br>0.1667<br>$\mathbf{1}$<br>$\overline{4}$<br>b<br>Rp35.972,24<br>Rp7.141.009,26<br>Jumlah<br>Jumlah<br>Total Upah Pekerja (Σ Upah Perhari) x Durasi Hari<br>Rp647.500,32<br>Rp7.788.509,58<br>Crash Cost<br>Rp1.785.252,32<br><b>Cost Slope</b><br>Nama Pekerjaan<br>Koef<br>NO<br>Durasi<br>Vol<br>Pasangan Batu<br><b>Mortar</b><br>Pekerja<br>Rp124.549,44<br>Rp8.894,23<br>7,2289<br>12<br>Rp10.379,12<br>$\mathsf{a}$<br>Mandor<br>Rp15.214<br>Rp15.214<br>33<br>532,4<br>0,6024<br>Rp13.125,00<br>b<br>$\mathbf{1}$<br>$\overline{3}$<br>Rp13.786<br>Rp41.357<br>Tukang<br>Rp11.875,00<br>1,8072<br>$\overline{7}$<br>$\mathbf c$<br>Rp181.121<br>Rp66.701.246,04<br>Jumlah<br>Jumlah<br>Rp5.976.978,81<br>Total Upah Pekerja (Σ Upah Perhari) x Durasi Hari<br>Rp72.678.224,85<br>Crash Cost<br>Cost Slope<br>9.528.749,43<br><b>Rp</b><br>Jumlah<br><b>Upah Harian</b><br>Tenga<br>Durasi<br>Vol<br>Koef<br>Nama Pekerjaan<br>Kerja<br>Kerja<br>Upah Perhari<br>NO<br>Harian<br>Lapisan Pondasi<br>Pekerja<br>0,0595<br>$\overline{7}$<br>Rp10.379,12<br>Rp72.653,84<br>Rp8.894,23<br>21<br>1306,88<br>Mandor<br>0,0085<br>Rp15.214<br>Rp15.214<br>Rp13.125,00<br>Rp3.681.562,50<br>$\mathbf{1}$<br>4<br>Rp87.867,84<br>Rp21.145.383,11<br>Jumlah<br>Jumlah<br>Total Upah Pekerja (Σ Upah Perhari) x Durasi Hari<br>Rp1.845.224,64<br>Rp22.990.607,75<br><b>Cost Slope</b><br>Rp<br>Jumlah<br><b>Upah Harian</b><br>Tenga<br>Nama Pekerjaan<br><b>Durasi</b><br>Vol<br>Koef<br>Kerja<br>Kerja<br>Upah Perhari<br>Harian<br>Beton Mutu Rendah<br>Pekerja<br>7,2289<br>$\overline{2}$<br>Rp10.379,12<br>Rp20.758,24<br>Rp8.894,23<br>Rp6.163.701,39<br>$\mathsf{a}$<br>Rp15.214<br>Mandor<br>Rp15.214<br>Rp13.125,00<br>Rp4.547.812,50<br>27<br>408<br>0,6024<br>$\mathsf b$<br>$\mathbf{1}$<br>3<br>Rp13.786<br>Rp41.357<br>Rp11.875,00<br>6<br>Rp12.344.062,50<br>Tukang<br>1,2048<br>$\mathsf{C}$<br>Rp77.329,37<br>Jumlah<br>Total Upah Pekerja (Σ Upah Perhari) x Durasi Hari<br>Rp2.087.892,99<br><b>Cost Slope</b><br><b>Rp</b><br>Jumlah<br>Upah Harian<br>Tenga<br>Nama Pekerjaan<br>Durasi<br>Vol<br>Koef<br>Kerja<br>Kerja<br><b>Upah Perhari</b><br>Harian<br><b>Aspal Keras</b><br>Pekerja<br>10<br>Rp103.791,20<br>Rp8.894,23<br>Rp38.156.246,70<br>0,2008<br>Rp10.379,12<br>104,1<br>33<br>Mandor<br>Rp15.214<br>Rp15.214<br>Rp5.630.625,00<br>0,0201<br>$\mathbf{1}$<br>Rp13.125,00<br>$\overline{7}$<br>Rp119.005,20<br>Rp43.786.871,70<br>Jumlah<br>Total Upah Pekerja (Σ Upah Perhari) x Durasi Hari<br>Rp47.714.043,30<br>Rp3.927.171,60<br><b>Cost Slope</b><br>6.255.267,39<br><b>Rp</b><br>Jumlah<br>Upah Harian<br>Tenga<br>Vol<br>Koef<br>Nama Pekerjaan<br>Durasi<br>Kerja<br>Kerja<br>Upah Perhari<br>Harian<br>Asbuton Lawele<br>Pekerja<br>$\,6\,$<br>Rp62.274,72<br>Rp8.894,23<br>0,1205<br>Rp10.379,12<br>33<br>72,82<br>Rp15.214<br>Rp13.125,00<br>Rp5.630.625,00<br>Mandor<br>0,0201<br>Rp15.214<br>$\overline{7}$<br>$\mathbf{1}$<br>Rp77.488,72<br>Rp28.524.373,02<br>Jumlah<br>Total Upah Pekerja (Σ Upah Perhari) x Durasi Hari<br>Rp2.557.127,76<br>Rp31.081.500,78<br>Cost Slope<br>Rp<br>Jumlah<br>Upah Harian<br>Tenga<br>Nama Pekerjaan<br>Durasi<br>Vol<br>Koef<br>Kerja<br>Kerja<br>Upah Perhari<br>Harian<br>Marka Jalan<br>Pekerja<br>8<br>Rp83.032,96<br>Rp8.894,23<br>0,6<br>Rp10.379,12<br>a<br>Mandor<br>12<br>977<br>0,075<br>Rp15.214<br>Rp15.214<br>Rp13.125,00<br>Rp2.165.625,00<br>b<br>$\mathbf{1}$<br>Rp11.875,00<br>Tukang<br>3<br>Rp13.786<br>Rp41.357<br>$\overline{\mathbf{c}}$<br>Rp5.878.125,00<br>0,225<br>$\mathtt{C}$<br>Rp139.604,09<br>Rp19.784.133,60<br>Jumlah<br>Total Upah Pekerja (Σ Upah Perhari) x Durasi Hari<br>Rp1.675.249,08<br>Cost Slope | N <sub>O</sub> | Nama Pekerjaan | Durasi | Vol | Koef | Jumlah<br>Tenga | Upah Harian |  |                    |
|----------------------------------------------------------------------------------------------------|----------------|----------------|--------|-----|------|-----------------|-------------|--|--------------------|
|                                                                                                    |                |                |        |     |      |                 |             |  |                    |
|                                                                                                    |                |                |        |     |      |                 |             |  |                    |
|                                                                                                    |                |                |        |     |      |                 |             |  | Rp4.109.134,26     |
|                                                                                                    |                |                |        |     |      |                 |             |  |                    |
|                                                                                                    |                |                |        |     |      |                 |             |  |                    |
|                                                                                                    |                |                |        |     |      |                 |             |  |                    |
|                                                                                                    |                |                |        |     |      |                 |             |  |                    |
|                                                                                                    |                |                |        |     |      |                 |             |  |                    |
|                                                                                                    |                |                |        |     |      |                 |             |  |                    |
|                                                                                                    |                |                |        |     |      |                 |             |  |                    |
|                                                                                                    |                |                |        |     |      |                 |             |  |                    |
|                                                                                                    |                |                |        |     |      |                 |             |  | Rp45.787.496,04    |
|                                                                                                    |                |                |        |     |      |                 |             |  | Rp5.630.625,00     |
|                                                                                                    |                |                |        |     |      |                 |             |  | Rp15.283.125,00    |
|                                                                                                    |                |                |        |     |      |                 |             |  |                    |
|                                                                                                    |                |                |        |     |      |                 |             |  |                    |
|                                                                                                    |                |                |        |     |      |                 |             |  |                    |
|                                                                                                    |                |                |        |     |      |                 |             |  |                    |
|                                                                                                    |                |                |        |     |      |                 |             |  |                    |
|                                                                                                    |                |                |        |     |      |                 |             |  |                    |
|                                                                                                    |                |                |        |     |      |                 |             |  |                    |
|                                                                                                    | a              |                |        |     |      |                 |             |  | Rp17.463.820,61    |
|                                                                                                    | b              |                |        |     |      |                 |             |  |                    |
|                                                                                                    |                |                |        |     |      |                 |             |  |                    |
|                                                                                                    |                |                |        |     |      |                 |             |  |                    |
|                                                                                                    |                |                |        |     |      |                 |             |  |                    |
|                                                                                                    |                |                |        |     |      |                 |             |  | 5.286.345,78       |
|                                                                                                    | <b>NO</b>      |                |        |     |      |                 |             |  |                    |
|                                                                                                    |                |                |        |     |      |                 |             |  |                    |
|                                                                                                    |                |                |        |     |      |                 |             |  |                    |
|                                                                                                    |                |                |        |     |      |                 |             |  |                    |
|                                                                                                    |                |                |        |     |      |                 |             |  |                    |
|                                                                                                    |                |                |        |     |      |                 |             |  |                    |
|                                                                                                    |                |                |        |     |      |                 |             |  | Rp23.055.576,39    |
|                                                                                                    |                |                |        |     |      |                 |             |  | Rp25.143.469,38    |
|                                                                                                    |                |                |        |     |      |                 |             |  | 3.842.596,07       |
|                                                                                                    |                |                |        |     |      |                 |             |  |                    |
|                                                                                                    | <b>NO</b>      |                |        |     |      |                 |             |  |                    |
|                                                                                                    |                |                |        |     |      |                 |             |  |                    |
|                                                                                                    | a              |                |        |     |      |                 |             |  |                    |
|                                                                                                    | b              |                |        |     |      |                 |             |  |                    |
|                                                                                                    |                |                |        |     |      |                 |             |  |                    |
|                                                                                                    |                |                |        |     |      |                 |             |  |                    |
|                                                                                                    |                |                |        |     |      |                 |             |  |                    |
|                                                                                                    |                |                |        |     |      |                 |             |  |                    |
|                                                                                                    | NO             |                |        |     |      |                 |             |  |                    |
|                                                                                                    |                |                |        |     |      |                 |             |  |                    |
|                                                                                                    | а              |                |        |     |      |                 |             |  | Rp22.893.748,02    |
|                                                                                                    | $\mathsf b$    |                |        |     |      |                 |             |  |                    |
|                                                                                                    |                |                |        |     |      |                 |             |  |                    |
|                                                                                                    |                |                |        |     |      |                 |             |  |                    |
|                                                                                                    |                |                |        |     |      |                 |             |  |                    |
|                                                                                                    |                |                |        |     |      |                 |             |  | 4.074.910,43       |
|                                                                                                    | <b>NO</b>      |                |        |     |      |                 |             |  |                    |
|                                                                                                    |                |                |        |     |      |                 |             |  |                    |
|                                                                                                    |                |                |        |     |      |                 |             |  | Rp11.740.383,60    |
|                                                                                                    |                |                |        |     |      |                 |             |  |                    |
|                                                                                                    |                |                |        |     |      |                 |             |  |                    |
|                                                                                                    |                |                |        |     |      |                 |             |  |                    |
|                                                                                                    |                |                |        |     |      |                 |             |  |                    |
|                                                                                                    |                |                |        |     |      |                 |             |  | Rp21.459.382,68    |
|                                                                                                    |                |                |        |     |      |                 |             |  | 9.892.066,80<br>Rp |

Tabel 4.9. Perhitungan Cost Slope Pada penambahan Jam kerja

#### Tabel 4.10 Rekapitulasi Crash Duration dan Cost Slope Pada

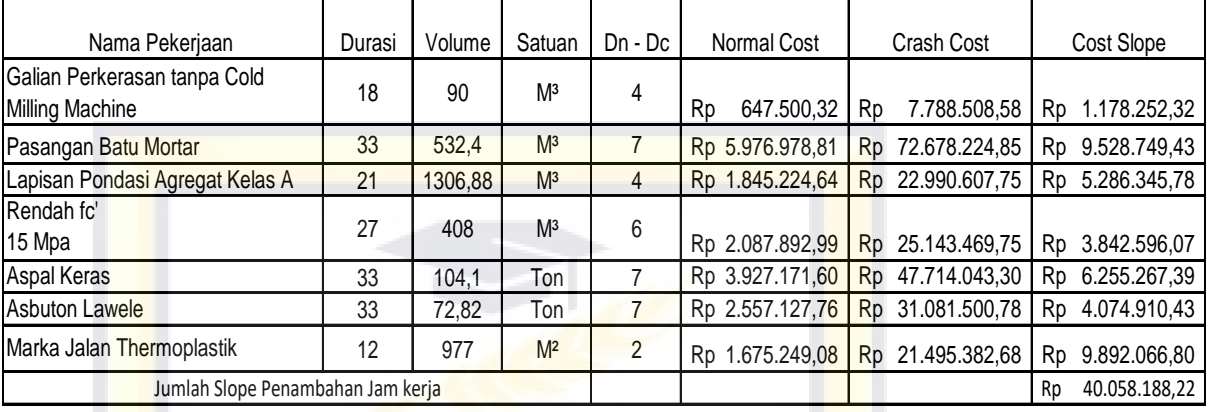

Penambahan Jam Keja

#### 4.5.4 Analisis Percepatan Proyek Tambah Tenaga Kerja

Pada alternatif penambahan tenaga kerja, kegiatan pada lintasan kritis dipercepat dengan asumsi penambahan jumlah tenaga kerja sebesar 20% dari tenaga kerja normal

Sebelum proses *crashing*, terlebih dahulu menghitung penambahan kerja, produktivitas normal, produktivittas *crashing*, *crashduration*, dan *crash cost* untuk dipakai dalam menghitung *costslope*. *Cost slope* menunjukan adanya penambahan biaya akibat durasi yang dipercepat. Semakin besar *crash cost*nya semakin besar pula *costslope* yang dihasilkan. Berikut contoh perhitungan untuk pekerjaan

> a. Penambahan Tenaga kerja pada Galian Perkerasan Tanpa Cold Milling Machine

Tabel 4.11 Contoh Hasil Perhitungan Penambahan Tenaga Kerja

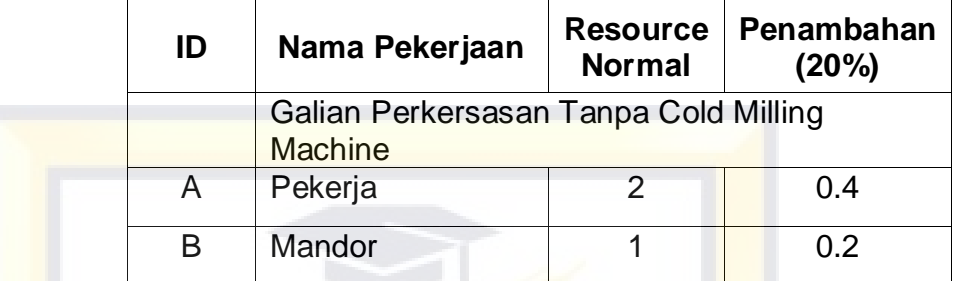

Sumber : Hasil Perhitungan Data (2018)

- b. Menghitung produktivitas
	- Produktivitas normal (Pn) =  $\frac{Volume}{Duras}$

 $= 5$ 

 $=\frac{90}{10}$ 18

Produktivitas *crashing* =

 $Pn x \frac{Pekerja normal + Penambahan 20\%}{Palenja normal}$ Peker ja normal

> $= 5 \times \frac{3 + 2}{2}$ 3

 $= 8$ 

c. Menghitung *crash duration*

*Crash duration* (cd) =  $volume$  $=\frac{1}{\textit{Productivitas crashing}}$  $=\frac{90}{6}$ 6  $= 15$ 

d. Menghitung *crash cost*

Total Penambahan Upah

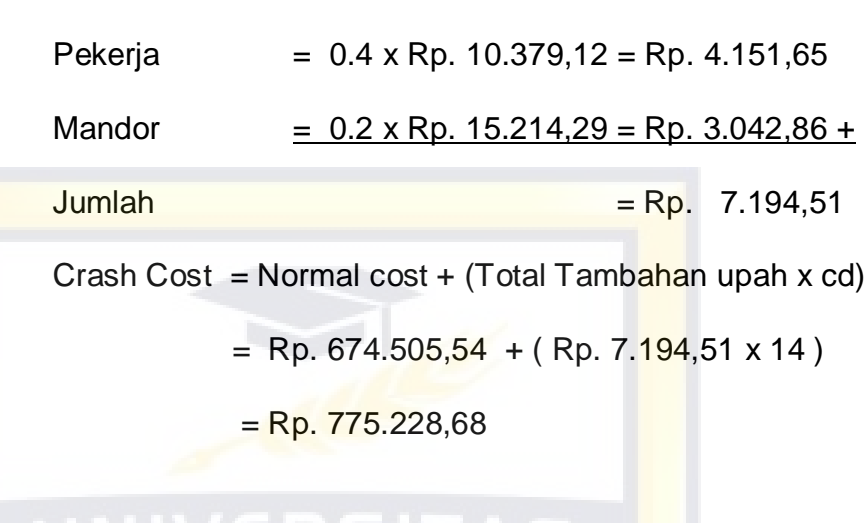

e. Menghitung cost slope

 $Cost slope$  =

Crash Cost-Normal Cost Normal Duration-Crash Duration  $=\frac{\text{Rp. }775.228,64 - \text{Rp.}674.505,54}{18.15}$ 18−15

 $=$  Rp. 33.574.7

Untuk perhitungan *cost slope* pekerjaan lain dapat dilihat pada tabel 4.. untuk perhitungan *crash duration* dapat dilihat pada tabel 4.9. dan rekapitulasi perhitungan penambahan tenaga kerja dapat dilihat pada tabel 4.

# Tabel 4.12 Perhitungan Cost Slope Pada penambahan

Tenaga Kerja

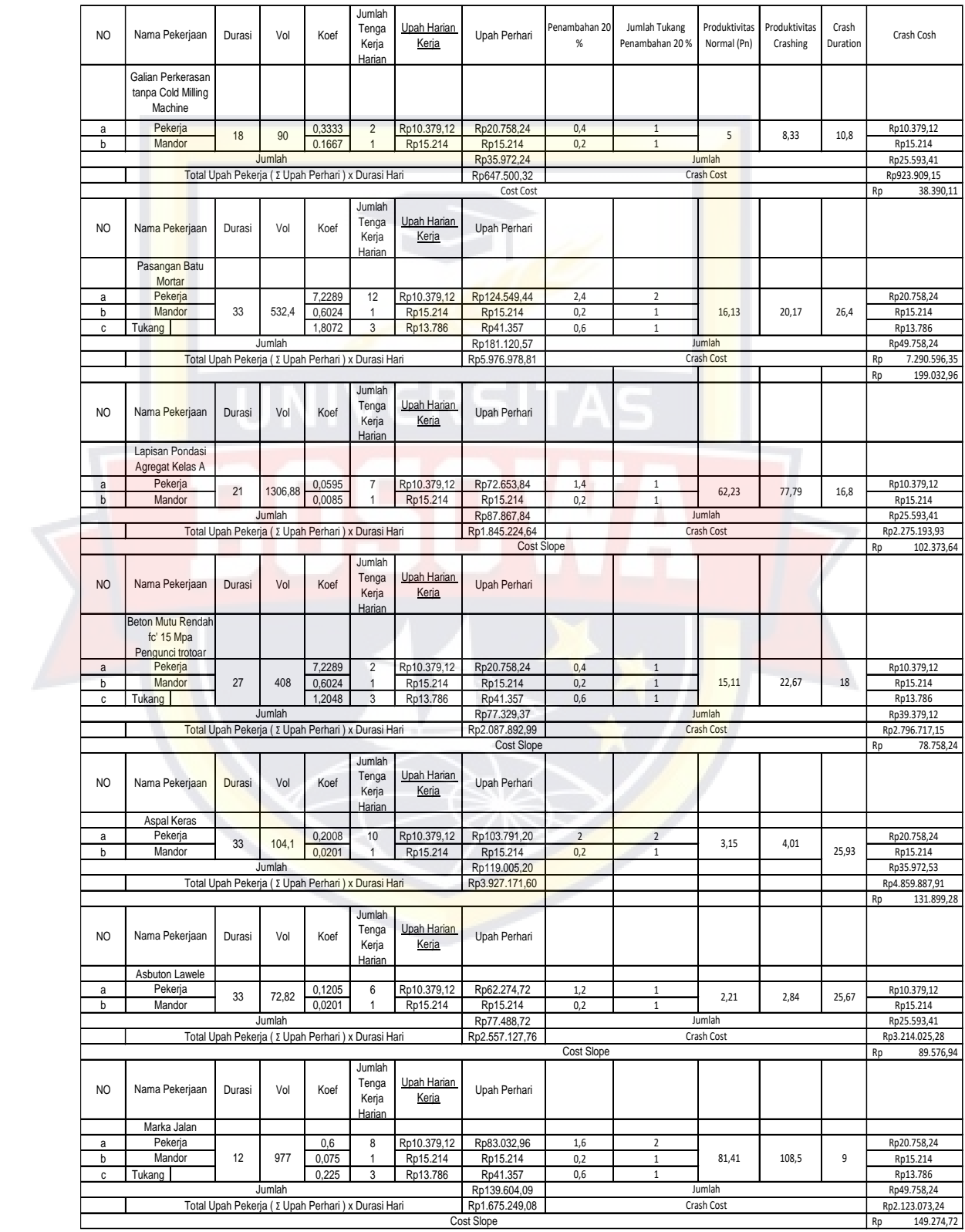

### Tabel 4.13 Perhitungan Crash Duration Pada Penambahan

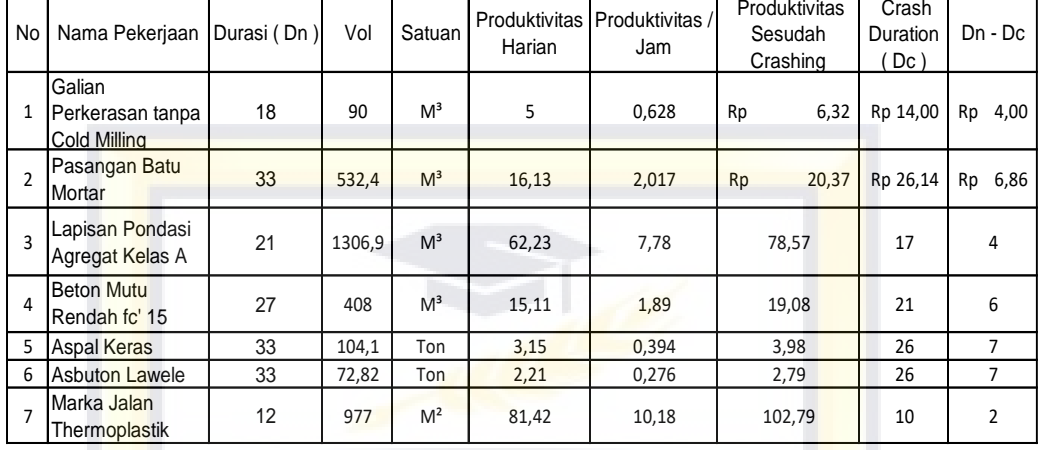

### Tenaga Kerja Lanjutan

Tabel 4.14 Rekapitulasi Crash Duration dan Cost Slope

Pada Penambahan Jam Kerja

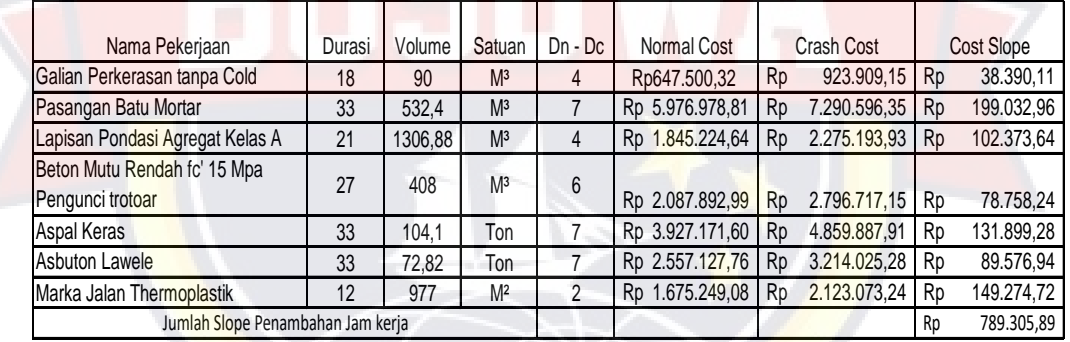

#### 4.5.5 Analisis dan Perbandingan Biaya dan waktu Proyek

Hasil dari proses *crashing* selanjutnya digambaarkan melalui grafik hubungan biaya dan waktu yang terdiri dari biaya langsung, biaya tidak langsung dan biaya total. Berikut contoh perhitungan biaya total untuk kegiatanGalian Perkerasan tanpa Cold milling machine.

Diambil contoh dari alternatif penambahan Tenaga kerja

pada pekerjaan galian tanpa cold machine

Total durasi baru = 194 hari

 $Cost$  slop  $=$ Rp  $789.305,89$ 

Biaya langsung

biaya langsung normal + cost slope

 $=$ Rp.20.563.495.706,67 + Rp.789.305,89

 $=$  Rp. 20.564.285.012,56

Biaya tidak langsung

(biaya tidak langsung normal : durasi normal) x durasi baru

 $=(Rp. 2.067.659.490.67:210)$  x 194

= Rp. 1.910.123.529,476

Total cost

biaya langsung + biaya tidak langsung

=Rp.20.564.285.012,56+Rp.1.910.123.529,476

 $=$  Rp  $22.474.408.542.036$ 

Penghematan Biaya

Biaya awal – Total biaya setelah percepatan

=Rp.22.619.840.000,00–Rp. 2.474.408.542,036

 $=$  Rp. 145.431.457,96

#### Persentase =  $\blacksquare$

Total biaya proyek awal − Total biaya setelah percepatan *Chamat Total blaya settuar per tepatan* x 100%<br>Total biaya proyek awal

> $=\frac{22.619.840.000,00-22.474.408.542,036}{32.649.849.000,00}$  $\frac{22.619.840.000,00}{x 100\%} x 100\%$

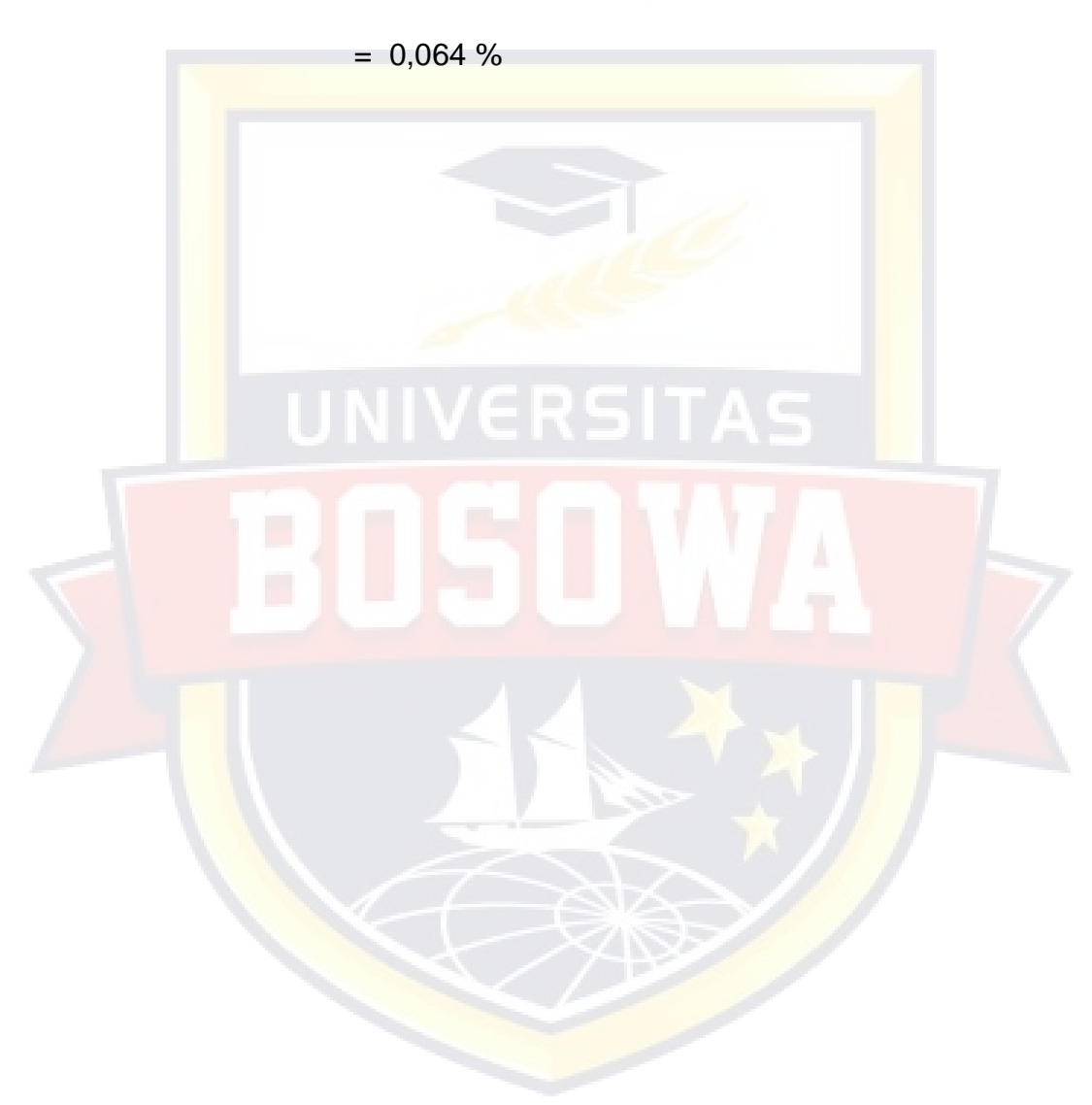

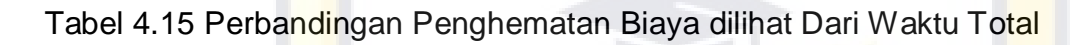

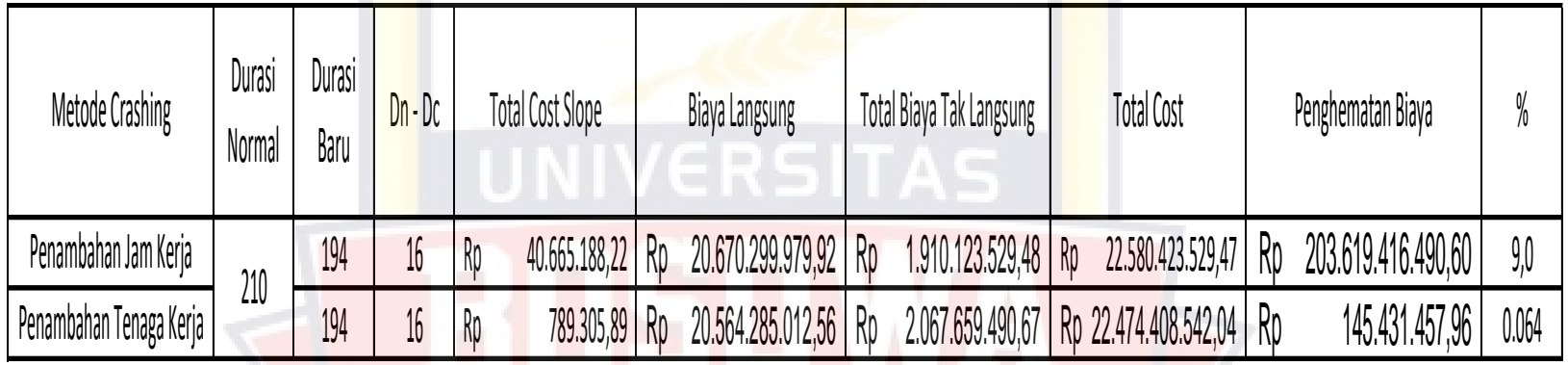

Tabel 4.16 Perbandingan Total Cost Normal dan Crashing dari Waktu Total

| Durasi<br>Normal | Jurasi<br>Baru | Dn - Dc | Biaya Langsung Normal   | Total Biaya Tak Langsung<br><b>Normal</b> | Total Cost Normal       |  | Perbandingan         |    | Perbandingan   |  |
|------------------|----------------|---------|-------------------------|-------------------------------------------|-------------------------|--|----------------------|----|----------------|--|
|                  | 194            | 16      | 20.564.285.012,56<br>Ro | 2.067.659.499,67                          | 22.631.944.512,23<br>Ro |  | 22.580.423.529,47    | Rp | 51.520.982,76  |  |
| 210              | 194            | 16      |                         |                                           |                         |  | Rp 22.474.408.542,04 | Ro | 157.535.970,19 |  |

#### 4.5.6 Biaya Keterlambatan

Nilai Kontrak : Rp 22.619.840.000,00 Keterlambatan : 40 hari Denda Perhari : 1/1000 x Rp 22.619.840.000,00 = 22.619.840 Total denda yang harus dibayar = 40 hari x Rp 22.619.840 = Rp 904.793.600

Hasil analisa biaya yang dikeluarkan masing- masing alternatif dengan durasi diperoleh :

1. Alternatif penambahan tenaga kerja

Durasi normal : 250 hari

Durasi penambahan tenaga kerja : 194 hari

Percepatan : 16 hari

Durasi keterlambatan : 40 hari

Durasi keterlambatan setelah mengalami percepatan : 24 hari

Biaya penambahan tenaga kerja : Rp 22.474.408.524,036

Biaya keterlambatan per hari : Rp 22.619.840

Total biaya yang dikeluarkan dengan menggunakan metode penambahan tenaga kerja adalah : Rp Rp 22.474.408.524,036 + ( 24 x Rp 22.619.840 ) = 23.017.284.684,036

#### **4.6 Pembahasan**

Proyek Preservasi Rekontruksi Jalan Metropolitan Makassar dengan masa pengerjaan dari 12 Mei 2017 sampai dengan 7 Desember 2017 dan total biaya proyek sebesar Rp.22.619.840.000,00,-.

Pada percepatan dengan metode *time cost trade off* pada alternatif penambahan jam kerja (lembur) dengan tujuan memperbesar produksi selama satu hari sehingga penyelesaian suatu pekerjaan akan lebih cepat. Pada proyek Preservasi Rekontruksi Jalan Metropolitan Makassar ini memiliki waktu kerja normal 8 jam dimulai pukul 08.00 sampai dengan pukul 17:00 dengan waktu istrahat selama 1 jam. Kerja lembur dilakukan setelah waktu kerja normal dan dilakukan penambahan jam 1 jam, 2 jam, 3 jam dan 4 jam sesuai yang diinginkan. Tidak dianjurkan untuk penambahan diatas 4 jam dikarenakan akan terjadi penurunan produktifitas. Upah tenaga kerja ketika lembur sebesar 1.5 sampai 2 upah kerja normal dikarenakan produktivitas kerja lembur tidak sama dengan produktivitas kerja normal. Setelah perhitungan *crash duration* dan *cost slope* maka pada percepatan dengan alternatif penambahan jam kerja berkurang 16 hari dan menghemat biaya 0.64 % dengan jumlah Rp. 145.431.457,96

Untuk percepatan dengan menggunakan metode *time cost trade off* dengan alternatif penambahan tenaga kerja memugkinkan dikarenakan daya yampung tempat/lokasi dapat menampung jumlah tenaga kerja, dengan lokasi yang luas kemudahan dalam melaksanakan pekerjaan.

IV-24

Pada alternatif ini kegiatan dilinttasan kritis dipercepat dengan asumsi penambahan sebesar 20% dari tenaga kerja normal. Setelah perhitungan *crash duration* dan *cost slope* maka *crash duration* maka menghemat biaya dengan jumlah sebesar Rp. 203.619.416.490,6

#### **4.7 Analisis Data Pengendalian**

Dalam mengolah data hasil pengamatan di proyek Preservasi Rekontruksi Jalan Metropolitan Makassar, digunakan metode Konsep Nilai Hasil dimana meliputi 3 indikator yang menggambarkan kondisi proyek, yaitu :

- 1. ACWP, digunakan untuk mengetahui pengeluaran biaya selama proses pelaksanaan di lapangan untuk pekerjaan yang telah di selesaikan.
- 2. BCWP, digunakan untuk mengetahui biaya yang direncanakan untuk dikeluarkan untuk jumlah pekerjaan yang telah diselesaikan.
- 3. BCWS, digunakan untuk mengetahui biaya pengeluaran rencana untuk jumlah pekerjaaan yang telah direncanakan.

### **4.7.1 Perhitungan ACWP, BCWP, BCWS**

Dari lampira I diperoleh nilai ACWP,BCWP,BCWS minggu 1- minggu 33 sebagai berikut :

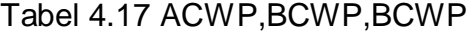

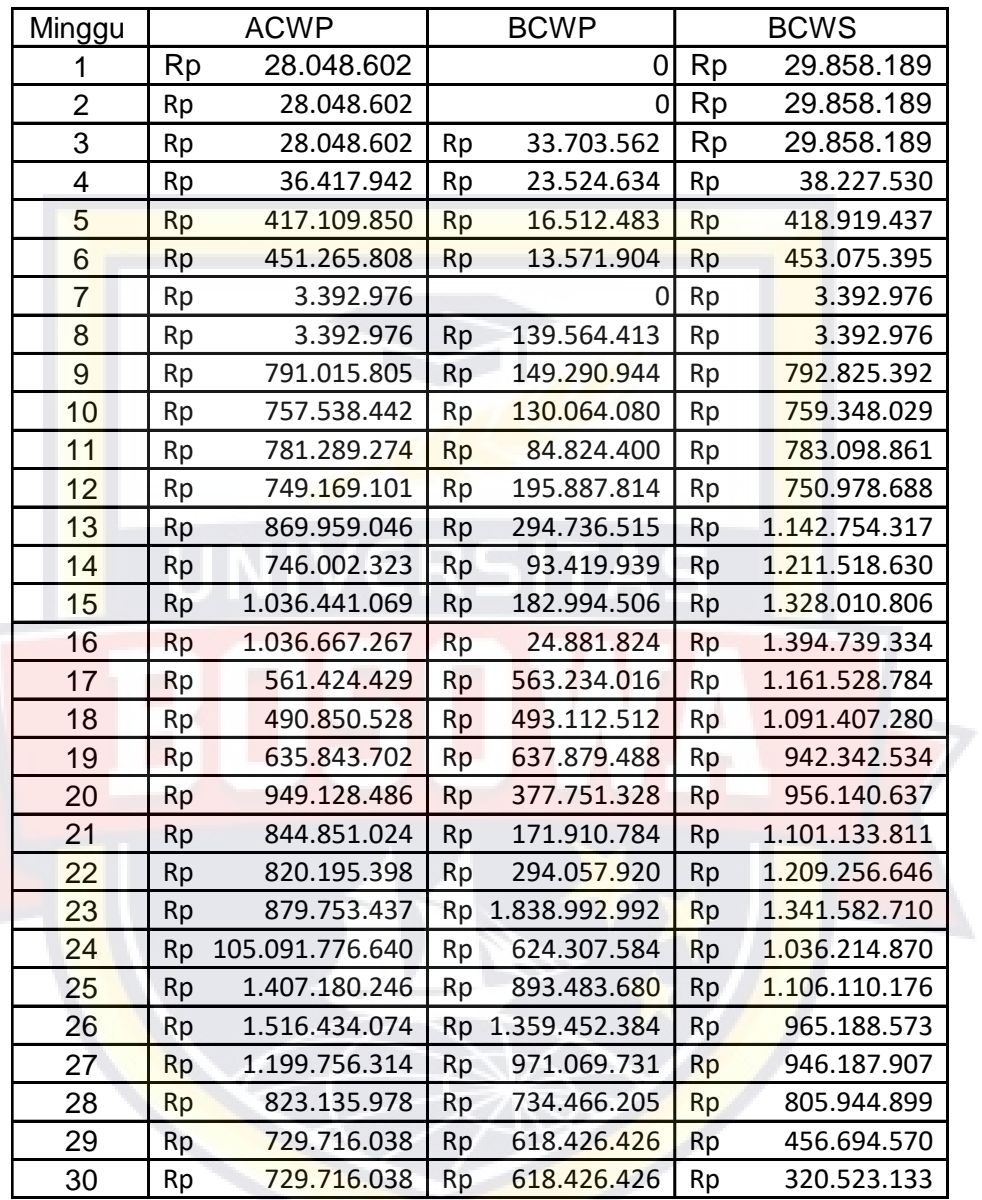

a. Perhitungan Cost Variants (CV), Schedule Varians (SV), Budget Variants (BV)

Rumus : CV = BCWP – ACWP

Minggu ke -1
$CV = BCWP$  minggu ke – 1 – ACWP minggu ke – 1

 $CV = 0 - Rp$  28.048.602

 $=$  - Rp 28.048.602

Untuk mendapatkan nilai CV minggu ke -2 sampai dengan CV

minggu ke -30, digunakan rumus denga cara yang sama seperti

nilai CV minggu ke-1.

Tabel 4.18 Variasi Penyimpangan CV

| Minggu         | <b>BCWP</b>              | ັ         | <b>ACWP</b>        | CV=BCWP-ACWP |                      |  |
|----------------|--------------------------|-----------|--------------------|--------------|----------------------|--|
| 1              | 0                        | <b>Rp</b> | 28.048.602         | <b>Rp</b>    | (28.048.602)         |  |
| 2              | $\Omega$                 | <b>Rp</b> | 28.048.602         | Rp           | (28.048.602)         |  |
| 3              | 33.703.562<br>Rp         | Rp        | 28.048.602         | <b>Rp</b>    | 5.654.960            |  |
| $\overline{4}$ | <b>Rp</b><br>23.524.634  | <b>Rp</b> | 36.417.942         | <b>Rp</b>    | (12.893.309)         |  |
| 5              | 16.512.483<br>Rp         | <b>Rp</b> | 417.109.850        | <b>Rp</b>    | (400.597.366)        |  |
| 6              | 13.571.904<br>Rp         | <b>Rp</b> | 451.265.808        | <b>Rp</b>    | (437.693.904)        |  |
| $\overline{7}$ | $\Omega$                 | Rp        | 3.392.976          | Rp           | (3.392.976)          |  |
| 8              | 139.564.413<br><b>Rp</b> | <b>Rp</b> | 3.392.976          | <b>Rp</b>    | 136.171.437          |  |
| 9              | 149.290.944<br><b>Rp</b> | Rp        | 791.015.805        | <b>Rp</b>    | (641.724.861)        |  |
| 10             | <b>Rp</b><br>130.064.080 | <b>Rp</b> | 757.538.442        | <b>Rp</b>    | (627.474.362)        |  |
| 11             | 84.824.400<br>Rp         | <b>Rp</b> | 781.289.274        | <b>Rp</b>    | (696.464.874)        |  |
| 12             | Rp<br>195.887.814        | <b>Rp</b> | 749.169.101        | <b>Rp</b>    | (553.281.286)        |  |
| 13             | 294.736.515<br>Rp        | Rp        | 869.959.046        | <b>Rp</b>    | (575.222.531)        |  |
| 14             | Rp<br>93.419.939         | <b>Rp</b> | 746.002.323        | <b>Rp</b>    | (652.582.384)        |  |
| 15             | <b>Rp</b><br>182.994.506 | <b>Rp</b> | 1.036.441.069      | <b>Rp</b>    | (853.446.563)        |  |
| 16             | <b>Rp</b><br>24.881.824  | <b>Rp</b> | 1.036.667.267      | <b>Rp</b>    | (1.011.785.443)      |  |
| 17             | <b>Rp</b><br>563.234.016 | Rp        | 490.850.528        | <b>Rp</b>    | 1.809.587            |  |
| 18             | <b>Rp</b><br>493.112.512 | <b>Rp</b> | 490.850.528        | <b>Rp</b>    | 2.261.984            |  |
| 19             | <b>Rp</b><br>637.879.488 | Rp        | 635.843.702        | <b>Rp</b>    | 2.035.786            |  |
| 20             | <b>Rp</b><br>377.751.328 | Rp        | 949.128.486        | <b>Rp</b>    | (571.377.158)        |  |
| 21             | Rp<br>171.910.784        | Rp        | 844.851.024        | <b>Rp</b>    | (672.940.240)        |  |
| 22             | <b>Rp</b><br>294.057.920 | <b>Rp</b> | 820.195.398        | <b>Rp</b>    | (526.137.478)        |  |
| 23             | Rp 1.838.992.992         | Rp        | 879.753.437        | Rp           | 959.239.555          |  |
| 24             | 624.307.584<br><b>Rp</b> |           | Rp 105.091.776.640 |              | Rp (104.467.469.056) |  |
| 25             | 893.483.680<br><b>Rp</b> | Rp        | 1.407.180.246      | Rp           | (513.696.566)        |  |
| 26             | Rp 1.359.452.384         | <b>Rp</b> | 1.516.434.074      | <b>Rp</b>    | (156.981.690)        |  |
| 27             | 971.069.731<br>Rp        | Rp        | 1.199.756.314      | Rp           | (228.686.582)        |  |
| 28             | 734.466.205<br>Rp        | <b>Rp</b> | 823.135.978        | <b>Rp</b>    | (111.289.613)        |  |
| 29             | <b>Rp</b><br>618.426.426 | <b>Rp</b> | 729.716.038        | <b>Rp</b>    | (111.289.613)        |  |
| 30             | 618.426.426<br>Rp        | <b>Rp</b> | 729.716.038        | <b>Rp</b>    | (111.289.613)        |  |

Rumus : SV = BCWP – BCWS

Minggu ke -1

 $SV = BCWP$  minggu ke – 1 –  $BCWS$  minggu ke – 1

 $SV = 0 - Rp$  29.858.189

 $=$  - Rp 29.858.189

Nilai ini menunjukan bahwa pekerjaan lebih lambat dari jadwal yang

telah direncanakan.

Untuk mendapatkan nilai SV minggu ke -2 sampai dengan SV minggu ke -30, digunakan rumus denga cara yang sama seperti nilai SV minggu ke-1.

Tabel 4.19 Variasi Penyimpangan SV

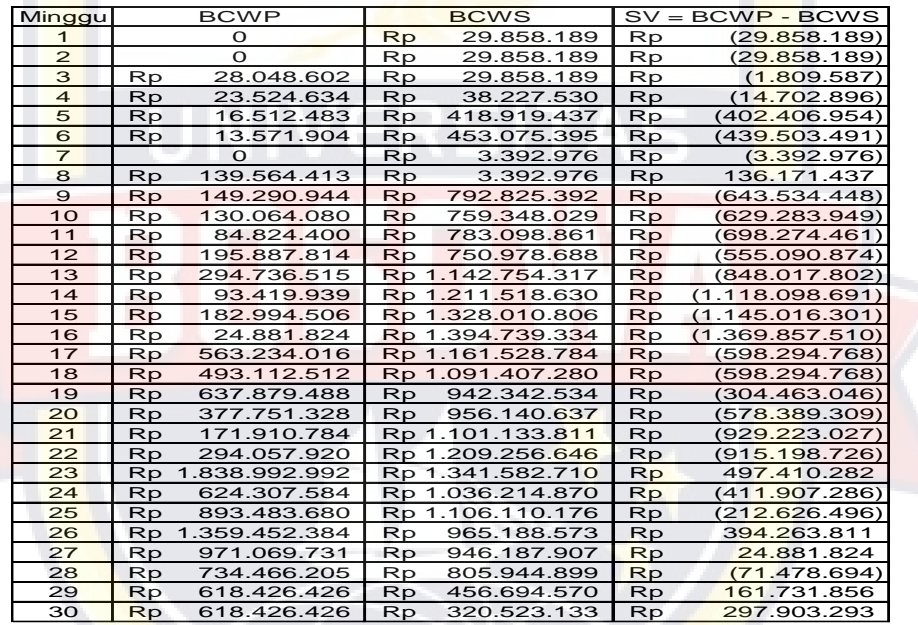

Rumus : BV = BCWS – ACWP

Minggu ke -1

 $BV = BCWS$  minggu ke  $-1 - ACWP$  minggu ke  $-1$ 

BV = Rp 29.858.189 – Rp 28.048.602

 $=$  Rp 1.809.587

Nilai ini menunjukan bahwa anggaran yang dikelurkan lebih kecil dari anggaran yang dikeluarkan.

Untuk mendapatkan nilai BV minggu ke -2 sampai dengan BV minggu ke -30, digunakan rumus denga cara yang sama seperti nilai BV minggu ke-1.

Tabel 4.20 Variasi Penyimpangan BV

| Minggu         |           | <b>BCWS</b>   |           | <b>ACWP</b>     |           | $BV = BCWS - ACWP$   |
|----------------|-----------|---------------|-----------|-----------------|-----------|----------------------|
| $\overline{1}$ | Rp        | 29.858.189    | Rp        | 28.048.602      | Rp        | 1.809.587            |
| $\overline{2}$ | Rp        | 29.858.189    | Rp        | 28.048.602      | Rp        | 1.809.587            |
| 3              | <b>Rp</b> | 29.858.189    | <b>Rp</b> | 28.048.602      | Rp        | 1.809.587            |
| $\overline{4}$ | Rp        | 38.227.530    | Rp        | 36.417.942      | Rp        | 1.809.587            |
| 5              | Rp        | 418.919.437   | <b>Rp</b> | 417.109.850     | Rp        | 1.809.587            |
| 6              | Rp        | 453.075.395   | Rp        | 451.265.808     | Rp        | 1.809.587            |
| $\overline{7}$ | <b>Rp</b> | 3.392.976     | Rp        | 3.392.976       | Rp        |                      |
| 8              | <b>Rp</b> | 3.392.976     | Rp        | 3.392.976       | Rp        |                      |
| 9              | <b>Rp</b> | 792.825.392   | Rp        | 791.015.805     | <b>Rp</b> | 1.809.587            |
| 10             | Rp        | 759.348.029   | <b>Rp</b> | 757.538.442     | <b>Rp</b> | 1.809.587            |
| 11             | Rp        | 783.098.861   | <b>Rp</b> | 781.289.274     | Rp        | 1.809.587            |
| 12             | <b>Rp</b> | 750.978.688   | Rp        | 749.169.101     | Rp        | 1.809.587            |
| 13             | Rp        | 1.142.754.317 | <b>Rp</b> | 869.959.046     | <b>Rp</b> | 272.795.270          |
| 14             | Rp        | 1.211.518.630 | Rp        | 746.002.323     | <b>Rp</b> | 465.516.307          |
| 15             | Rp        | 1.328.010.806 | Rp        | 1.036.441.069   | <b>Rp</b> | 291.569.738          |
| 16             | <b>Rp</b> | 1.394.739.334 | <b>Rp</b> | 1.036.667.267   | <b>Rp</b> | 358.072.067          |
| 17             | Rp        | 1.161.528.784 | Rp        | 490.850.528     | Rp        | 490.850.528          |
| 18             | Rp        | 1.091.407.280 | Rp        | 490.850.528     | Rp        | 600.556.752          |
| 19             | Rp        | 942.342.534   | <b>Rp</b> | 635.843.702     | <b>Rp</b> | 306.498.832          |
| 20             | <b>Rp</b> | 956.140.637   | Rp        | 949.128.486     | Rp        | 7.012.150            |
| 21             | <b>Rp</b> | 1.101.133.811 | Rp        | 844.851.024     | Rp        | 256.282.787          |
| 22             | <b>Rp</b> | 1.209.256.646 | Rp        | 820.195.398     | Rp        | 389.061.248          |
| 23             | Rp        | 1.341.582.710 | <b>Rp</b> | 879.753.437     | Rp        | 461.829.273          |
| 24             | Rp        | 1.036.214.870 | <b>Rp</b> | 105.091.776.640 |           | Rp (104.055.561.770) |
| 25             | Rp        | 1.106.110.176 | <b>Rp</b> | 1.407.180.246   | <b>Rp</b> | (301.070.070)        |
| 26             | <b>Rp</b> | 965.188.573   | <b>Rp</b> | 1.516.434.074   | <b>Rp</b> | (551.245.501)        |
| 27             | Rp        | 946.187.907   | <b>Rp</b> | 1.199.756.314   | Rp        | (253.568.406)        |
| 28             | Rp        | 805.944.899   | Rp        | 823.135.978     | Rp        | (17.191.078)         |
| 29             | Rp        | 456.694.570   | Rp        | 729.716.038     | <b>Rp</b> | (273.021.469)        |
| 30             | Rp        | 320.523.133   | Rp        | 729.716.038     | Rp        | (409.192.906)        |
|                |           |               |           |                 |           |                      |

b. Perhitungan Cost Performance Index ( CPI ), Schedule Performance Index ( SPI ), Budget Performance Index ( BPI ) Rumus : CPI = BCWP / ACWP

Minggu ke – 1

CPI = BCWPminggu ke – <sup>1</sup> / ACWPminggu ke – <sup>1</sup>

CPI = 0 / Rp 28.048.602

 $= 0$ 

Untuk mendapatkan nilai CPI minggu ke -2 sampai dengan minggu

ke -30, digunakan rumus denga cara yang sama seperti nilai CPI

minggu ke-1.

Tabel 4.21 Variasi Penyimpangan CPI

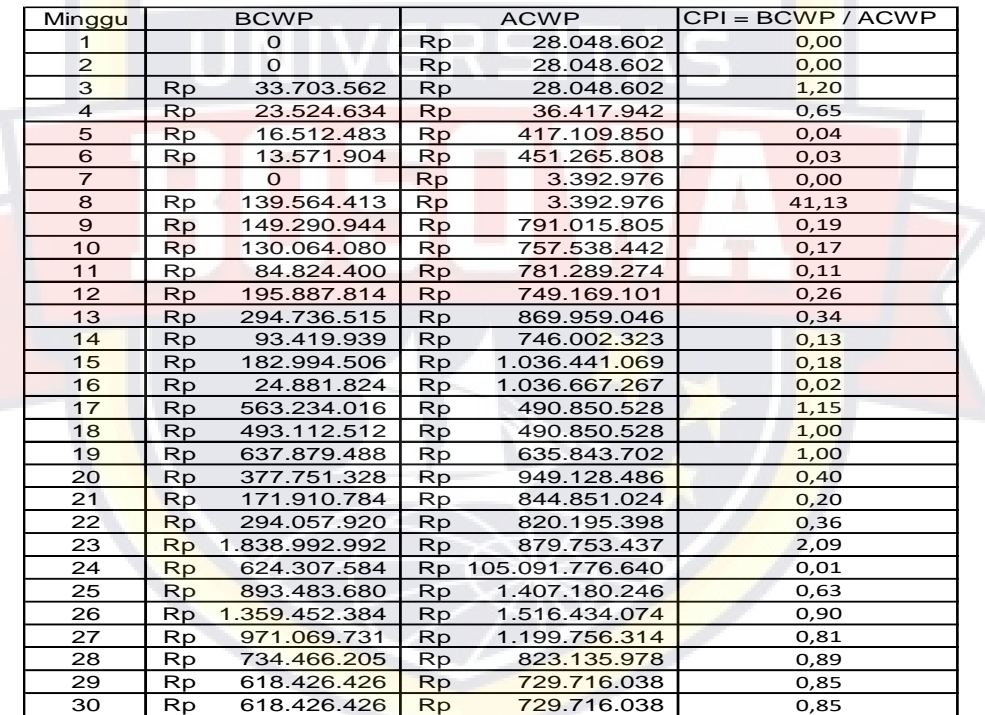

Rumus : SPI = BCWP / BCWS

Minggu ke – 1

SPI = BCWPminggu ke – <sup>1</sup> / BCWSminggu ke – <sup>1</sup>

 $SPI = 0 - Rp$  29.858.189

 $= 0$ 

Untuk mendapatkan nilai SPI minggu ke -2 sampai dengan minggu ke -30, digunakan rumus denga cara yang sama seperti nilai SPI minggu ke-1.

| Minggu                  |           | <b>BCWP</b>   |           | <b>BCWS</b>   | $SPI = BCWP/BCWS$ |
|-------------------------|-----------|---------------|-----------|---------------|-------------------|
| $\overline{1}$          |           | 0             | <b>Rp</b> | 29.858.189    | 0                 |
| $\overline{2}$          |           | $\Omega$      | <b>Rp</b> | 29.858.189    | $\mathbf 0$       |
| 3                       | <b>Rp</b> | 28.048.602    | <b>Rp</b> | 29.858.189    | 0,939             |
| $\overline{\mathbf{4}}$ | Rp        | 23.524.634    | Rp        | 38.227.530    | 0,615             |
| 5                       | Rp        | 16.512.483    | <b>Rp</b> | 418.919.437   | 0,039             |
| $6\overline{6}$         | Rp        | 13.571.904    | <b>Rp</b> | 453.075.395   | 0,030             |
| $\overline{7}$          |           | 0             | <b>Rp</b> | 3.392.976     | $\mathbf 0$       |
| 8                       | <b>Rp</b> | 139.564.413   | <b>Rp</b> | 3.392.976     | 41,13             |
| $\overline{9}$          | Rp        | 149.290.944   | <b>Rp</b> | 792.825.392   | 0,19              |
| 10                      | Rp        | 130.064.080   | <b>Rp</b> | 759.348.029   | 0,17              |
| 11                      | Rp        | 84.824.400    | <b>Rp</b> | 783.098.861   | 0,11              |
| 12                      | Rp        | 195.887.814   | <b>Rp</b> | 750.978.688   | 0,26              |
| 13                      | Rp        | 294.736.515   | <b>Rp</b> | 1.142.754.317 | 0,26              |
| 14                      | <b>Rp</b> | 93.419.939    | <b>Rp</b> | 1.211.518.630 | 0,08              |
| 15                      | <b>Rp</b> | 182.994.506   | <b>Rp</b> | 1.328.010.806 | 0,14              |
| 16                      | <b>Rp</b> | 24.881.824    | <b>Rp</b> | 1.394.739.334 | 0,02              |
| 17                      | Rp        | 563.234.016   | <b>Rp</b> | 1.161.528.784 | 0,48              |
| 18                      | <b>Rp</b> | 493.112.512   | <b>Rp</b> | 1.091.407.280 | 0,45              |
| 19                      | Rp        | 637.879.488   | Rp        | 942.342.534   | 0,68              |
| 20                      | <b>Rp</b> | 377.751.328   | <b>Rp</b> | 956.140.637   | 0,40              |
| 21                      | <b>Rp</b> | 171.910.784   | <b>Rp</b> | 1.101.133.811 | 0,16              |
| 22                      | <b>Rp</b> | 294.057.920   | Rp        | 1.209.256.646 | 0,24              |
| 23                      | <b>Rp</b> | 1.838.992.992 | Rp        | 1.341.582.710 | 1,37              |
| 24                      | <b>Rp</b> | 624.307.584   | <b>Rp</b> | 1.036.214.870 | 0,60              |
| 25                      | Rp        | 893.483.680   | <b>Rp</b> | 1.106.110.176 | 0,81              |
| 26                      | Rp        | 1.359.452.384 | Rp        | 965.188.573   | 1,41              |
| 27                      | Rp        | 971.069.731   | Rp        | 946.187.907   | 1,03              |
| 28                      | <b>Rp</b> | 734.466.205   | <b>Rp</b> | 805.944.899   | 0,91              |
| 29                      | <b>Rp</b> | 618.426.426   | Rp        | 456.694.570   | 1,35              |
| 30                      | <b>Rp</b> | 618.426.426   | Rp        | 320.523.133   | 1,93              |

Tabel 4.22 Variasi Penyimpangan SPI

Rumus : BPI= BCWS / ACWP

Minggu ke – 1

 $SPI = BCWS$  minggu ke – 1 / ACW P minggu ke – 1

SPI = Rp 29.858.189 / Rp 28.048.602

 $= 1,06$ 

Untuk mendapatkan nilai SPI minggu ke -2 sampai dengan minggu ke -30, digunakan rumus denga cara yang sama seperti nilai SPI minggu ke-1.

Tabel 4.23 Variasi Penyimpangan BPI

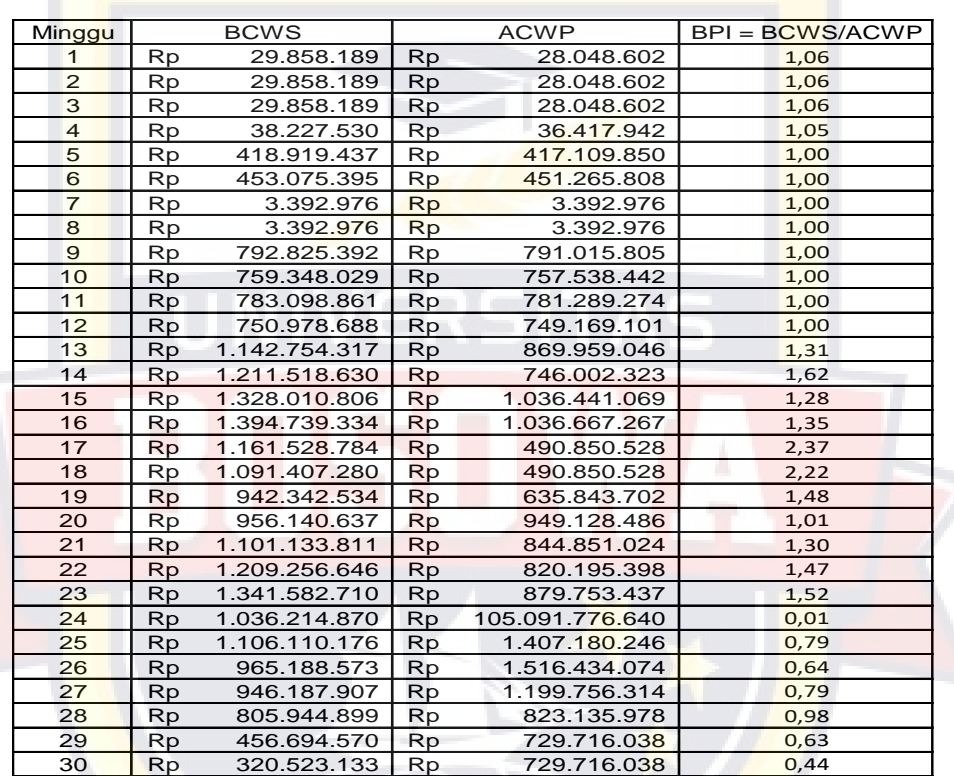

4.7.2 Evaluasi Proyek

Dari data – data hasil pengamatan di lapangan dapat dibuatkan evaluasi minggu ke – 30.

Pada minggu ke – 30 dilakukan identifikasi masalah yang terjadi terhadap penjadwalan waktu dan biaya.

1. BCWS pada akhir minggu ke – 11 ( Cost rencana dan volume rencana ) BCWS minggu ke -30

 $=$  Rp 29.858.189 + Rp 29.858.189 + Rp 29.858.189 +

Rp 38.227.530 + Rp 418.919.437 + Rp 453.075.395 +

Rp 3.392.976 + Rp 3.392.976 + Rp 729.825.392 +

Rp 759.348.029 + Rp 783.098.861 + Rp 750.978.688 +

 $Rp$  1.142.752.317 + Rp 1.211.518.630 + Rp 1.328.010.806 +

Rp 1.394.739.334 + Rp 1.161.528.784 + Rp 1.091.407.280 +

 $Rp$  942.342.534 + Rp 956.140.637 + Rp 1.101.133.811 +

Rp 1.209.256.646 + Rp 1.341.582.710 + Rp 1.036.214.870 +

Rp 1.106.110.176 + Rp 965.188.573 + Rp 946.187.907 +

Rp 805.944.899 + Rp 456.694.570 + Rp 320.523.133

 $=$  Rp 22.610.113.469

2. BCWP pada akhir minggu ke – 11 ( Cost rencana dan volume rencana ) BCWP minggu ke -30

 $=$  Rp 0 + Rp 0 + Rp 33.703.562 + Rp 23.524.634 +

Rp 16.512.483 + Rp 13.571.904 + Rp 0 + Rp 139.564.413

Rp 149.290.944 + Rp 130.064.080 + Rp 84.824.400 +

Rp 195.887.814 + Rp 294.736.515 + Rp 93.419.939 +

Rp 182.994.506 + Rp 24.881.824 + Rp 563.234.016 +

Rp 493.112.512 + Rp 637.879.488 + Rp 377.751.328 +

Rp 171.910.784 + Rp 294.057.920 + Rp 1.838.992.992 +

Rp 624.307.584 + Rp 893.483.680 + Rp 1.359.452.384 +

Rp 971.069.731 + Rp 734.069.731 + Rp 618.426.426 +

Rp 618.426.426

 $=$  Rp 11.579.548.493

3. ACWP pada akhir minggu ke - 11 ( Cost rencana dan volume rencana ) ACWP minggu ke -30

 $=\overline{R}p 28.048.602 + Rp 28.048.602 + Rp 28.048.602 +$ 

Rp 36.417.942 + Rp 417.109.850 + Rp 451.265.808 +

Rp 3.392.976 + Rp 3.392.976 + Rp 791.015.805 +

Rp 757.538.448 + Rp 781.289.274 + Rp 749.169.101 +

Rp 869.959.046 + Rp 746.602.323+ Rp 1.036.441.069 +

Rp 1.036.667.267 + Rp 561.424.429 + Rp 490.850.528 +

Rp 635.843.702 + Rp 949.128.486 + Rp 844.851.024 +

Rp 820.195.398 + Rp 879.753.437 + Rp 105.091.776.640 +

Rp 1.407.180.246 + Rp 1.516.434.074 + Rp 1.199.756.314 +

Rp 823.135.978 + Rp 729.716.038 + Rp 729.716.038

= Rp 124.443.570.016

4. Kinerja Jadwal Proyek

Penyimpangan Jadwal

SV = BCWPminggu ke – <sup>30</sup> - BCWSminggu ke – <sup>30</sup>

= Rp 11.579.548.493 - Rp 22.610.113.469

 $=$  Rp -11.030.564.976  $<$  0

Indeks kinerja jadwal

 $SPI = BCWP_{minggu ke - 30} / BCWS_{minggu ke - 30}$ 

 $=$  Rp 11.579.548.493 / Rp 22.610.113.469

 $= 0,512 < 1$ 

Penyelenggaraan proyek lebih lambat dari perencanaan.

5. Kinerja Jadwal Proyek

Penyimpangan Jadwal

 $CV = BCWP$  minggu ke – 30 - ACW P minggu ke – 30

 $=$  Rp 11.579.548.493 – Rp 124.443.570.016

 $=$  Rp -112.864.021.523 < 0

Dari hasil perhitungan diatas diketahui bahwa sampai minggu ke 30 simpangan biaya sebesar Rp -112.864.021.523 . hasil ini menunjukkan bahwa biaya yang digunakan lebih besar dari biaya yang telah direncanakan.

Indeks kinerja jadwal

 $CPI = BCWP$  minggu ke – 30 / ACW Pminggu ke – 30

= Rp 11.579.548.493 / Rp 124.443.570.016

 $= 0.093 < 1$ 

Nilai ini menunjukan bahwa nilai CPI < , artinya pengeluaran lebih besar dari anggaran yang telah direncanakan.

6. Perkiraan Jadwal Penyelesaian Proyek

ECD = ( sisa waktu / CPI ) + waktu terpakai

 $= (3/0.512) + 30$ 

=.35 minggu

Hasil analisa diatas menunjukan bahwa perkiraan waktu penyelesaian proyek ( ECD ) adalah 35 minggu.

Perkiraan Biaya penyelesaian Proyek

 $EAC = ($  sisa anggaran / SPI  $) + ACWP$  minggu ke - 30

- $=$  ( total biaya BCW P<sub>minggu ke 30</sub> ) / CPI + ACW P<sub>minggu ke 30</sub>
- $=$  ( Rp 22.619.840.000 Rp 11.579.548.493 ) / 0,093 +
	- Rp 124.443.570.016
- $=$  Rp 243.156.381.919,22

Terjadi penambhan biaya sebesar Rp 243.156.381.919,22

# **BCSW Frontage**

# JADWAL WAKTU PELAKSANAAN (TIME SCHEDULE)<br>REKONSTRUKSI JALAN IR. SUTAMI (PEMBANGUNAN DRAINASE)

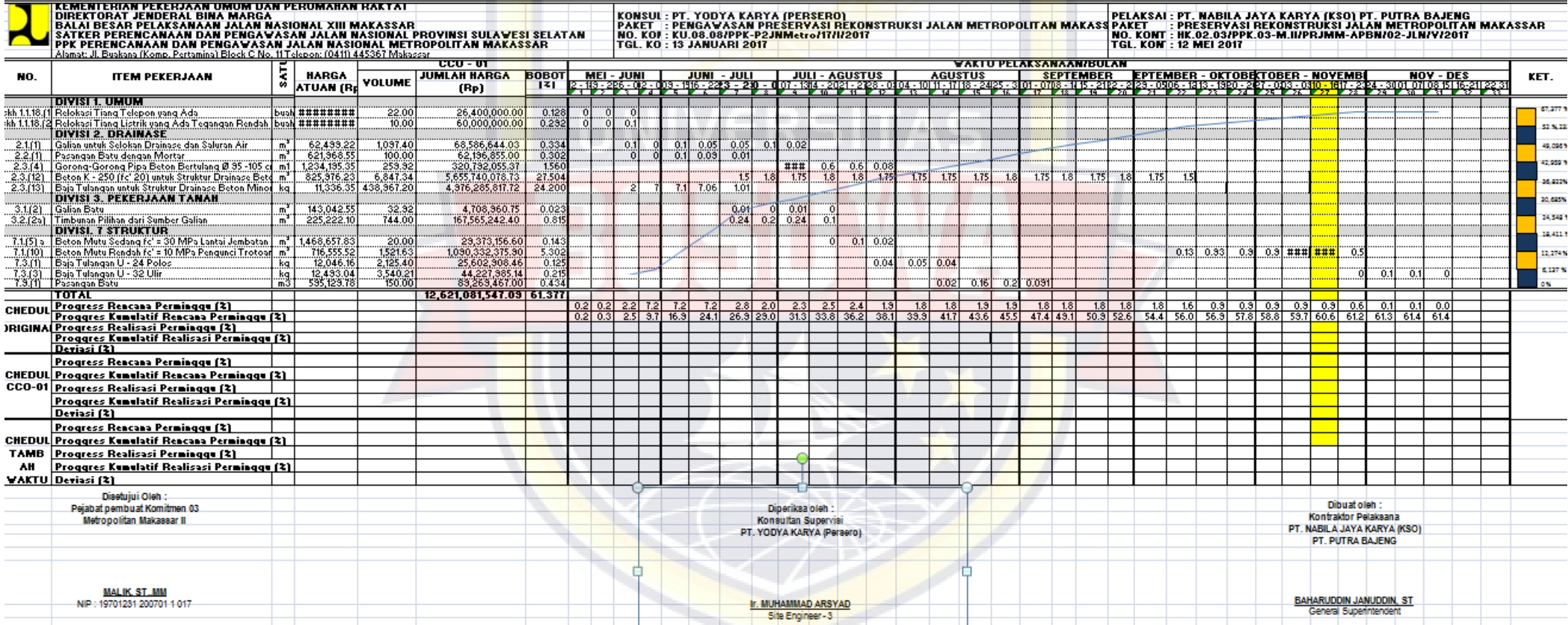

## **BCSW VVIP Bandara**

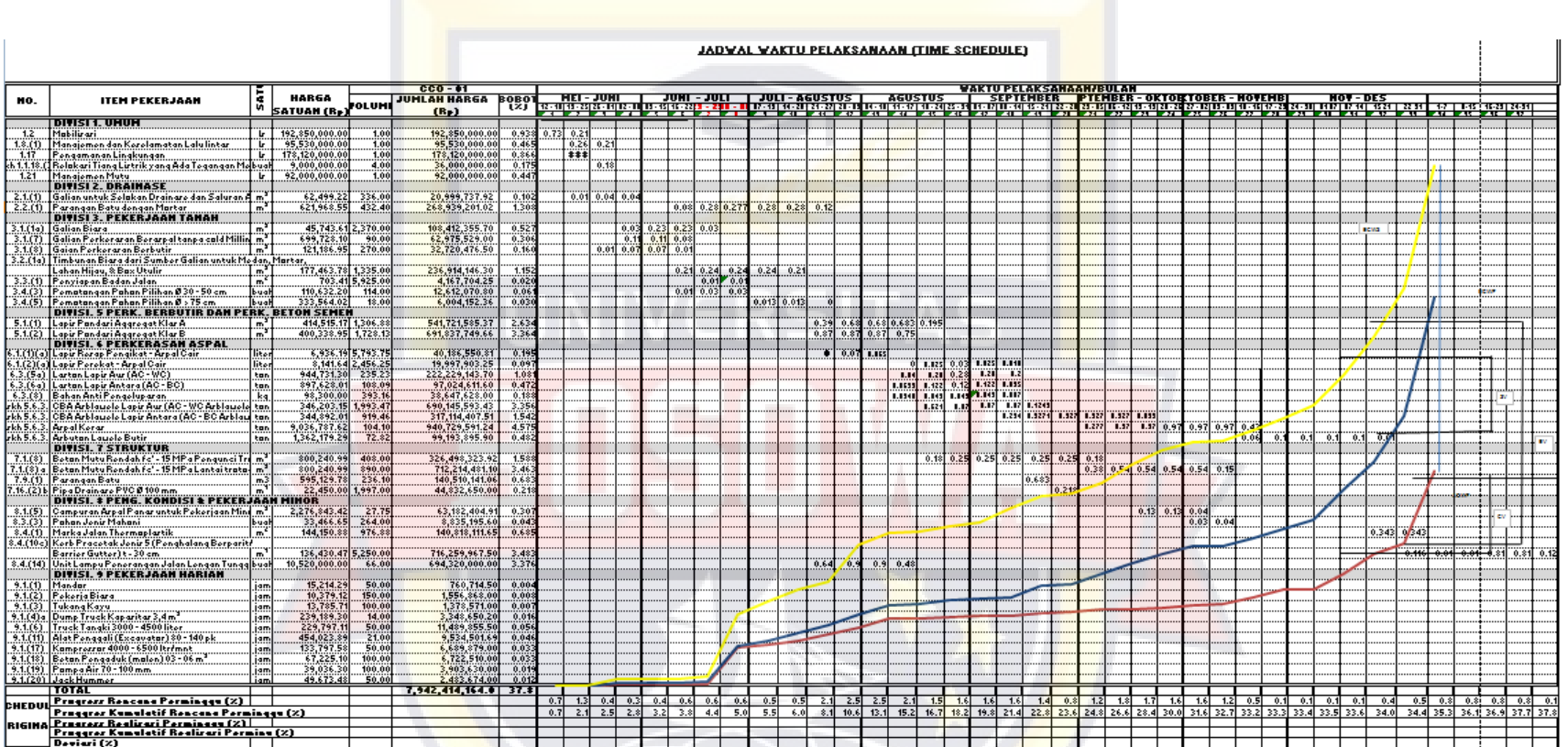

#### **BAB V**

#### **KESIMPULAN DAN SARAN**

### **5.1 Kesimpulan**

Berdasarkan hasil penelitian maka dapat disimpulkan :

1. Kinerja proyek pada minggu ke 30 dari aspek biaya menunjukan pembiayaan aktual lebih besar dari anggaran rencana, hal ini ditunjukan dari indikator Cost Varian bernilai positif (Rp - 112.864.021.523) atau nilai index kinerja biaya ( CPI ) = 0,093 < 1 sedangkan dari aspek jadwal pelaksanaa proyek lebih lambat dari yang dituju oleh indikator Schedule Varians bernilai positif (Rp - 11.030.564.976 ) atau indek kinerja jadwal ( SPI ) = 0,512 < 1 Sebelum dilakukan percepatan biaya proyek sebesar Rp 22.619.840,00. Pada saat peneliti melakukan percepatan dengan menggunakan metode Time Cost Trade Off menggunakan Alternatif penambahan jam kerja yaitu biaya sebesar 22.580.423.509.39 , sehingga perbandingan dengan biaya awal sebesar Rp 51.520.982,76. Dan untuk alternatif penambahan jam kerja biaya yang diperlukan sebesar Rp 22.474.408.542,04 dengan

perbandingan biaya 157.535.970,19

2. Pada perencanaa awal durasi yang diperlukan adalah 210 hari. Sedangankan pada saat dilakukan percepatan pelerjaan dengan

V-1

menggunanakan metode Time Cost Trade Off menggunkan 2 alternatif yaitu penambahan jam kerja durasi yang diperlukan 194 hari sengga perbandinga waktu sebanyak 16 hari. Dan untuk alternatif penambahan tenaga kerja diperlukan waktu 194 hari.

#### **5.2 Saran**

Berdasarkan pada kesimpulan yang telah penulis buat diatas, maka penulis mempunyai saran pada perusahaan sebagai pelaksana Pekerjaan Preservasi Rekontruksi Jalan Metropolitan Makassar, Saran tersebut adalah sebagai berikut :

- 1. Untuk penelitian selanjutnya pemilihan alternatif percepatan proyek sebaiknya disesuaikan dengakan kondisi lingkungan dan sumber daya yang ada.
- 2. Dalam penentuan alternatif percepatan proyek yang paling efektif dapat dikombinasikan denan faktor lain selain biaya dan waktu.
- 3. Apabila membuat jaringan kerja yang jumlah kegiatannya banyak, disaran kan untuk menggunakan aplikasi miscrosoft project.
- 4. Penelitian ini menggunakan perbandingan waktu dan biaya dengan metode CPM, sehingga apabila akan dilakukan penelitian selanjutnya yang ada kaitanya dengan judul penelitian ini, disarankan menggunakan metode PDM. Karena terdapat

kekurangan pada metode CPM yang dapat diantisipasi metode PDM.

5. Untuk peneliti selanjutnya diharapkan dapat dilakukan studi kasus pada proyek lain, misalnya proyek perumahan perkantoran dan proyek lain sehingga dapat diketahui untuk proyek jenis apa yang paling cocok diterapkan pengendalian proyek dengan metode Konsep Nilai Hasil.

#### **DAFTAR PUSTAKA**

Audy H.P. Rantung, Bonnie F sompie, Rpbert J M .Mandagi.2014. *Analisis pengendalian biaya dan jadwal pada tahap pelaksanaan dengan metode analisis " ANALISIS NILAI HASIL" ( EARNED VALUE ANALYSIS ).* Universitas Sam Ratulangi Manado

Ahmad Baidowi.2015.*Analisa Pelaksanaan Manajemen Waktu Pada Proyek Konstruksi Jalan*. Fakultas teknik Universitas 17 Agustus 1945 Samarinda

Agus Marhendra, Siti Qomariyah*. Tanpa tahun Analisis Nilai Hasil Terhadap Biaya Pada Proyek Konstruksi Studi Kasus Pada Proyek Pembangunan Hotel Eastparc Yogyakarta***.** Fakultas Teknik Universitas Sebelas Maret

Beimo.W Soemardi ,Muhammad Abduh,Reini D Wirahadikusuma, dan Nurrudin Pujoartanto. Tanpa tahun. *Konsep Earned Value Untuk Proyek Konstruksi*. Fakultas Teknik Sipil dan Lingkungan, Universitas Teknologi Bandung

Finsensia Lidwyan,Hendra Taufik.2016*. Analisa Percepatan Keterlambatan Proyek ( Studi Kasus : Kantor Dinas SKPD Pemko Gedung Di Tenayan Raya ) .* Universitas Riau, Pekanbaru

Haekal hassan,Jantje B Mangare, Pingkan A. K.Pratasis.2016. *Faktor – faktor Penyebab Keterlambatan Pada Proyek Konstruksi dan Alternatif Penyelesaian ( Studi Kasus : Di Manado Town Square III ) .* Universitas Sam Ratulangi Manado

Irfanur Rahman.2010. *Earned Value Analisis terhadap Biaya Pada Proyek pembangunan Gedung ( Studi Kasus Proyek*  **Pembangunan Gedung C Fakultas Mipa Uns ).** Universitas Sebelas Maret

Ishak Ibrahim,.2015. *Analisis pengendalian Proyek Jalan Beton Dengan Menggunakan Metode Earned Value pada Pekerjaan Jalan Beton Kawasan Clarity Tanjung Bunga Makassar* . Skripsi tidak diterbitkan. Makassar : Universitas 45 Makassar

Mandiyo Priyo, Muhammad Raa'uf Aulia. 2015. **Aplikasi Metode Cost Of Trade Off Pada Proyek Konstruksi : Studi Kasus Proyek Pembangunan Gedung Indonesia**

Mandiyo Priyo, Noor Adi Wibowo. 2008. *Konsep Value dalam Aplikasi Pengelolaan proyek Konstruksi*

Mandiyo Priyo, Adi Sumanto. 2016. *Analisis Percepatan Waktu Dan Biaya Proyek Konstruksi Dengan Penambahan Jam Kerja ( Lembur ) Menggunakan Metode Time Cost Trade Off : Studi Kasus Proyek Pembangunan Prasarana Pengendalian Banjir.* Jurnal Ilmiah Semesta Teknika Vol.19

Pratiwi.2012*. Pengendalian Biaya dan Waktu pada Proyek Puskesmas Tabariang* : Universitas Hasannudin makassar

Putri Lynna A.Luthan, MSC.,IPM & Syarifiandi,. 2017. **Manajemen**  *Konstruksi Dengan Aplikasi Miscrosof Project*

Syahruddin Jabbar, Sumitro.2010. *Analisis Pengendalian Proyek Denagn Metode Nilai Hasil ( Studi Kasus Pada Proyek Pembangunan kantor Kecamatan Tamalanrea Makassar . Skripsi tidak diterbitka. Makassar :* Universitas 45 Makassar